République Algérienne Démocratique et Populaire Ministère de l'Enseignement Supérieur et de la Recherche Scientifique

> Université A.MIRA-BÉJAIA Faculté des Sciences Exactes

Département Informatique

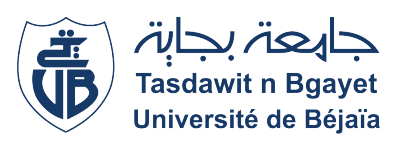

# Mémoire de Fin de Cycle

En vue de l'obtention du diplôme de Master en Informatique

Option : Génie logiciel

# Thème

Conception et réalisation d'une application web pour la gestion

des produits pharmaceutiques

#### Réalisé par

- BENLAKEHAL Melaaz
- BELHOCINE Sarah

#### Soutenu le 04/07/2023 devant le jury composé de :

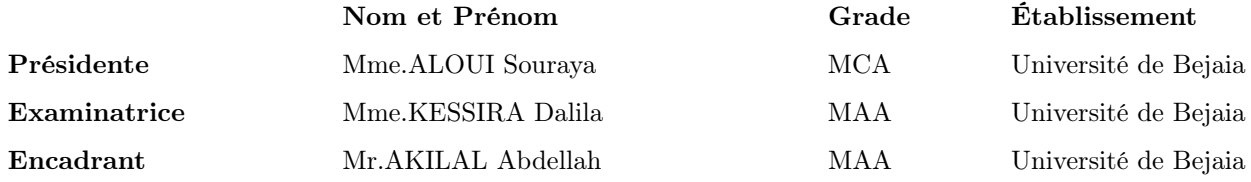

# Remerciements

Avant toute personne, nous tenons à remercier ALLAH le tout puissant, qui nous a donné la force et la patience d'accomplir ce modeste travail.

Nos sincères remerciements s'adressent à nos familles, nos amies et nos collègues.

Nous tenons à remercier notre encadreur Monsieur AKILAL Abdellah pour ses directives et ses précieux conseils. Qu'il trouve ici toute notre reconnaissance et notre vive gratitude pour les efforts qu'il a fournis afin de guider ce travail à terme.

Nous tenons à remercier spécialement la directrice de la SARL Sophac BEJAIA. Qui nous a accueilli à bras ouvert au sein de son entreprise.

Nous tenons à exprimer toute notre gratitude à tous les membres de jury, pour avoir bien voulu juger notre travail.

Par crainte d'avoir oublié quelqu'un, que tous ceux et toutes celles dont nous sommes redevables se voie ici vivement remerciés.

# Dédicaces

Je dédie ce travail à :

Mes chers parents, que nulle dédicace ne puisse exprimer mes sincères sentiments, je vous remercie pour tout le soutien et l'amour que vous me portez depuis mon enfance et j'espère que votre bénédiction m'accompagne toujours. Puisse Dieu, le Très Haut, vous accorde santé, bonheur et longue vie ;

Mes chers frères et sœur : Ghilas, Ferial et Hamou-Said, pour leurs encouragements permanents, et leur soutien moral ;

Mon cher fiancé pour la patience et le soutien dont il a fait preuve pendant toute la durée de ce travail ;

Ma chère grand-mère Keltoum, ainsi que mes deux oncles Samir et Salim, que Dieu vous garde en bonne santé ;

Mon binôme Sarah BELHOCINE avec qui j'ai réalisé ce travail ;

Une spéciale dédicace à mes deux meilleurs amies Tinhinane et Tinhinane, celles qui ont été de vraies amies pour moi, qui m'ont soutenu et partagé avec moi tous les moments de ma joie et de ma peine tout au long de ces années, merci. J'espère conserver à jamais les souvenirs et les liens qui nous unissent.

Melaaz/B

# Dédicaces

Je dédie ce modeste travail en signe de respect :

À mes chers parents, qui n'ont jamais cesser de me soutenir et de m'épauler pour que je puisse atteindre mes objectifs, qui ont était là pour moi durant tous mes moments difficiles, qui ont su m'indiquer la bonne voie avec leur précieux conseils.

Que ce modeste travail sois l'exaucement de vos vœux tant formulé et le fruit de vos innombrables sacrifices, aucune dédicace ne pourrait exprimer mon respect pour leur patience illimitée et leurs encouragement.

À ma chère sœur Amel et mon frére M.Bouzid avec tous mes vœux de les voir réussir dans leurs vies.

À ma chére binôme Melaaz qui a pu me comprendre et me supporter le long de ce travail.

Sarah/B

# Table des matières

# [Introduction](#page-10-0) générale  $1$

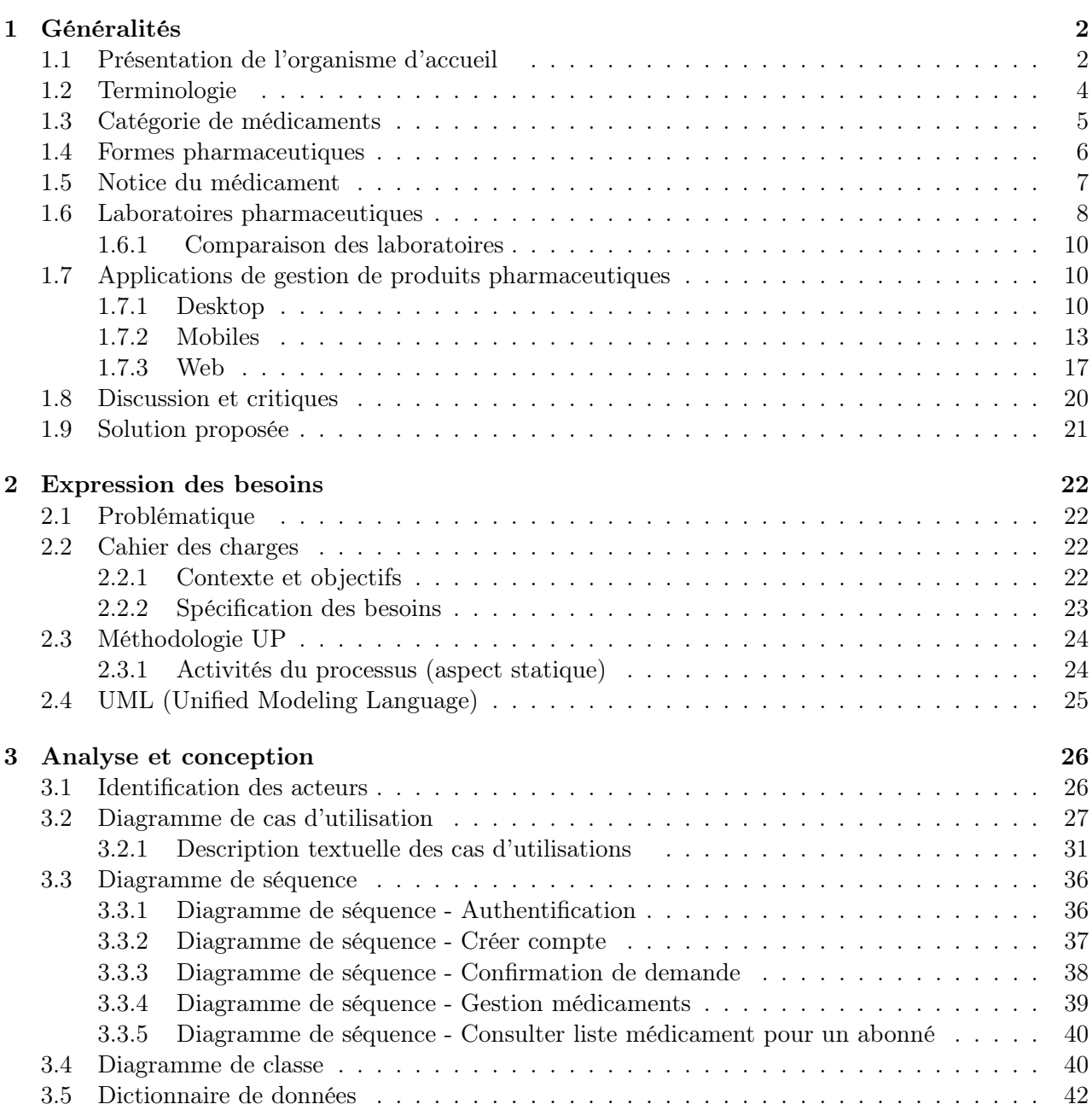

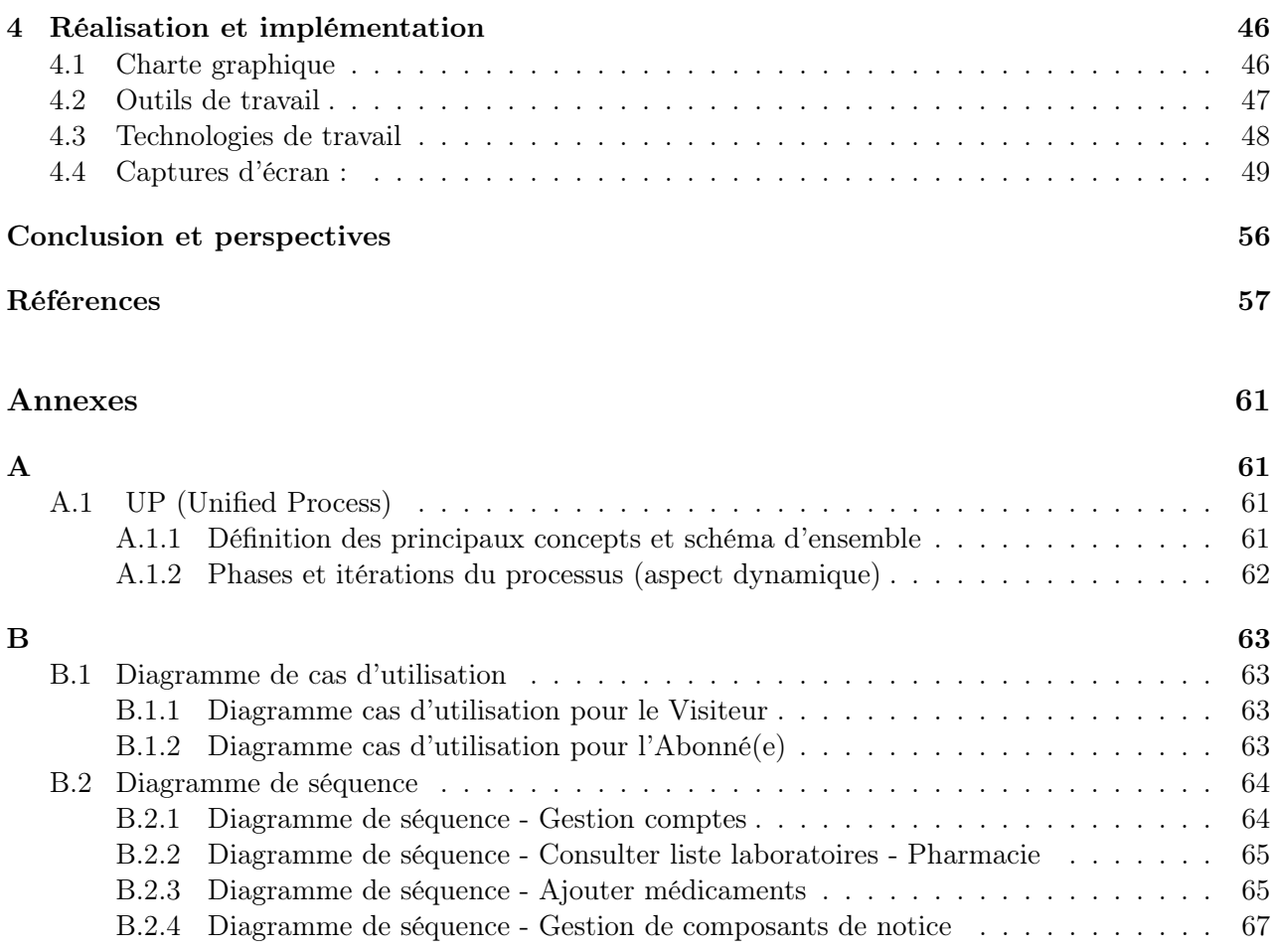

# Table des figures

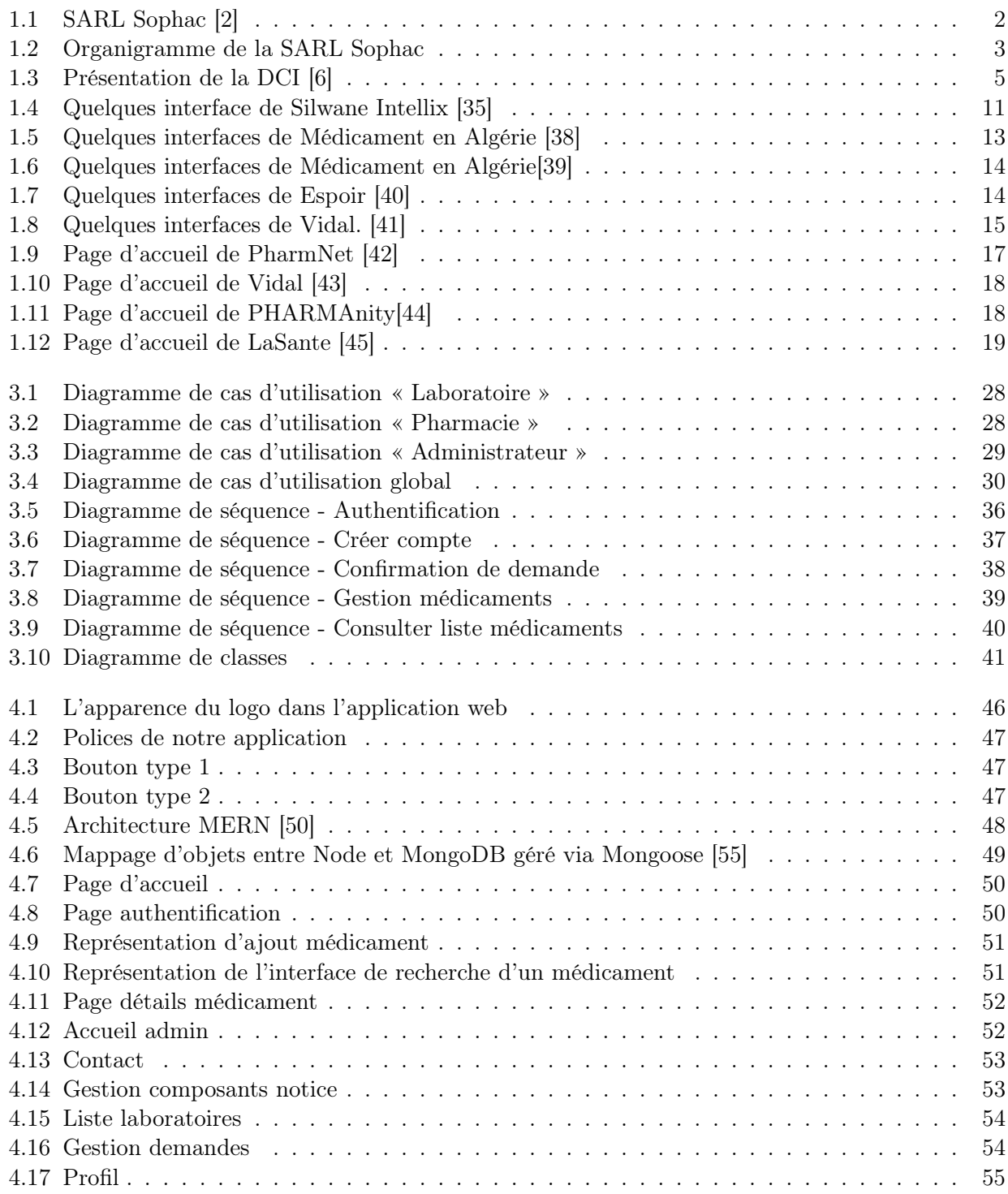

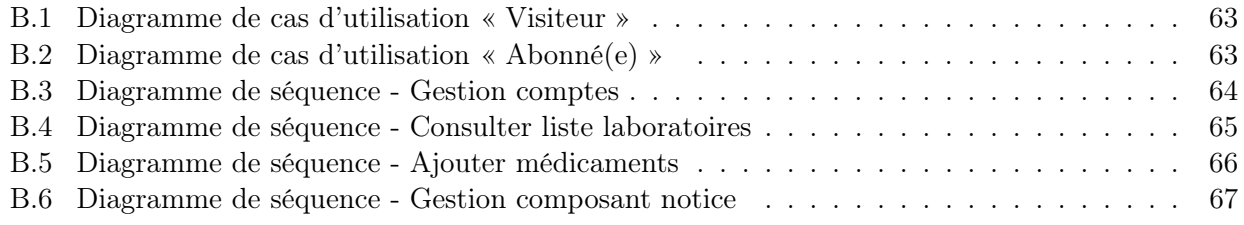

# Liste des tableaux

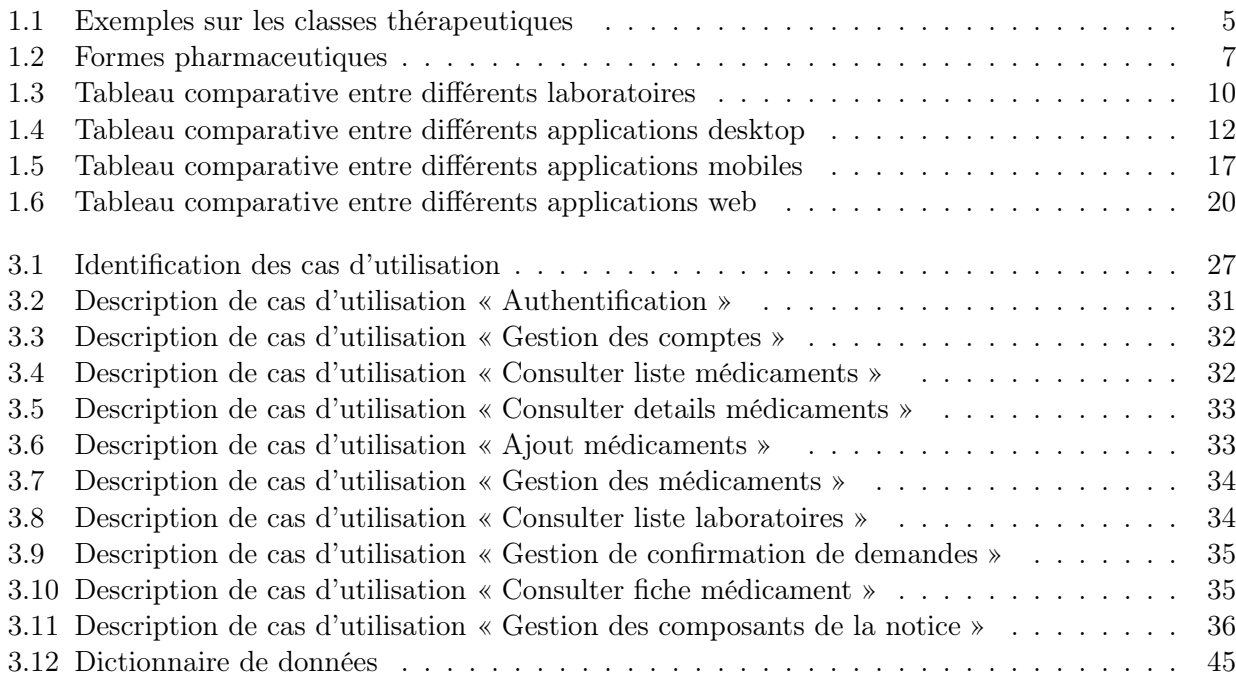

# Liste des abréviations

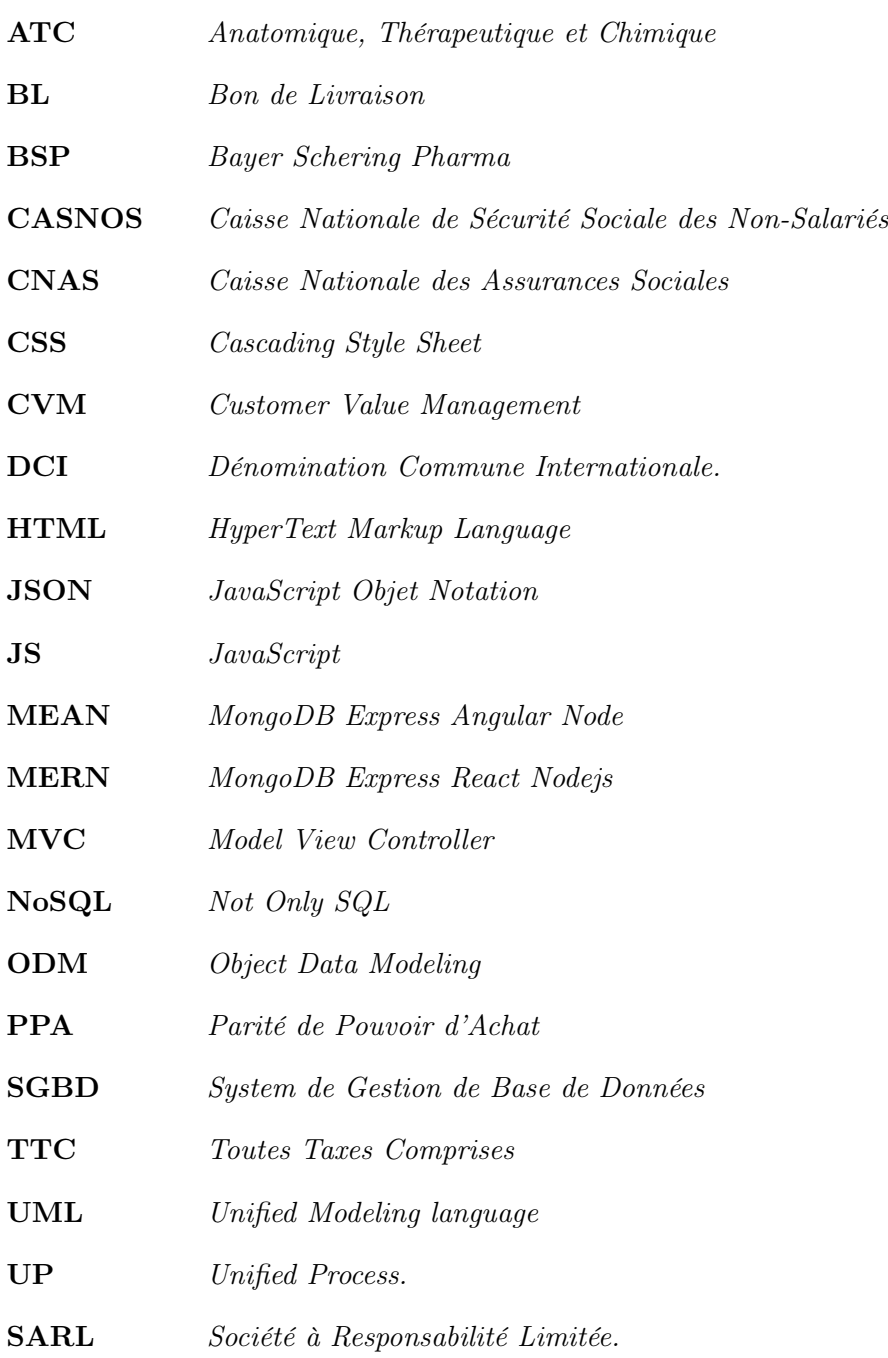

# <span id="page-10-0"></span>Introduction générale

Actuellement, le monde connaît des progrès technologiques considérables dans tous les secteurs, grâce à l'informatique. L'information est devenue un élément crucial dans notre vie quotidienne.

En effet l'informatisation permet de traiter l'information pour qu'elle soit présentée à l'utilisateur avec un sens qui lui confère toute sa valeur.

Ainsi que la croissance du nombre des médicaments nécessite la mise en place d'une gestion efficace et rapide, or et jusqu'à ce jour, la gestion manuelle est encore la plus dominante.

Nous remarquons aussi la mauvaise organisation du travail dans la pharmacie lors de la recherche d'une information, cette dernière n'est pas toujours précise et disponible d'où la nécessité d'introduire l'informatique pour la gestion des produits pharmaceutiques.

Vu cet état de fait, notre projet de fin de cycle a pour objectif de concevoir et mettre en œuvre une application web de gestion de produits pharmaceutiques fiable, conviviale et facile à intégrer qui permet de consulter et d'avoir les informations de n'importe quel médicament .

Nous avons organisé ce mémoire de la façon suivante :

Après cette introduction, le premier chapitre est consacré à la présentation de l'organisme d'accueil, certaines définitions relatives au domaine pharmaceutique et une étude comparatives de différents laboratoires et application de gestion de produits pharmaceutiques existants.

La présentation des différentes parties de notre projet fera l'objet du deuxième chapitre dans lequel nous commençons par la problématique de notre projet, le cahier des charges ainsi nous allons recenser les besoins fonctionnels et établir la liste des exigences traduites par les besoins non fonctionnels. Enfin nous avançons sur la méthode de développement adoptée.

Le troisième chapitre porte sur L'analyse et la conception, il regroupe toutes les étapes de notre processus de développement en utilisant le langage de modélisation UML et le processus unifié UP.

Le quatrième et dernier chapitre est consacré à la réalisation et l'implémentation où nous allons définir toutes les technologies qui nous ont permis de concevoir notre application web, quelques interfaces y seront présentées.

Notre travail s'achèvera par une conclusion générale ouvrant aussi des perspectives pour une bonne amélioration de notre application.

# <span id="page-11-0"></span>Chapitre 1

# Généralités

## Introduction

Dans ce chapitre, nous allons présenter l'organisme d'accueil qui est la SARL Sophac. Ensuite nous allons présenter certaines définitions relatives au domaine pharmaceutique, puis nous allons faire une comparaison entre certains laboratoires pharmaceutiques opérant en Algérie et dans d'autres pays. Nous présenterons une étude comparative entre les différentes applications desktop, mobiles et web, afin de distinguer les problèmes rencontrés dans chacune.

## <span id="page-11-1"></span>1.1 Présentation de l'organisme d'accueil

La SARL Sophac est un établissement pharmaceutique de distribution en gros de produits pharmaceutiques, parapharmaceutiques et dispositifs médicaux. Elle se situe au Chemin des crêtes Bejaia 06000.

La SARL Sophac assure pour le compte des établissements pharmaceutiques et des pharmacies d'officines des services relevant de son activité, notamment le stockage et le transport.[\[1\]](#page-66-2) Les activités majeures de la SARL Sophac sont :

Distribution de produits pharmaceutiques, parapharmaceutiques de dispositifs médicaux. Cet établissement pharmaceutique de distribution en gros, permet l'achat, le stockage et le transport des produits de ces derniers. [\[1\]](#page-66-2)

<span id="page-11-2"></span>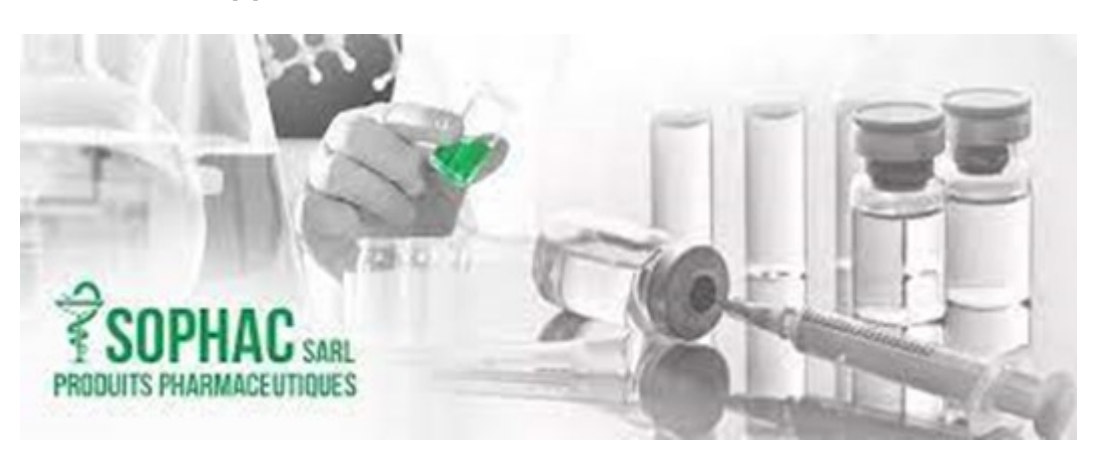

Figure 1.1 – SARL Sophac [\[2\]](#page-66-0)

<span id="page-12-0"></span>La figure ci-dessous représente l'organigramme de la SARL Sophac

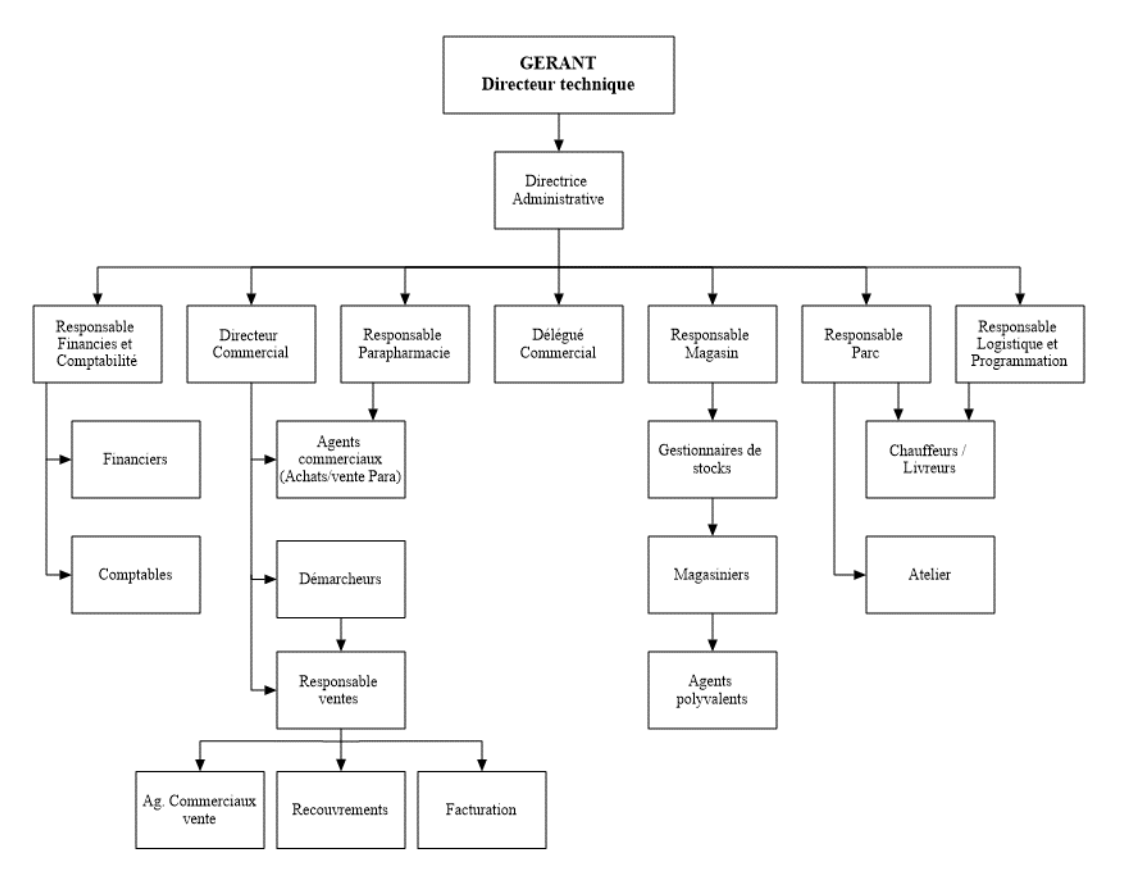

Figure 1.2 – Organigramme de la SARL Sophac

Le logiciel utilisé au niveau de la sarl sophac est Intellix silwane, c'est un logiciel de gestion de produits pharmaceutiques

Les majeures fonctionnalités utilisées sont :

- Facilité du contrôle des stocks et des coûts : multiples méthodes d'établissement des coûts, tarification différenciée et suivi des séries
- Une parfaite maîtrise des finances : gestion intégrée des flux de trésorerie, comptabilité, compte fournisseurs et clients, rapports
- Assemblage et distribution resserrées : achats anticipés, ramassage et emballage, prix personnalisés, stocks, commandes.
- Minage des données et accès en temps réel à la performance d'entreprise : budgétisation, prévisions, analysés, rapports
- Optimisation de l'expérience et de la satisfaction client : données de vente, historique clients

## <span id="page-13-0"></span>1.2 Terminologie

Dans cette section nous allons présenter certaines définitions relatives au domaine pharmacologique.

#### Pharmacologie

C'est une discipline scientifique qui explore les mécanismes d'interaction entre une substance active et l'organisme dans lequel elle est censée agir dans un but thérapeutique. Les résultats de ces études servent à élaborer de nouveaux médicaments et à améliorer ceux qui existent déjà. Cette discipline est exercée par des pharmacologues. [\[3\]](#page-66-3)

#### Dénomination Commune Internationale (DCI)

La DCI d'un médicament correspond au nom de la substance active qui le compose : c'est le nom scientifique du produit. Une même substance active peut-être présente dans des dizaines de médicaments de noms de marques différents. Contrairement au nom de marque du médicament, la DCI peut délivrer des informations-clés permettant de reconnaître les substances d'un même groupe pharmacologique ou chimique.[\[4\]](#page-66-4)

#### Molécule

- Molécule ou principe actif : est le composant du médicament possédant un pouvoir thérapeutique (par opposition aux excipients qui sont inactifs).
- Excipients : sont des substances sans activité thérapeutique. Leur fonction est de faciliter la fabrication, l'administration (consistance, forme, goût. . .) et la conservation du médicament.[\[4\]](#page-66-4)

#### Générique

Un médicament générique est fabriqué à partir de la même molécule qu'un médicament déjà autorisé, dit médicament de référence et dont le brevet est tombé dans le domaine public. Il a la même composition qualitative et quantitative en principes actifs, la même forme pharmaceutique et il a démontré sa bioéquivalence (il se comporte de la même façon dans l'organisme). Il a donc la même efficacité thérapeutique que la spécialité de référence, alors que son coût est moindre.[\[4\]](#page-66-4)

#### Classification des médicaments

Il existe plus d'une dizaine de milliers de médicaments. Chaque médicament est utilisé dans un but précis et par des spécialités médicales différentes. Pour cela y a de nombreuses façons de classifier les médicaments. Les deux les plus importantes sont :

— Classement par DCI : Un médicament est classé selon son (ou ses) principes actifs. Ce type de classification permet de retrouver un médicament dans n'importe quel pays du monde et quel que soit le nom de marque qu'il porte.[\[5\]](#page-66-5)

<span id="page-14-1"></span>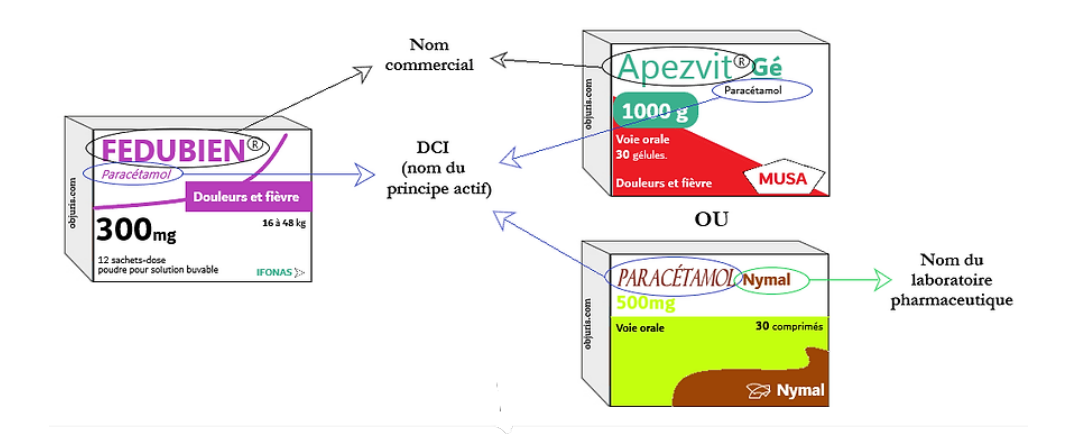

Figure 1.3 – Présentation de la DCI [\[6\]](#page-66-1)

— Classement par action thérapeutique : On appelle cela les « Familles pharmaco thérapeutique ». Alors une famille peut regrouper plusieurs principes actifs, le tableau 1.1 montre quelques exemplaires :

<span id="page-14-2"></span>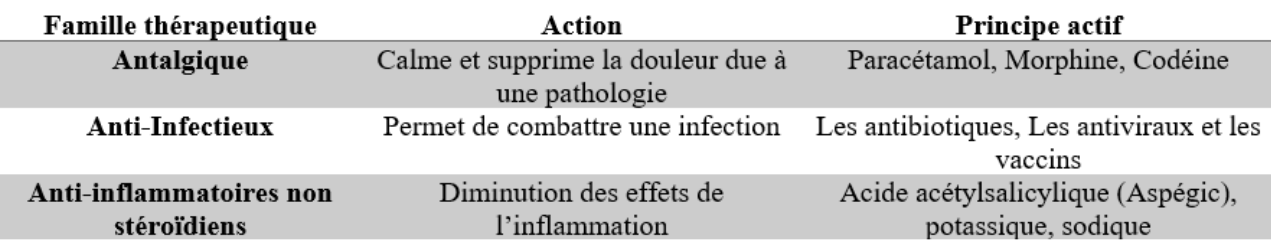

TABLE  $1.1$  – Exemples sur les classes thérapeutiques

# <span id="page-14-0"></span>1.3 Catégorie de médicaments

Les médicament sont classés sur des listes qui réglementent leur prescription. Certains médicaments, considérés comme bien tolérés, peuvent ne pas être placés sur une liste, ils sont dits hors liste. Ce classement peut ensuite être modifié si des éléments nouveaux le justifient.

- 1. Médicament classé sur une liste : La plupart des médicaments sont classés sur les listes I et II. Quelques-uns sont classés sur la liste des stupéfiants. Ces médicaments sont délivrés par le pharmacien sur présentation d'une ordonnance et signée par lui.
	- a) Liste I et II

Les médicaments sur listes I et II sont des médicaments soumis à prescription médicale et qui ne peuvent ainsi être obtenus que sur présentation d'une ordonnance rédigée par un médecin, un chirurgien-dentiste ou une sage-femme.[\[4\]](#page-66-4)

- Les médicaments sur liste I (la boîte porte une étiquette blanche avec un large filet rouge) ne peuvent être délivrés que pour la durée de traitement mentionnée sur l'ordonnance.
- Les médicaments sur liste II (la boîte porte une étiquette blanche avec un large filet vert.) peuvent être délivrés plusieurs fois à partir de la même ordonnance pendant 12 mois, sauf indication contraire du prescripteur.

b) Liste des stupéfiants

Un médicament est classé stupéfiant lorsque son utilisation risque de créer une dépendance.[\[4\]](#page-66-4)

c) Médicament hors liste : Les médicaments qui ne figurent pas sur la liste sont disponibles sans ordonnance en pharmacie, c'est-à-dire délivrés par un pharmacien sans présentation d'ordonnance, mais peuvent bien entendu aussi être prescrits par un médecin.[\[7\]](#page-66-6)

# <span id="page-15-0"></span>1.4 Formes pharmaceutiques

La mise en forme pharmaceutique de l'ensemble principe actif et excipient est le domaine de la pharmacie galénique. [\[5\]](#page-66-5) Dans le tableau 1.2 nous allons présenter les majeurs formes pharmaceutiques

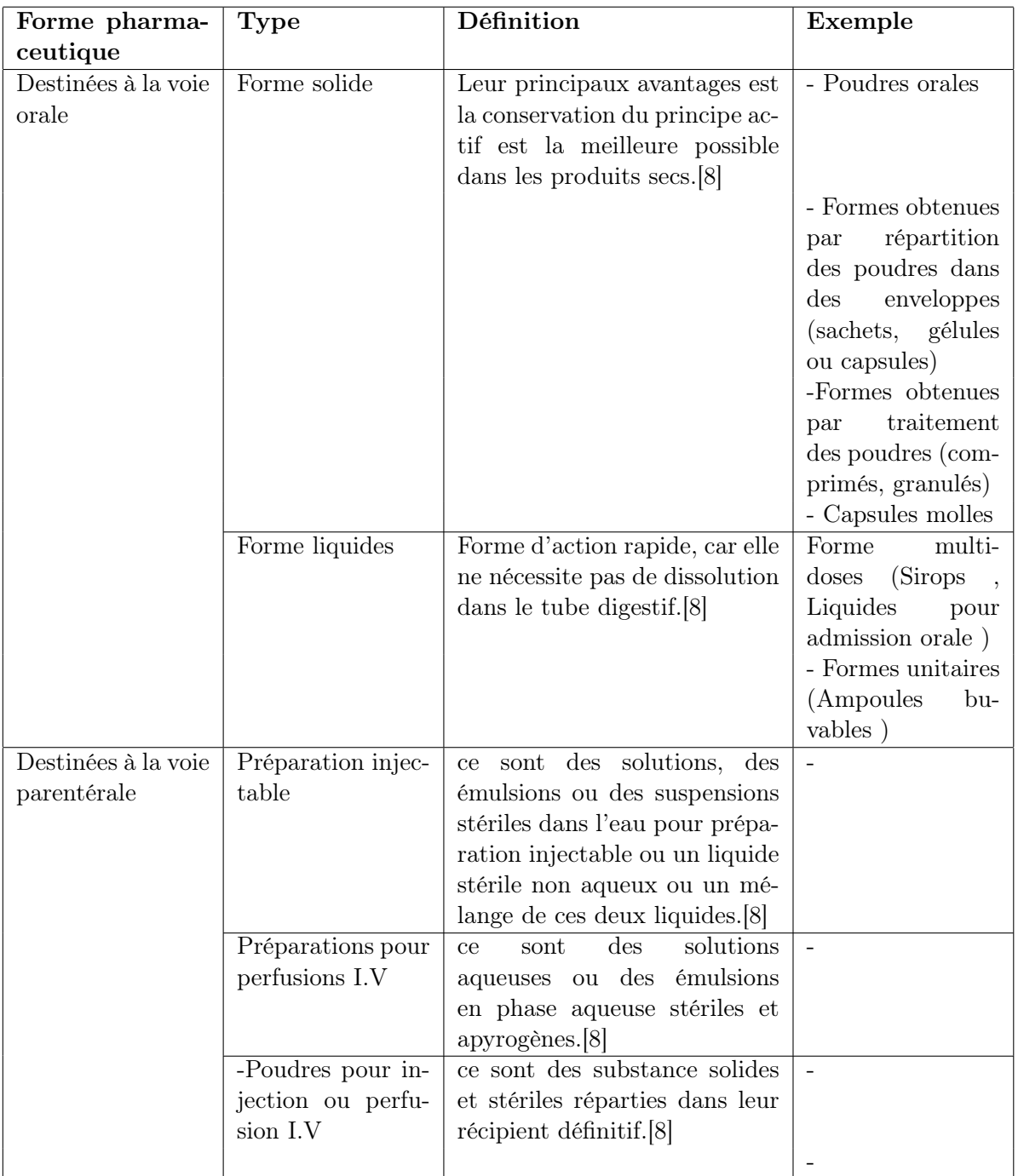

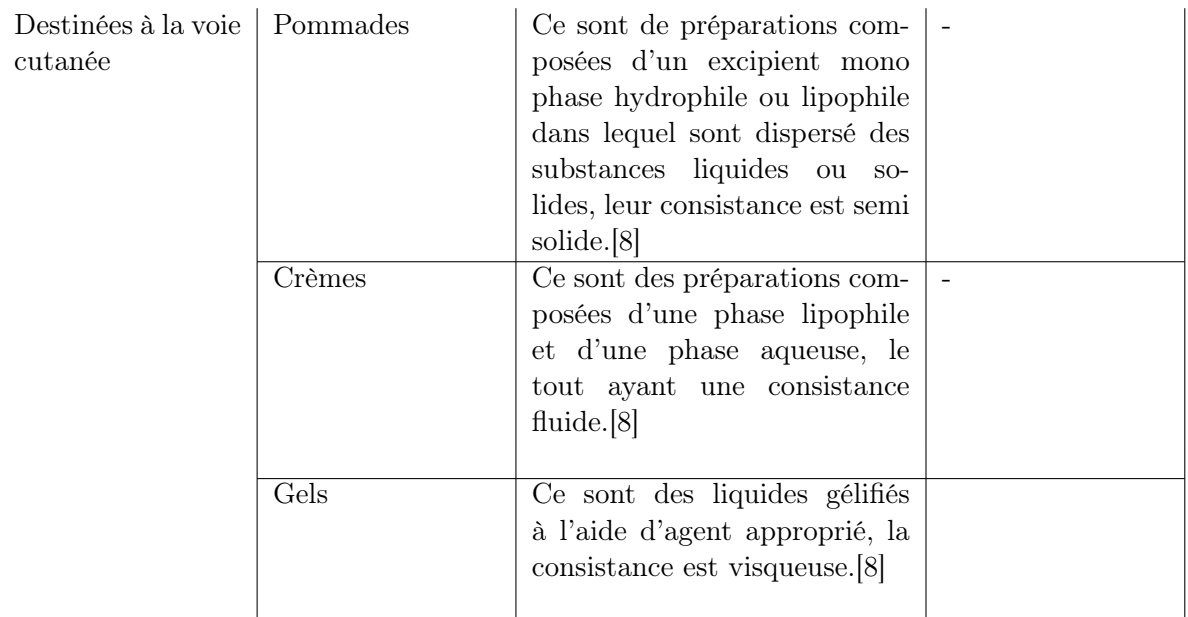

<span id="page-16-1"></span>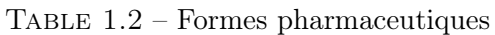

Dans ce qui suit nous allons aborder quelques détails sur la notice.

### <span id="page-16-0"></span>1.5 Notice du médicament

La notice est le document d'information accompagnant le médicament et destiné spécifiquement à l'utilisateur. Elle décrit notamment le nom du médicament, le dosage, la forme pharmaceutique, les indications thérapeutiques, les informations relatives aux contre-indications, précautions d'emploi et interactions médicamenteuses, la posologie, le mode et la voie d'administration, la description des effets indésirables.[\[4\]](#page-66-4)

#### L'importance de la notice du médicament [\[9\]](#page-66-8)

- 1. La notice est bien plus qu'un simple mode d'emploi du médicament.
- 2. Elle est la traduction dans un langage adapté aux utilisateurs de l'ensemble des informations connues et validées par les autorités de santé.
- 3. La notice doit intégrer à la fois des contraintes réglementaires et la complexité de certains médicaments
- 4. Le texte introductif de la notice de chaque médicament reprend des recommandations générales liées à l'utilisation de celui-ci, qu'il est bon de toujours garder à l'esprit.

#### Tarif de référence

C'est le prix d'un médicament calculé à la lumière de sa disponibilité et de son coût de fabrication par le laboratoire ; il est souvent inférieur au Prix public algérien (PPA) [\[10\]](#page-66-9)

#### Numéro d'Enregistrement

La Procédure d'Enregistrement vise à éviter qu'un produit pharmaceutique ne puisse être commercialisé dans le pays avant l'octroi d'une autorisation délivrée à cet effet.

### <span id="page-17-0"></span>1.6 Laboratoires pharmaceutiques

Dans cette partie nous allons faire l'inventaire de certains laboratoires pharmaceutiques opérant en Algérie et ailleurs.

#### Algériens

Dans cette partie nous présenterons quelques laboratoires opérant en Algérie.

— LDM

C'est une entreprise de droit Algérien qui se situe au niveau de la zone industrielle de Oued Hamimime à El khroub, wilaya de Constantine. Un gros investissement qui date de 1997. Toutes les formes usuelles sont fabriquées à savoir les formes sèches (comprimés, capsules et sachets), les formes pâteuses (gels, crèmes et pommades) et les formes liquides. Spécialisé dans la fabrication et la distribution des produits de santé.[\[11\]](#page-66-10)

— Salem

Laboratoires SALEM, c'est un laboratoire 100% algérien basé à Sétif, producteur de médicaments et de dispositifs médicaux et complément alimentaire. C'une entreprise familiale née en 1994. Elle s'investit dans l'industrie pharmaceutique privée en Algérie. Les laboratoires SALEM produisent des médicaments, des dispositifs médicaux et des compléments alimentaires.[\[12\]](#page-66-11)

— Saidal

Est le premier laboratoire de pharmaceutique producteur de médicaments génériques en Algerie. Fondé en 1982 pour répondre au besoin d'assoir une industrie pharmaceutique locale. Saidal est aujourd'hui organisé en Groupe industriel spécialisé dans le developpement, la production et la commercialisation des produits pharmaceutiques à usage humain[\[13\]](#page-66-12)

— Biocare

Fondé en 1998 et spécialisé dans le développement, la fabrication et la commercialisation de médicaments génériques dans différents domaines thérapeutiques, le GROUPE BIOCARE est l'un des producteurs les plus prestigieux, innovant et orienté vers le patient en Algérie et un acteur économique important grâce au plan de développement de produits à haute valeur ajoutée.[\[14\]](#page-66-13)

— Biopharm

BIOPHARM, laboratoire pharmaceutique algérien, est un groupe industriel et commercial qui a investi au début des années 1990 dans le secteur pharmaceutique. BIOPHARM a commencé par adapter progressivement sa structure organisationnelle en tant que Groupe autour de ses différents métiers comme : la production de médicament à travers BIOPHARM, qui demeure le noyau central du Groupe, la distribution en gros de produits pharmaceutiques à travers BIOPHARM DISTRIBUTION et la répartition aux officines à travers BIOPURE [\[15\]](#page-66-14)

#### Français

Dans cette partie nous présenterons quelques laboratoires opérant en France.

— Abbott France

L'entreprise laboratoire Abbott France, est un Fabricant/ Producteur, crée en 1987, qui travaille dans le secteur Produits pharmaceutiques. Elle est également présente dans les secteurs Pharmaceutiques - produits de base et auxiliaires. Elle est basée à Rungis Cedex, France.[\[16\]](#page-66-15)

— Sanofi

Sanofi est une entreprise transnationale française dont les activités incluent la pharmacie (notamment des médicaments de prescription dans les domaines du diabète, des maladies rares, de la sclérose en plaques et de l'oncologie et des produits de santé grand public) et les vaccins.[\[17\]](#page-66-16) Leurs racines sont en France. Leurs usines sont ancrées au cœur des territoires. Modernisées et digitalisées, elles sont des références mondiales dans des domaines clés comme la bio production et la chimie pharmaceutique. [\[18\]](#page-66-17)

#### Allemand

Dans cette partie nous présenterons quelques laboratoires opérant en Allemand.

— Bayer Schering Pharma

Bayer Schering Pharma (BSP) est un laboratoire pharmaceutique d'origine allemande, division de l'entreprise Bayer santé (Bayer Healthcare) appartenant au groupe chimique et pharmaceutique Bayer AG. Ce laboratoire développe et commercialise principalement des médicaments dans les domaines de l'oncologie, l'hématologie, la cardiologie, les contraceptifs, ainsi que des produits de contraste pour l'imagerie médicale. [\[19\]](#page-66-18)

— Grunenthal

C'est une société pharmaceutique privée à vocation scientifique, dont le siège se situe en Allemagne, à Aix-la-Chapelle. Présente dans 28 pays en Europe, en Amérique latine et aux États-Unis. Ses produits sont disponibles dans plus d'une centaine de pays. [\[20\]](#page-66-19)

#### Américains

Dans cette partie nous présenterons quelques laboratoires opérant en Amérique.

— Pfizer

Pfizer est le 1er laboratoire mondial de l'industrie biopharmaceutique. Ce laboratoire prépare les avancées médicales de demain, celles qui changeront durablement la vie des patients. [\[21\]](#page-66-20)

— AbbVie

AbbVie est une entreprise américaine spécialisée dans la recherche pharmaceutique. AbbVie recherche et développe des médicaments thérapeutiques pour le traitement de certaines maladies comme Parkinson et VIH.[\[22\]](#page-66-21)

— Allergan

Allergan est un laboratoire pharmaceutique américain spécialisé dans les produits d'ophtalmologie, neurologie et dermatologie. Son produit phare est le Botox (Vistabel), utilisé dans le monde entier pour traiter l'hyperactivité musculaire et les rides du visage.[\[23\]](#page-66-22)

#### <span id="page-19-0"></span>1.6.1 Comparaison des laboratoires

Ici une étude comparative entre quelques laboratoires (nombre d'unités, de travailleurs, de produits, de catégorie de produit, d'usine, de chiffre d'affaires, etc.)

| LaboratoiresNombre |                          | Nombre                   | <b>Nombre</b>            | <b>Nombre</b>            | Chiffre                     |
|--------------------|--------------------------|--------------------------|--------------------------|--------------------------|-----------------------------|
| Critères           | Unités                   | tra-                     | produits                 | usines                   | d'affaires                  |
|                    |                          | vailleurs                |                          |                          |                             |
| Saidal             | 8[30]                    |                          | $\overline{a}$           | 8[30]                    | $10$ $\overline{211}$ $440$ |
|                    |                          |                          |                          |                          | milliers<br>de              |
|                    |                          |                          |                          |                          | (2021)<br>DA                |
|                    |                          |                          |                          |                          | [24]                        |
| Biopharm           |                          |                          | 130[30]                  |                          | 82 139 mil-                 |
|                    |                          |                          |                          |                          | lions de di-                |
|                    |                          |                          |                          |                          | nard $[25]$                 |
| Abbott             | $\overline{\phantom{a}}$ |                          | 13[32]                   | $\overline{\phantom{0}}$ | 48,8milliard                |
| France             |                          |                          |                          |                          | (2021)<br>€                 |
|                    |                          |                          |                          |                          | [26]                        |
| Sanofi             |                          |                          | 162[33]                  |                          | 43,8<br>mil-                |
|                    |                          |                          |                          |                          | liards<br>de                |
|                    |                          |                          |                          |                          | dolars                      |
|                    |                          |                          |                          |                          | $(2021)$ [27]               |
| Bayer              |                          | 330[31]                  | $\qquad \qquad -$        |                          | 87,9<br>mil-                |
| Schering           |                          |                          |                          |                          | liards<br>€                 |
| Pharma             |                          |                          |                          |                          | $(2021)$ [28]               |
| Pfizer             | $\overline{\phantom{0}}$ | $\overline{\phantom{a}}$ | $\overline{\phantom{a}}$ | $\overline{\phantom{0}}$ | 2 86,7 mil-                 |
|                    |                          |                          |                          |                          | liards<br>$\oplus$          |
|                    |                          |                          |                          |                          | (2021)[29]                  |
| AbbVie             |                          |                          |                          |                          | $55,\overline{5}$<br>mil-   |
|                    |                          |                          |                          |                          | liards                      |
|                    |                          |                          |                          |                          | €. $(2021)$                 |
|                    |                          |                          |                          |                          | $[29]$                      |
| Allergan           |                          |                          |                          |                          | $\overline{53,5}$<br>mil-   |
|                    |                          |                          |                          |                          | liards<br>€                 |
|                    |                          |                          |                          |                          | (2021)<br>$[29]$            |

<span id="page-19-3"></span>Table 1.3 – Tableau comparative entre différents laboratoires

Dans ce qui suit nous élaborons une étude comparatives de certaines applications de gestion de produits pharmaceutiques

# <span id="page-19-1"></span>1.7 Applications de gestion de produits pharmaceutiques

Nous allons présenté quelques applications desktops, mobile et web de gestion de produits pharmaceutiques

#### <span id="page-19-2"></span>1.7.1 Desktop

Description d'applications utilisées dans une pharmacie

1. PHARM PRO

Est un logiciel de gestion de pharmacie conçu en étroite collaboration avec des pharmaciens. C'est une solution complète intégrant les outils les plus performants permettant de relever les défis quotidiens de la gestion de votre pharmacie.[\[34\]](#page-67-18) Ses différentes fonctionnalités sont :

- Gestion des achats (Facture et BL), avoirs et commandes fournisseurs
- Gestion de la vente au comptoir par code à barres, PPA ou par désignation
- Gestion de la vente CHIFA (CNAS et CASNOS) avec assistant de saisie rapide
- Gestion de la convention militaire CVM
- Gestion des instances CHIFA et CVM
- Gestion des échanges inter-pharmacies
- Gestion du stock globale et détaillé (Par lot) avec alertes de péremption et de rupture de stock
- Inventaire périodique et inventaire tournant

#### 2. IntiliX Silwane

Intillix Silwane est un logiciel de gestion de stock. Ce dernier est riche de puissantes fonctions de paramétrage, permet une définition et une gestion fine des tarifs multicritères. La gestion des remises, ristournes, promotions et marchés permet de s'adapter aux accords commerciaux passés avec les clients.[\[35\]](#page-67-0) Ce logiciel est actuellement utilisé au niveau de la Sarl Sophac. Ses différentes fonctionnalités :

- Gestion du tarif (Gestion des tarifs de base, spéciaux, prioritaires, par caractéristiques techniques, Saisie des tarifs, Tarifs TTC, Actualisation des tarifs, Édition des tarifs et Génération de tarifs)
- Gestion des remises : (Gestion des remises de base, spéciales, par caractéristiques techniques, Remises simples, Remises grande distribution, Calcul complexe par modalité d'application et rangs)
- Gestion des ristournes (Définitions des ristournes, Génération des ristournes, Remise en l'état des lignes à ristourner, Génération des avoirs de ristournes, Génération des factures d'avances sur ristournes)
- Gestion des marchés clients(Gestion et suivi quantitatif des marchés, Recherche automatique du marché en saisie de document avec ou sans proposition, Cadencement des marchés, Gestion de marchés avec clients associés, Génération de documents commerciaux à partir des marchés et Marché en entête de document)
- Opérations publi-promotionelles ( Définition des accords, Engagements, Utilisations, Contrats et réalisations associées, Génération automatique des engagements et utilisations d'après les remises, Génération des provisions, Intégration comptable)

<span id="page-20-0"></span>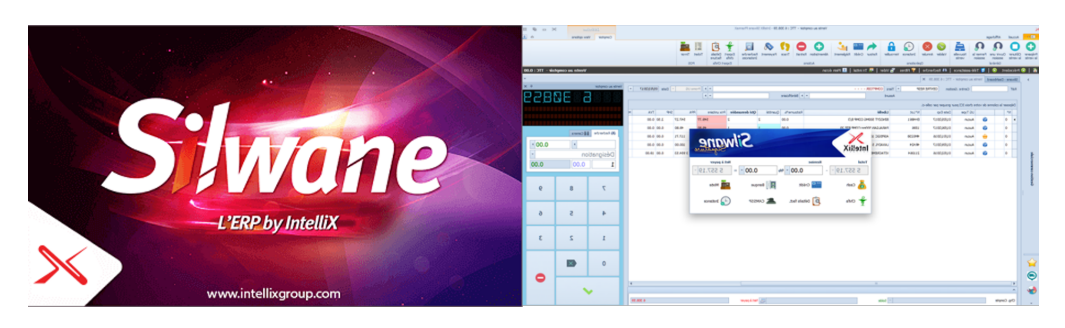

Figure 1.4 – Quelques interface de Silwane Intellix [\[35\]](#page-67-0)

#### 3. Inabex (PHARMAX)

C'est un logiciel de Gestion de pharmacie qui a une intégration CHIFA.[\[37\]](#page-67-19) Ce dernier est utilisé au niveau de la pharmacie MAHLEB.

Parmis Ses fonctionnalités :

- Gestion de la vente au comptoir par code barre, PPA ou par désignation.

- Gestion de la vente CHIFA (CNAS et CASNOS) avec assistant de saisie rapide.
- Gestion du stock global et détaillé (par emplacement, PPA, date de péremption...)avec alerte de péremption et de rupture de stock.
- Inventaire périodique et inventaire tournant.

#### Comparaison d'applications desktop

Ici une comparaison de solution que vous avez cité plus haut

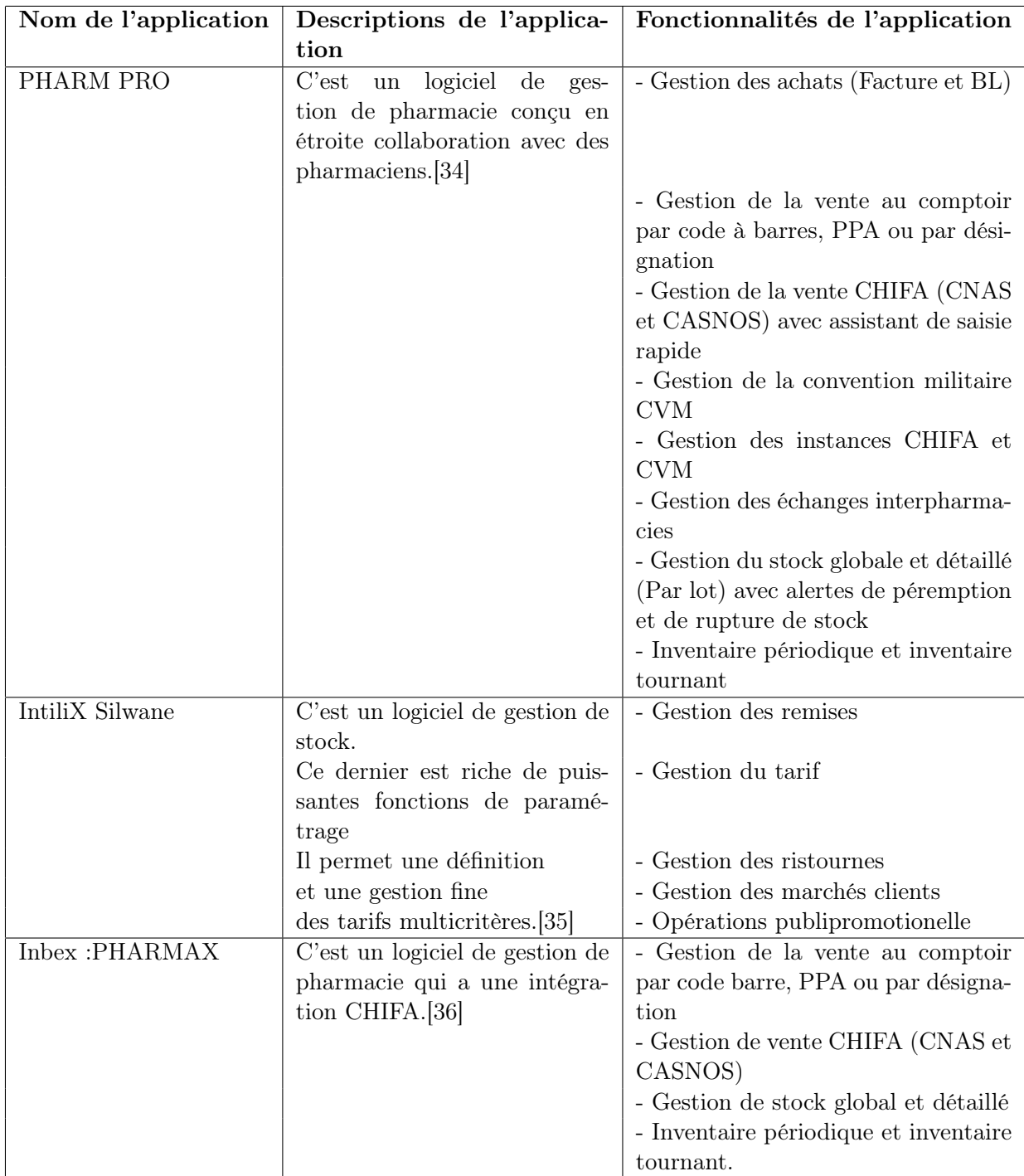

<span id="page-21-0"></span>Table 1.4 – Tableau comparative entre différents applications desktop

#### <span id="page-22-0"></span>1.7.2 Mobiles

1. Médicaments en Algérie

Médicament en Algérie est une application mobile pour trouver des médicaments en Algérie, a été mise à jour pour la dernière fois le 5 février 2019. .[\[38\]](#page-67-1)

Parmis ses fonctionnalités

- Trouver les médicaments disponibles en Algérie
- <span id="page-22-1"></span>- Voir les informations sur les médicaments en cherchant par nom de marque, substance active ou par classe, et lister les produits équivalents.

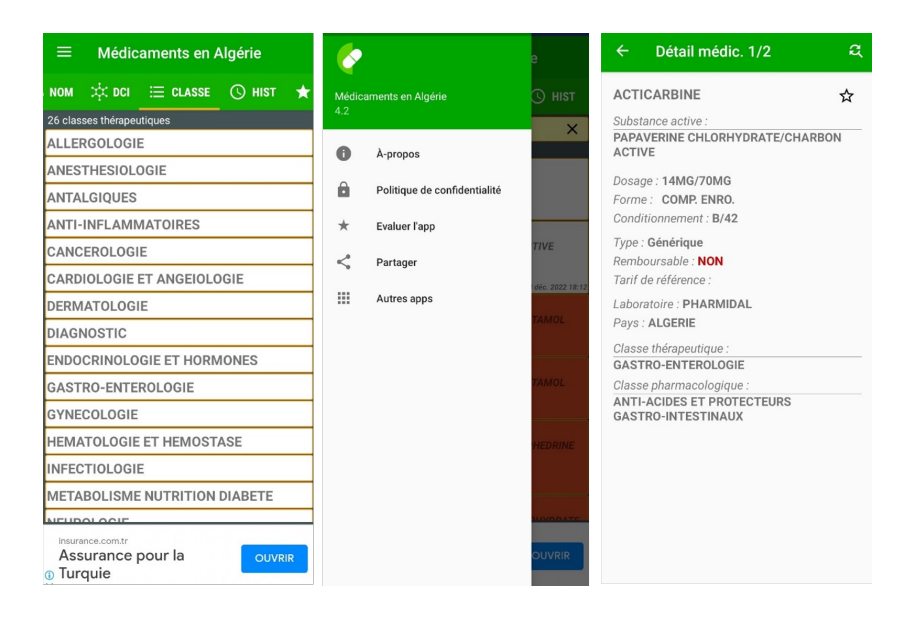

Figure 1.5 – Quelques interfaces de Médicament en Algérie [\[38\]](#page-67-1)

#### 2. MED DZ

Med Dz est une application de recherche mobile qui affiche en détail tous les médicaments disponibles en Algérie. Avec une interface utilisateur pratique.[\[37\]](#page-67-19) Cette dernière contient deux listes de médicaments

- La première contient des médicaments indemnisables offerts (Prix de référence et conditions de compensation en Algérie, en plus du nom scientifique et du pays de fabrication . . .)
- La seconde contient tous les médicaments disponibles en Algérie (avec le nom du médicament, le dosage et la forme pharmaceutique, sans oublier le nom scientifique du laboratoire et du pays de fabrication . . .)

#### <span id="page-23-0"></span>CHAPITRE 1. GÉNÉRALITÉS

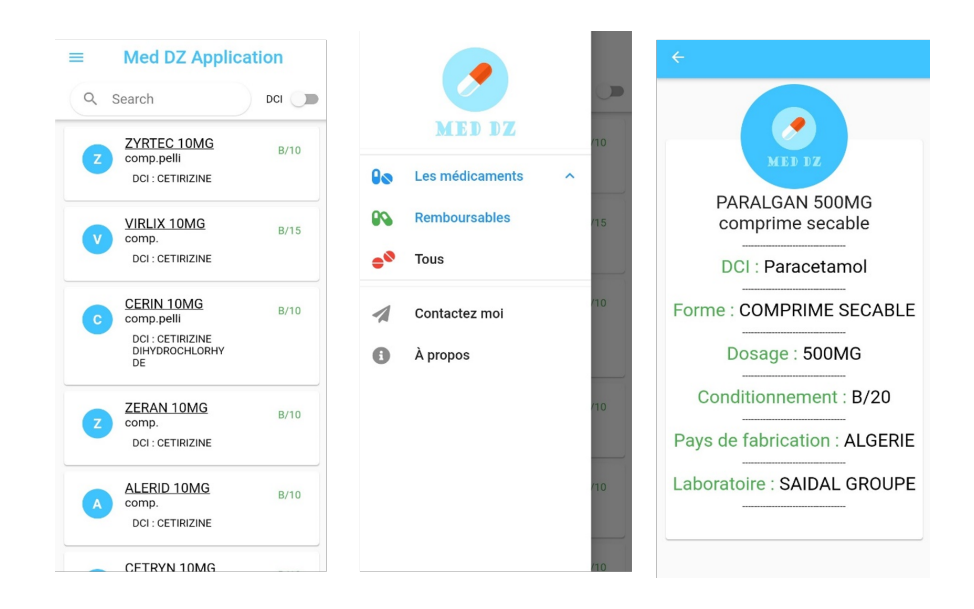

Figure 1.6 – Quelques interfaces de Médicament en Algérie[\[39\]](#page-67-2)

3. Espoir

L'application mobile "Espoir" est l'oeuvre d'un groupe d'étudiants elle contient le "nom scientifique" du médicament, sa composition, la posologie, la pharmacie qui assure sa vente à Oran ainsi que son adresse exacte, son numéro de téléphone et son itinéraire sur Google Maps.[\[40\]](#page-67-3) La base de données de l'application est classée selon 3 catégories : médicaments disponibles, médicaments en rupture de stock et médicaments hors marché.

<span id="page-23-1"></span>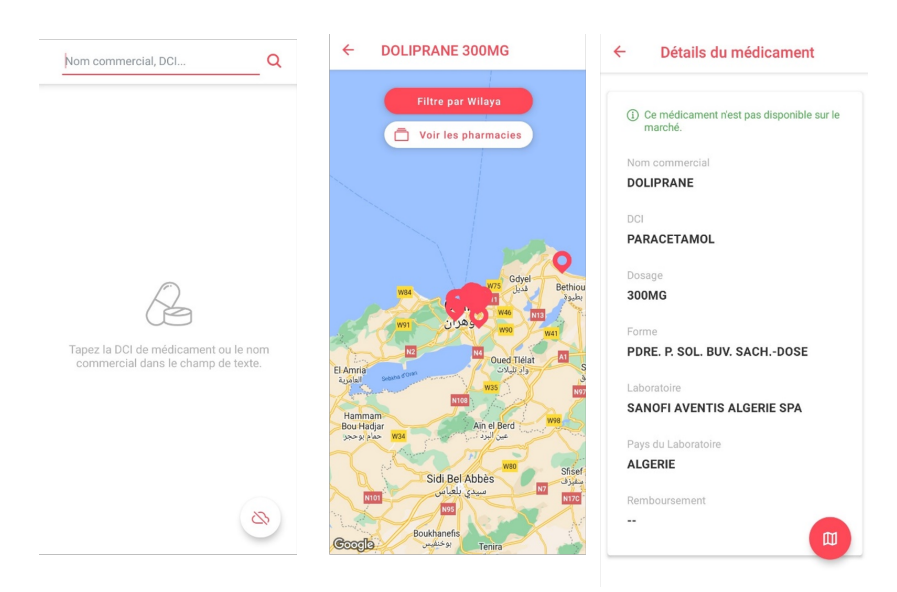

Figure 1.7 – Quelques interfaces de Espoir [\[40\]](#page-67-3)

#### 4. Vidal

L'application VIDAL Mobile permet à tous les professionnels de santé d'accéder partout et à tout moment à l'ensemble des connaissances VIDAL sur leurs smartphones. Cette dernière permet de rechercher des informations sur le médicament, d'accéder facilement à la monographie complète de VIDAL, et elle facilite l'accès à partir de nombreux critères de recherche comme la recherche par nom commercial, substance, indication, laboratoire ou en scannant le code de la boîte.[\[41\]](#page-67-4) VIDAL Mobile peut être consulté en ligne ou hors ligne.[\[24\]](#page-66-23)

<span id="page-24-0"></span>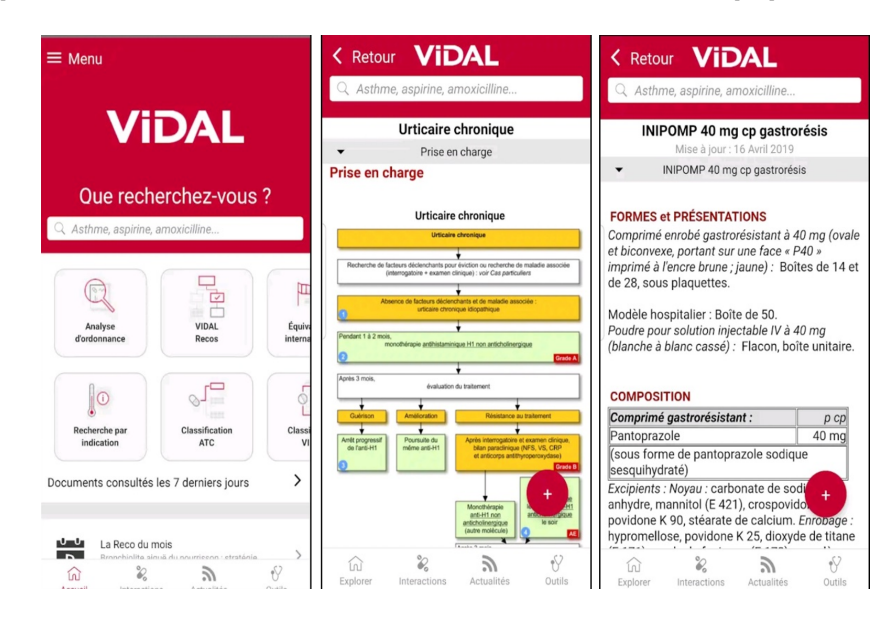

Figure 1.8 – Quelques interfaces de Vidal. [\[41\]](#page-67-4)

#### Comparaison d'applications mobiles

Le tableau ci-dessous représente une comparaison entre les applications qu'on vient de citer.

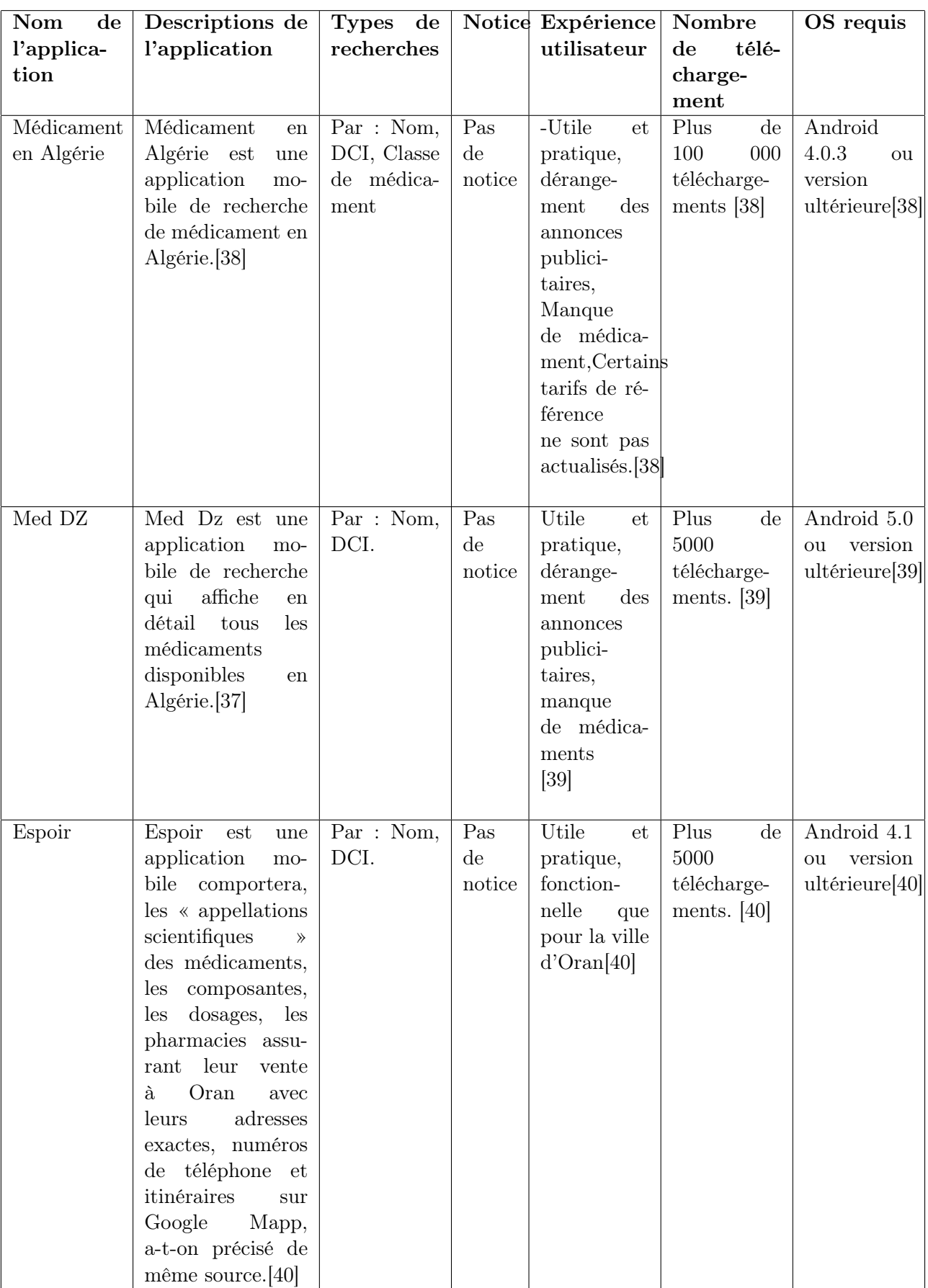

#### CHAPITRE 1. GÉNÉRALITÉS

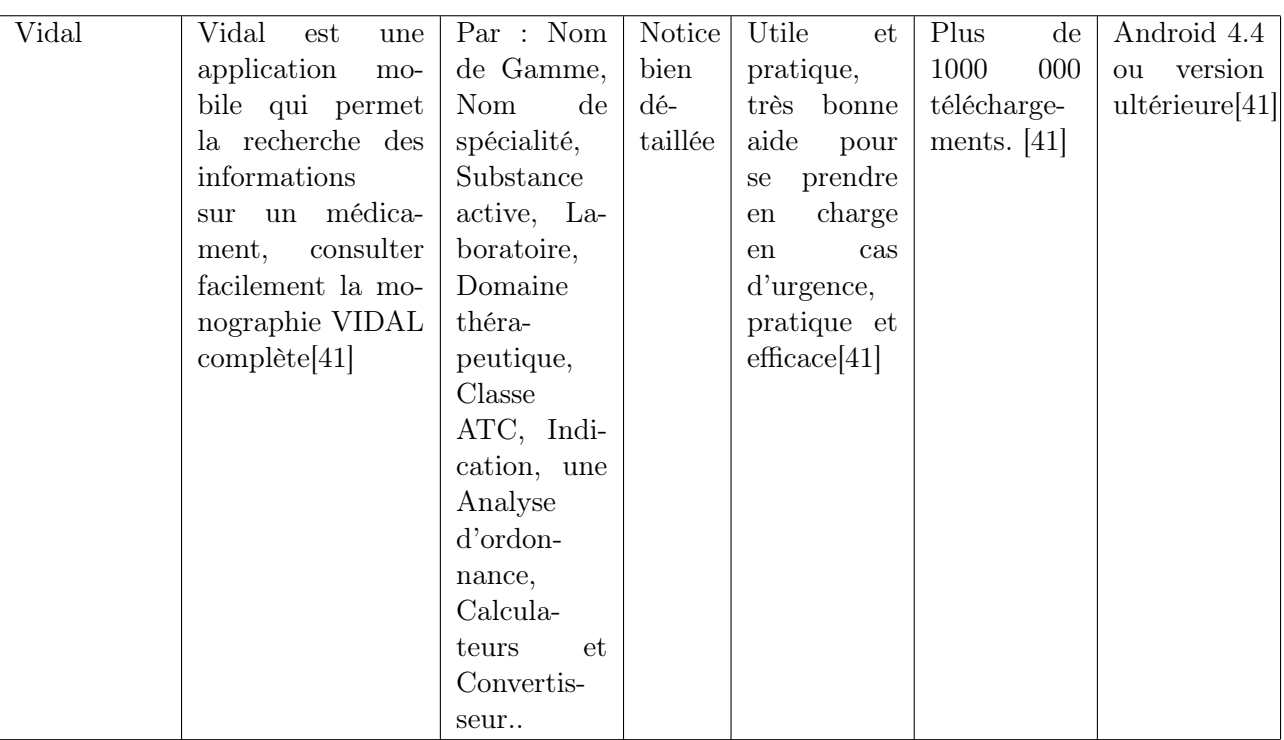

<span id="page-26-2"></span>Table 1.5 – Tableau comparative entre différents applications mobiles

#### <span id="page-26-0"></span>1.7.3 Web

#### 1. PharmaNet

<span id="page-26-1"></span>Pharm'Net, Le référentiel Algérien du médicament, est une application web, reprenant la nomenclature officielle des médicaments utilisés en Algérie, mise à jour en ligne à chaque fois qu'un nouveau produit est enregistré,Consultation de la fiche détaillée du produit (DCI, PPA, Notice, photo ...etc.), ainsi que d'autres fonctionnalités.[\[42\]](#page-67-5)

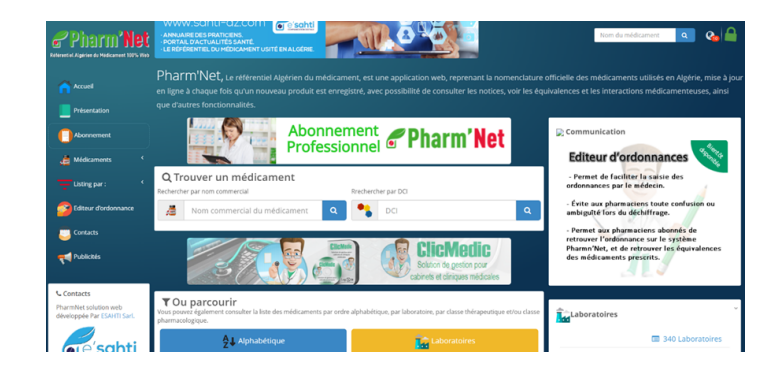

Figure 1.9 – Page d'accueil de PharmNet [\[42\]](#page-67-5)

#### 2. Vidal

<span id="page-27-0"></span>Pour les professionnels de santé, vidal.fr est un outil de consultation en ligne, qui apporte les informations relatives aux produits de santé, et la thérapeutique. Cette application propose une information santé adaptée, rédigée dans un langage clair. La base de connaissance VIDAL est mise à jour quotidiennement par une équipe de professionnels de santé, pharmaciens, médecins, spécialistes de la pharmacologie clinique et de la thérapeutique. [\[43\]](#page-67-6)

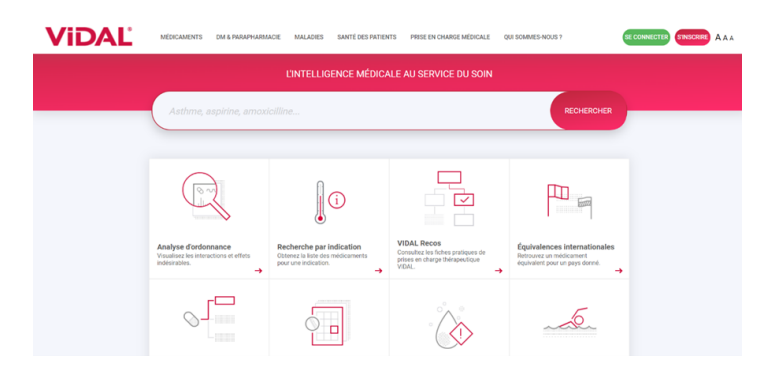

Figure 1.10 – Page d'accueil de Vidal [\[43\]](#page-67-6)

#### 3. PHARMAnity

<span id="page-27-1"></span>Pharmanity.com a pour objectif de favoriser le contact et la proximité entre les patients et les pharmacies. Ils considèrent que le contact physique avec des pharmaciens est indispensable quelques soit le type de produits de santé et encore plus pour les médicaments.Cette derniere offre la possibilité de Rechercher le médicament par lettre alphabétique, prix croissant et prix décroissant, ainsi qu'on trouvera toutes les informations d'un médicament (sa notice en détail, son prix, pharmacie à proximité. . .)[\[44\]](#page-67-7)

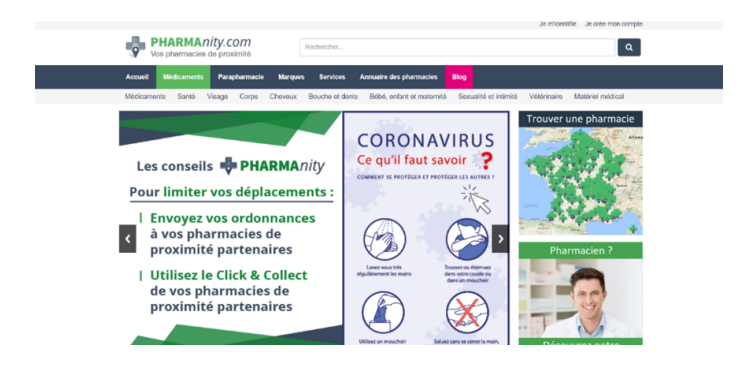

Figure 1.11 – Page d'accueil de PHARMAnity[\[44\]](#page-67-7)

#### 4. LaSante

LaSante.net est une pharmacie en ligne française. Son objectif est simple : vous donner accès 24h/24, 7j/7 à plus de 15000 produits, médicaments et parapharmacie.[\[45\]](#page-67-8) Parmi ses fonctionnalités :

- Recherche de médicaments par (popularité, nouveautés, les moins chers, par alphabétique).
- Possibilité d'acheter des médicaments.
- <span id="page-28-0"></span>- Donne des informations sur les médicament (notice, prix..).

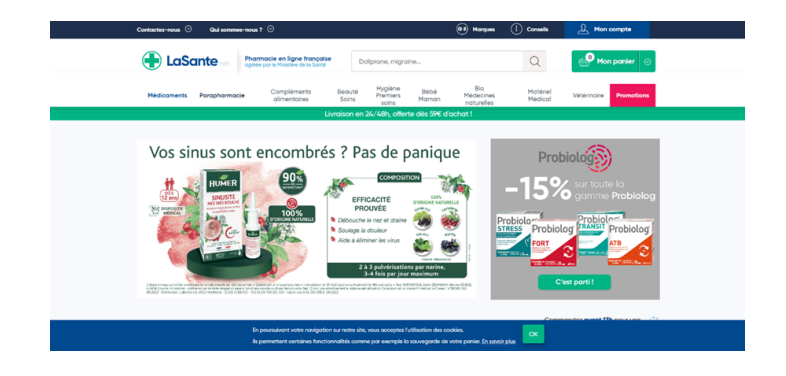

Figure 1.12 – Page d'accueil de LaSante [\[45\]](#page-67-8)

#### Comparaison d'applications web

Le tableau ci-dessous représente une comparaison entre les applications web qu'on vient de citer.

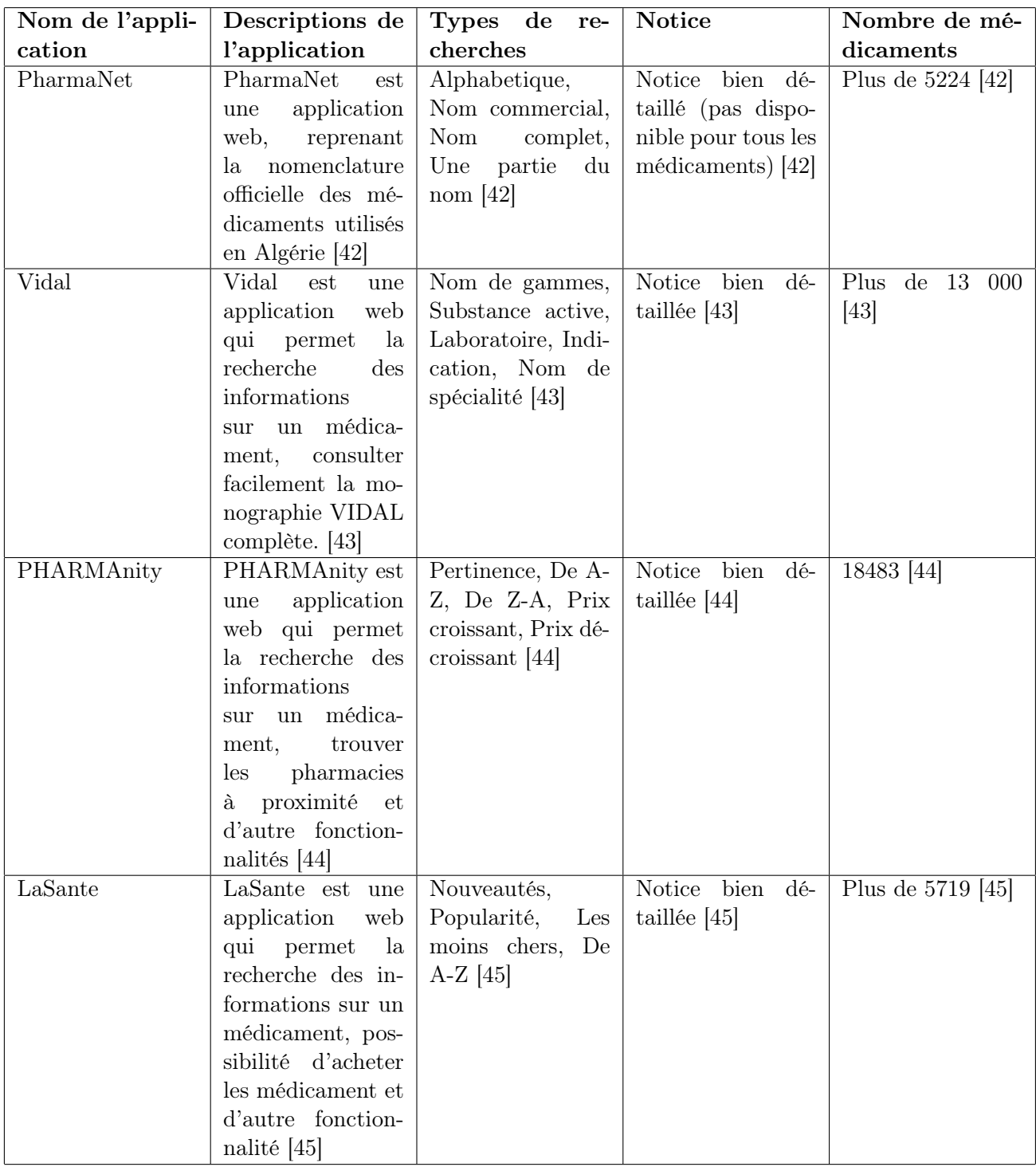

<span id="page-29-1"></span>Table 1.6 – Tableau comparative entre différents applications web

## <span id="page-29-0"></span>1.8 Discussion et critiques

Après de nombreuses recherches sur le domaine pharmaceutique et avoir consulté différentes applications de gestion de produits pharmaceutiques présentés précédemment, nous avons constaté quelques insuffisances qui auraient besoin d'être améliorées :

- Les laboratoires n'ouvrent pas le droit d'ajouter leurs propres médicaments.
- Les utilisateurs ne peuvent pas trouver un médicament à travers le contenu de la notice.

— Les pharmacies ne sont pas au courant des nouveaux médicaments qui sont sur le marché.

### <span id="page-30-0"></span>1.9 Solution proposée

Pour palier aux insuffisances observés dans les logiciels et solutions de gestion de produits pharmaceutiques vue précédemment et en réponse aux objectifs de notre travail, nous envisageons de développer une application web pour la gestion des produits pharmaceutiques. Notre application doit garantir la disponibilité des informations sur chaque médicament ainsi qu'elle permet aux laboratoire d'ajouter leurs propres produits et informer les pharmacies des nouveaux médicaments qui sont sur le marché.

## Conclusion

Durant ce chapitre nous avons présenter l'organisme d'accueil, définir certains termes relatifs au domaine pharmaceutique, puis nous avons élaborer une étude comparative de différents laboratoires et applications existants, ce qui nous a permis de cerner les objectifs de notre futur système. Dans le chapitre suivant, nous allons entamer la phase d'expression des besoins de notre système.

# <span id="page-31-0"></span>Chapitre 2

# Expression des besoins

### Introduction

Dans ce chapitre nous allons présenter les différentes parties qui nous permis d'exprimer les besoins de notre projet, nous commençons par notre problématique puis nous passons à la présentation du cahier des charges dans le quel nous allons cité le contexte et l'objectif de notre projet ensuite nous allons spécifier les besoins fonctionnels et non fonctionnels de notre système et enfin nous avançons sur la méthode de développement adoptée.

#### <span id="page-31-1"></span>2.1 Problématique

Dans un environnement dynamique et concurrentiel, les TIC sont de plus en plus présentes dans le domaine pharmaceutique des pays développés. Après avoir analyser les solutions existantes en Algérie et à l'international où ce domaine est bien plus évolué, nous avons déduit que certaines de ces applications sont très limitées en termes d'informations et de fonctionnalités, ainsi qu'elles ne sont pas très développées dans notre pays et choisir aujourd'hui des solutions informatiques dans le domaine pharmaceutique en Algérie nécessite d'avoir l'esprit tourné vers l'avenir.

### <span id="page-31-2"></span>2.2 Cahier des charges

Dans cette section nous présentons notre cahier des charges et décrivons les principaux objectifs de notre système.

#### <span id="page-31-3"></span>2.2.1 Contexte et objectifs

Notre projet porte sur la réalisation d'une application web pour la gestion des produits pharmaceutiques. L'objectif principal consiste à concevoir et réaliser une application web qui contiendra les différents informations sur chaque médicament. Notre application devrait offrir l'intégrité, la sécurité et la confidentialité des données, ainsi que l'accès à l'information au moment voulu, en faisant sorte de :

- Gagner du temps pour les utilisateurs en avoir toutes les informations concernant chaque médicament sans se déplacer.
- Simplifier l'ajout des produits pour les laboratoires.
- Regrouper toutes les fonctionnalités nécessaires de gestion pour faciliter et organiser le travail de l'administrateur.

#### <span id="page-32-0"></span>2.2.2 Spécification des besoins

Cette phase comprend la compréhension du contexte du système. Il s'agit d'identifier les fonctions et les acteurs les plus pertinents, de préciser les risques les plus critiques et d'identifier les premiers cas d'utilisation.[\[47\]](#page-67-21)

Nous distinguons les besoins fonctionnels qui présentent les fonctionnalités attendues de notre application et les besoins non fonctionnels pour éviter le développement d'une application non satisfaisante .

#### a) Besoins fonctionnels

Pour pouvoir spécifier les besoins fonctionnels de notre étude nous allons identifier les acteurs de notre système, faire une analyse des besoins et un diagramme de cas d'utilisation globale. Cette répartition à pour but de simplifier la construction et la compréhension de l'application. Les fonctionnalités que doit intégrer l'application à développer sont :

- Authentification : Cette opération permet à un utilisateur de s'authentifier avant d'accéder à l'application, elle permet aussi de s'assurer de l'identité de l'utilisateur.
- Gestion des comptes : cette opération permet à l'administrateur d'ajouter un utilisateur (Abooné(e), Pharmacie, Laboratoire), de le rechercher pour le supprimer, modifier ses caractéristiques ou le consulter.
- Gestion des médicaments : Donne la possibilité à l'administrateur de gérer tous les médicaments de l'application, il aura la possibilité de rechercher le médicament que ce soit il met à jour ses informations ou il les supprime.
- Consulter liste laboratoires : les pharmacies ont la possibilité de consulter toute la liste des laboratoires inscrit dans notre application avec la possibilités de recherche par nom laboratoire.
- Consulter liste médicaments : tous les utilisateur peuvent consulter la liste des médicaments sans s'authentifier, avec possibilités de recherche par DCI, nom médicament et nom laboratoire. une fois l'authentification est effectuée, il aura la possibilité de consulter le détails du médicament et la fiche du médicament, ces deux derniers contiendrons les informations concernant chaque médicament (DCI, nom médicament, nom laboratoire, image du médicament,..)
- Ajout médicament : une fois qu'un laboratoire est inscrit dans notre application, il aura la possibilité d'ajouter ses propres produits en remplissant le formulaire avec toutes les informations concernant le médicament, puis il passera au formulaire de la notice pour le remplir.
- Gestion de confirmation de demande : Après avoir créer un compte type basic, si un utilisateur veut changer son statut en gérant de laboratoire ou bien gérant d'une pharmacie, il demande le changement de son statut l'administrateur reçoit une demande de confirmation de statut , soit il la confirme ou bien il l'annule.
- Gestion de composants de la notice : Donne la possibilité à l'administrateur de gérer tous les composants de la notice, il aura la possibilité d'ajouter un composant, de le rechercher, modifier ou supprimer.

#### b) Besoins non fonctionnels

Ce sont les exigences qui caractérisent le système. Il s'agit d'exigences de performances, de types de matériel ou de types de conception. Ces exigences peuvent concerner des contraintes d'implémentation (langage de programmation, type de SGBD, système d'exploitation, etc.), mais aussi des contraintes ergonomiques, techniques, matérielles, etc.

Notre application doit répondre aux exigences suivantes :

— L'utilisabilité : l'application doit être facilement utilisable ; Permettre un accès rapide à l'information ;

- Maintenabilité :le code source doit être compréhensible par simple lecture en respectant les règles de gestion et les normes de développement.
- Exploitabilité : les impacts en termes de performance doivent être pris en considération lors du développement;
- Convivialité et ergonomie : le système doit disposer d'interfaces conviviales; toute interface de l'application doit être homogène, toutes les pages doivent suivre le même modèle de représentation.
- Sécurité : pour accéder à certaines fonctionnalités de notre application il fallait s'authentifier par email et un mot de passe.

### <span id="page-33-0"></span>2.3 Méthodologie UP

Nous avons choisi de travailler avec la méthode UP (unified process), car c'est une méthode orientées objets pour le développement de logiciel, générique, itérative et incrémental, piloté par les cas d'utilisation centré sur l'architecture. UP décrit qui fait quoi, comment et quand les travaux sont réalisés tout au long du cycle de vie du projet. [\[46\]](#page-67-22)

Le processus unifié, organisé en fonction du temps, est divisé en quatre phases successives :Inception (Analyse des besoins), élaboration, construction transition et itération.

Les activité menées à l'intérieur de ces quatre phases sont :expression des besoins, analyse et conception, implémentation, tests et déploiement.[\[46\]](#page-67-22) Pour plus de détails sur la méthodologie UP voir sur l'annexe.

#### <span id="page-33-1"></span>2.3.1 Activités du processus (aspect statique)

Dans cette phase nous allons définir les activités du processus

#### 1. Expression des besoins

UP propose d'appréhender l'expression des besoins en se fondant sur une bonne compréhension du domaine concerné pour le système à développer et une modélisation des procédures du système existant. Ainsi, UP distingue deux types de besoins : les besoins fonctionnels qui conduisent à l'élaboration des cas d'utilisation ; les besoins non fonctionnels (techniques) qui aboutissent à la rédaction d'une matrice des exigences.

#### 2. Analyse

L'analyse permet une formalisation du système à développer en réponse à l'expression des besoins formulée par les utilisateurs. L'analyse se concrétise par l'élaboration de tous les diagrammes donnant une représentation du système de séquence, d'activité, d'état-transition. . .)

#### 3. Conception

La conception prend en compte les choix d'architecture technique retenus pour le développement et l'exploitation du système. La conception permet d'étendre la représentation des diagrammes effectuée au niveau de l'analyse en y intégrant les aspects techniques plus proches des préoccupations physiques.

#### 4. Implémentation

Cette phase correspond à la production du logiciel sous forme de composants, de bibliothèques ou de fichiers.

#### 5. Test

Les tests permettent de vérifier : la bonne implémentation de toutes les exigences (fonctionnelles et techniques); le fonctionnement correct des interactions entre les objets; la bonne intégration de tous les composants dans le logiciel.

# <span id="page-34-0"></span>2.4 UML (Unified Modeling Language)

Pour exprimé la conception de notre application on a opté pour UML qui est un langage de modélisation graphique et textuel conçu pour comprendre et définir des exigences, spécifier et documenter des systèmes, dessiner des architectures logicielles, concevoir des solutions et communiquer des idées. UML modélise toutes les données et tous les processus en élaborant des différents diagrammes.[\[46\]](#page-67-22)

UML dans sa version 2 propose treize diagrammes qui peuvent être utilisés dans la description d'un système. Ces diagrammes sont regroupés dans deux grands ensembles.

#### 1. Les diagrammes structurels

Ces diagrammes, au nombre de six, ont vocation à représenter l'aspect statique d'un système, ces derniers sont diagramme de classe, diagramme d'objet, diagramme de composant, diagramme de déploiement, diagramme de paquetage, diagramme de structure composante.

#### 2. Les diagrammes de comportement

Ces diagrammes représentent la partie dynamique d'un système réagissant aux événements et permettant de produire les résultats attendus par les utilisateurs. Sept diagrammes sont proposés par UML Diagrame de cas d'utilisation, diagramme d'état-transition, diagramme d'activités, diagramme de séquence, diagramme de communication, diagramme global d'interaction, diagramme de temps.

Pour la réalisation de notre projet on a opté pour la réalisation des diagrammes de cas d'utilisation , diagrammes de séquence, et les diagrammes de classes.

## Conclusion

Dans ce chapitre nous avons présenté la problématique de notre projet, le cahier des charges ainsi nous avons recenser les besoins fonctionnels et établir la liste des exigences traduites par les besoins non fonctionnels. En s'appuyant sur la méthodologie de développement UP et le langage de modélisation UML. Dans le chapitre qui suit on va passer à l'analyse et la conception.

# <span id="page-35-0"></span>Chapitre 3

# Analyse et conception

### Introduction

Dans ce chapitre nous allons procéder à l'établissement de deux phases importantes du processus de développement de notre système qui sont l'analyse des besoins et la conception. Nous allons définir les acteurs de notre application ainsi le rôle de chacun, les modéliser sous forme de diagrammes de cas d'utilisation , puis nous allons faire une description textuelle de chaque cas et les modéliser sous forme de diagrammes de séquence. Enfin nous allons établir le diagramme de classe et son dictionnaire de données.

### <span id="page-35-1"></span>3.1 Identification des acteurs

Un acteur est une personne ou une chose extérieure à un système qui interagit avec lui en échangeant de l'information (en entrée et en sortie)(Utilisateur, dispositif matériel, ou autre système). En réponse à l'action d'un acteur, le système fournit un service qui correspond à son besoin.[\[48\]](#page-67-23)

Notre application contient cinq acteurs : Administrateur, visiteur, abonné(e), pharmacie et laboratoire.

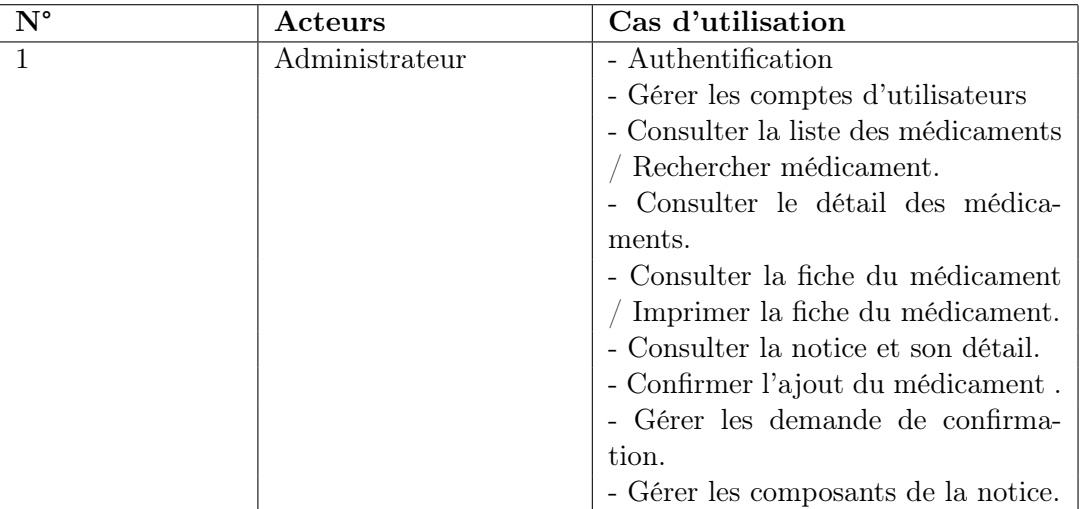
| $\overline{2}$ | Visiteur    | - Créer un compte.                     |  |  |
|----------------|-------------|----------------------------------------|--|--|
|                |             | - Consulter la liste des médicaments   |  |  |
|                |             | sans authentification $/$ Rechercher   |  |  |
|                |             | un médicament.                         |  |  |
|                |             | - Faire la recherche par médicament    |  |  |
|                |             | sans l'affichage du détails            |  |  |
| 3              | Abonné(e)   | - Authentification                     |  |  |
|                |             | - Consulter la liste des médicaments   |  |  |
|                |             | / Rechercher un médicament             |  |  |
|                |             | - Consulter le détail des médica-      |  |  |
|                |             | ments.                                 |  |  |
|                |             | - Consulter la notice et son détails.  |  |  |
|                |             | - Consulter la fiche du médicament     |  |  |
|                |             | Imprimer la fiche du médicament.       |  |  |
| 4              | Pharmacie   | - Authentification                     |  |  |
|                |             | - Consulter la liste des médicaments   |  |  |
|                |             | / Rechercher un médicament.            |  |  |
|                |             | - Consulter le détail des médica-      |  |  |
|                |             | ments.                                 |  |  |
|                |             | - Consulter la fiche du médicament     |  |  |
|                |             | / Imprimer la fiche du médicament.     |  |  |
|                |             | - Consulter la liste des laboratoires. |  |  |
|                |             | - Consulter la notice et son détail.   |  |  |
| $\overline{5}$ | Laboratoire | - Authentification                     |  |  |
|                |             | - Ajouter ses propres médicaments.     |  |  |
|                |             | - Consulter la liste des médicaments   |  |  |
|                |             | Rechercher un médicament.              |  |  |
|                |             | - Consulter le détail des médica-      |  |  |
|                |             | ments.                                 |  |  |
|                |             | - Consulter la fiche du médicament     |  |  |
|                |             | / Imprimer la fiche du médicament.     |  |  |
|                |             | - Consulter la liste des laboratoires. |  |  |
|                |             | - Consulter la notice et son détail.   |  |  |

Table 3.1 – Identification des cas d'utilisation

## 3.2 Diagramme de cas d'utilisation

Les diagrammes de cas d'utilisation représentent les cas d'utilisation, les acteurs et les relations entre les cas d'utilisation et les acteurs. [\[48\]](#page-67-0)

Dans ce qui suit nous allons présenter certains diagrammes que nous jugeons important (Cas d'utilisation de l'administrateur,Cas d'utilisation de la pharmacie,Cas d'utilisation du laboratoire) le reste des diagrammes se retrouvent dans l'annexe.

#### a. Diagramme cas d'utilisation pour Laboratoire

Le diagramme ci-dessous représente les cas d'utilisation identifier pour le Laboratoire

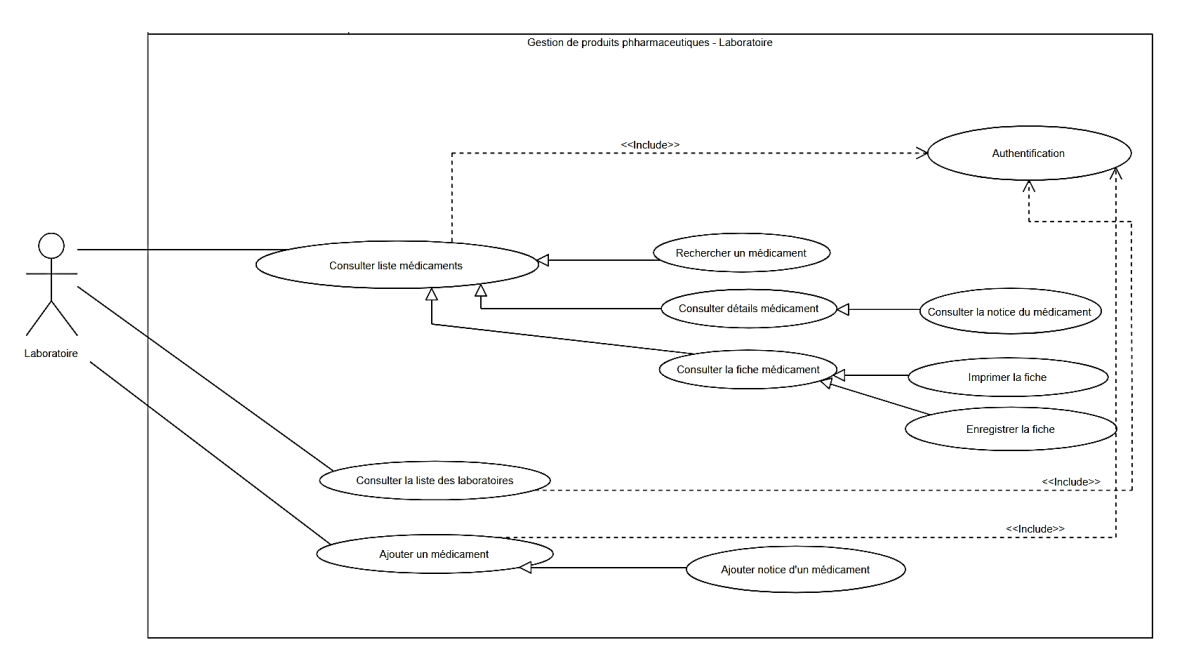

Figure 3.1 – Diagramme de cas d'utilisation « Laboratoire »

#### b. Diagramme cas d'utilisation pour la pharmacie

Le diagramme ci-dessous représente les cas d'utilisation identifier pour la Pharmacie

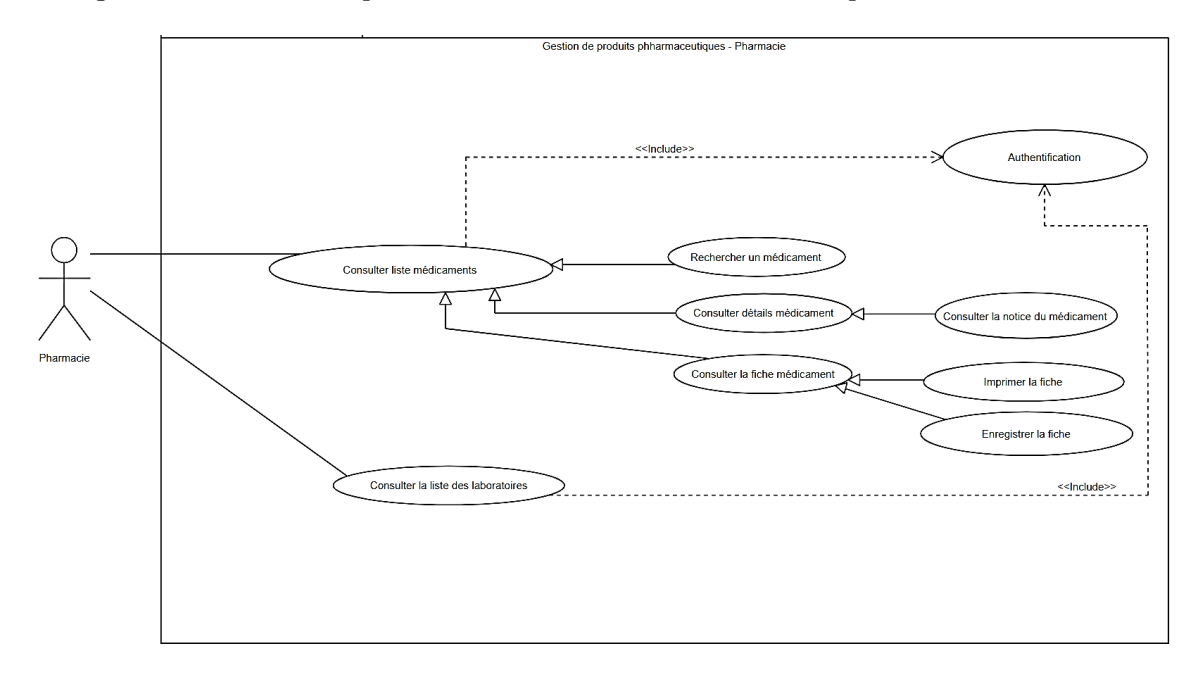

Figure 3.2 – Diagramme de cas d'utilisation « Pharmacie »

#### c. Diagramme cas d'utilisation pour l'Admin

Le diagramme ci-dessous représente les cas d'utilisation identifier pour l'Admin

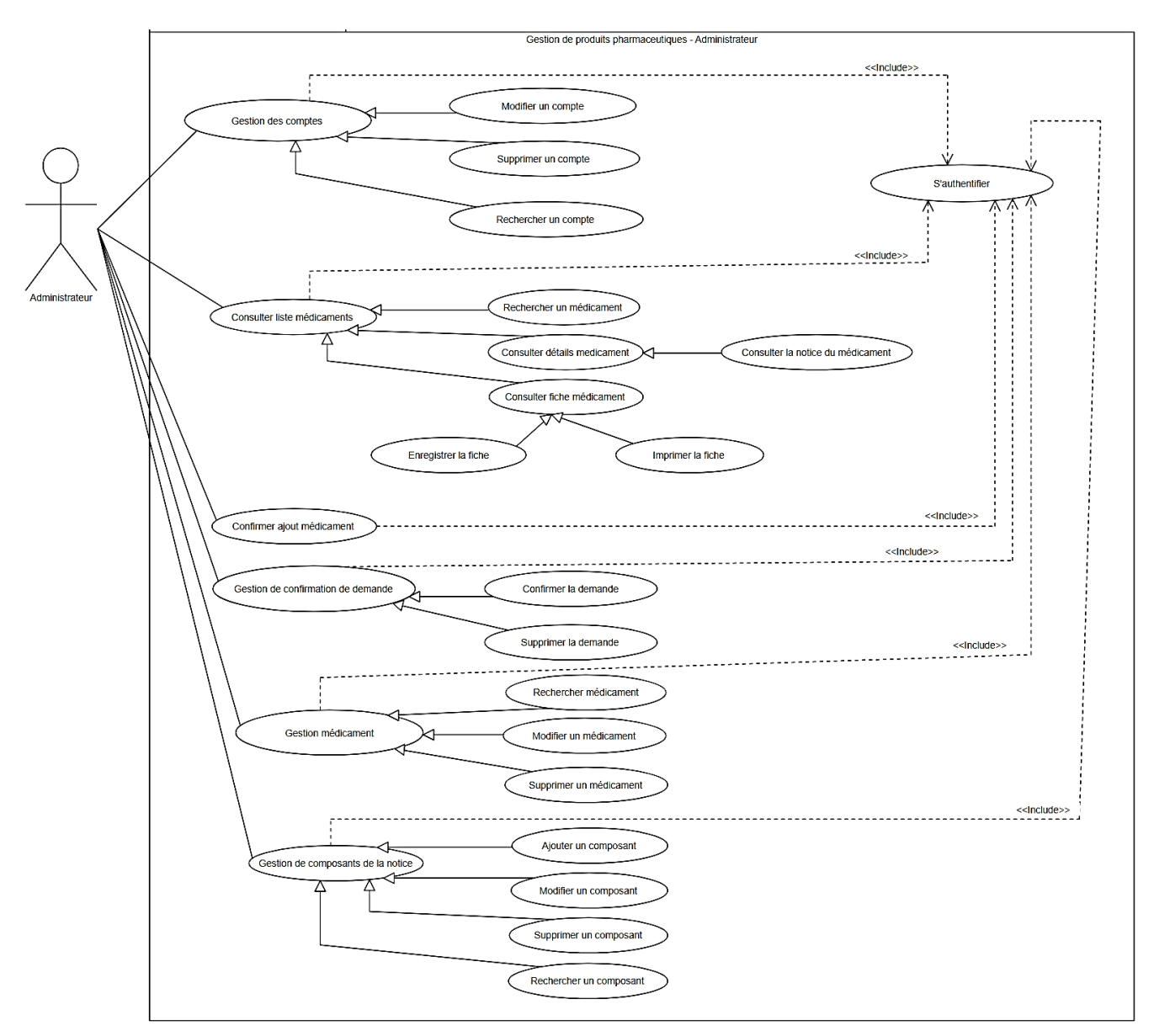

Figure 3.3 – Diagramme de cas d'utilisation « Administrateur »

#### d. Diagramme de cas d'utilisation global

Ce diagramme représente le diagramme de cas d'utilisation global de notre système

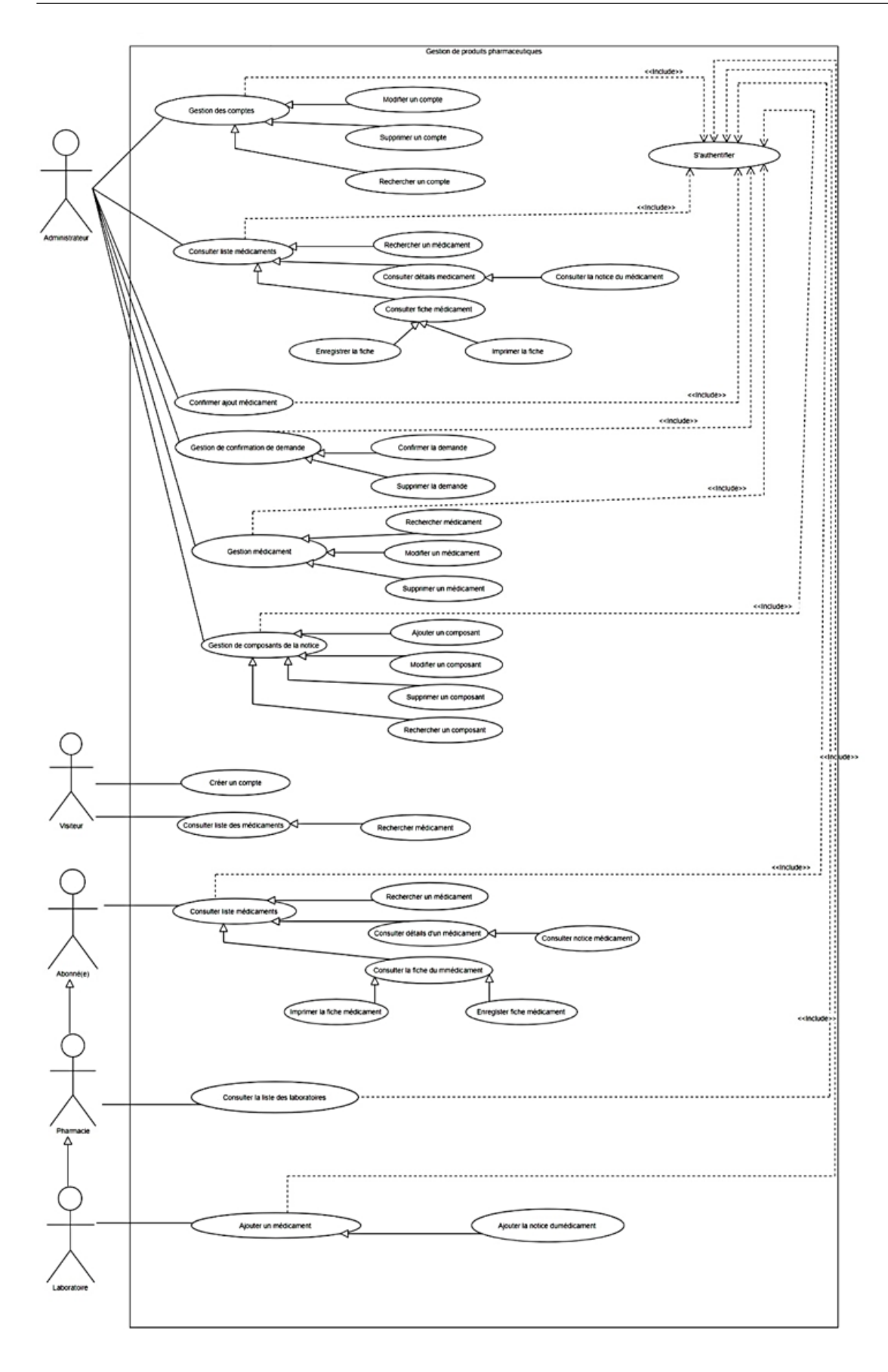

Figure 3.4 – Diagramme de cas d'utilisation global

## 3.2.1 Description textuelle des cas d'utilisations

Dans cette section nous allons décrire textuellement les cas d'utilisation de notre application

#### a. Authentification

Le tableau ci-dessous représente la description textuelle du cas d'utilisation « Authentification »

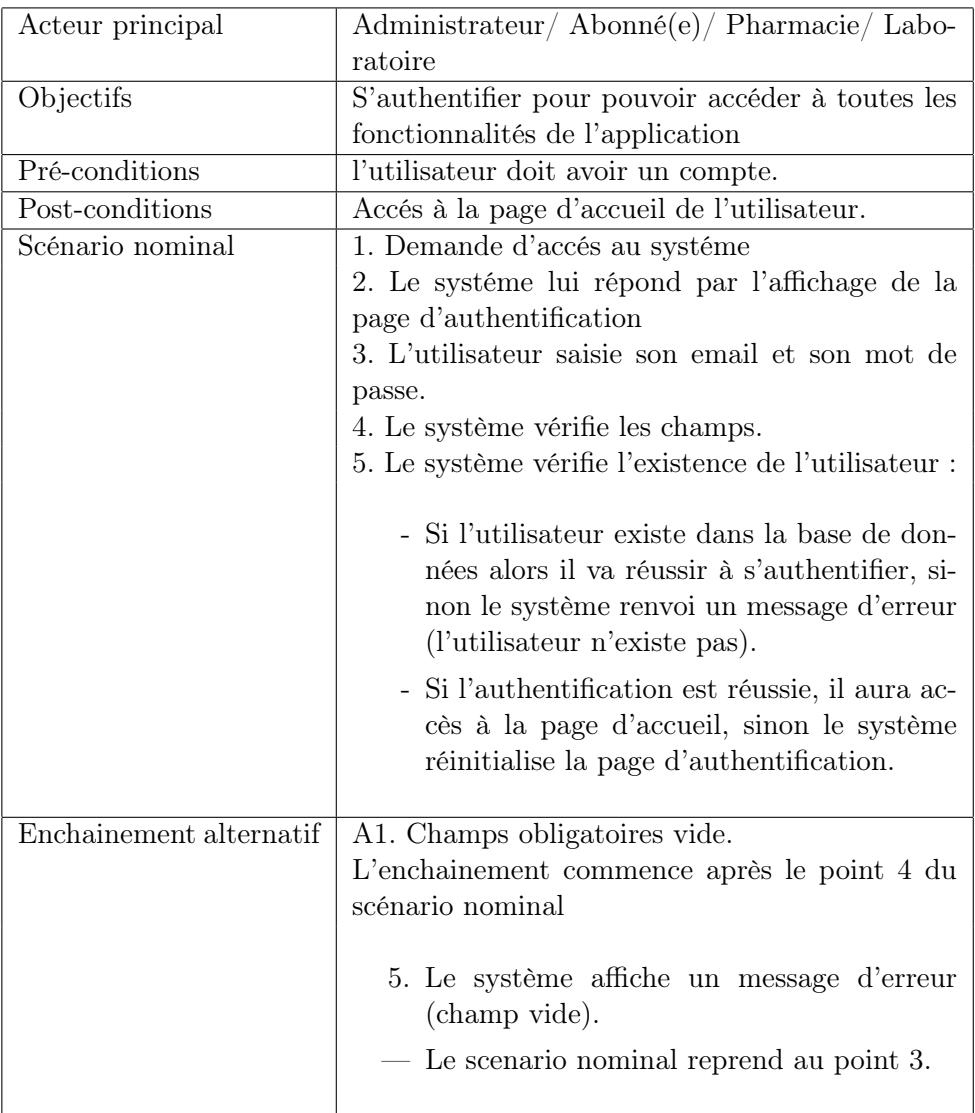

TABLE 3.2 – Description de cas d'utilisation « Authentification »

#### b. Gestion des comptes

Le tableau ci-dessous représente la déscription textuelle du cas d'utilisation « Gestion des comptes »

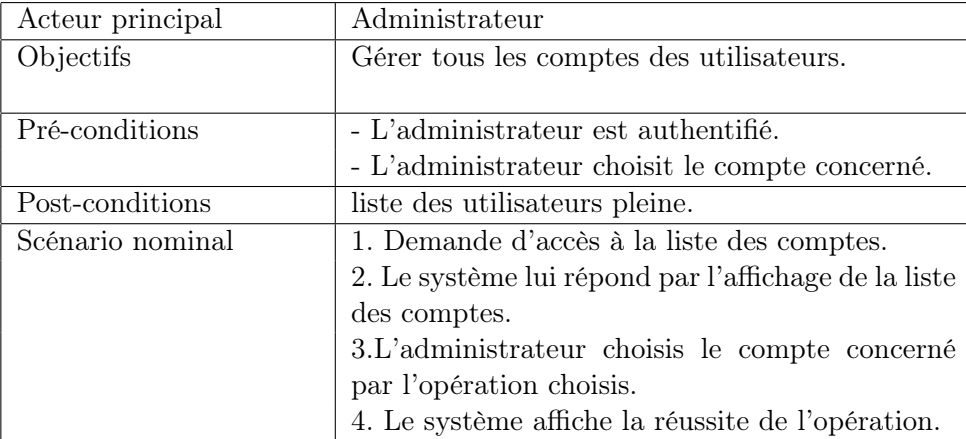

Table 3.3 – Description de cas d'utilisation « Gestion des comptes »

#### c. Consulter liste medicaments

Le tableau ci-dessous représente la déscription textuelle du cas d'utilisation «Consulter liste médicaments»

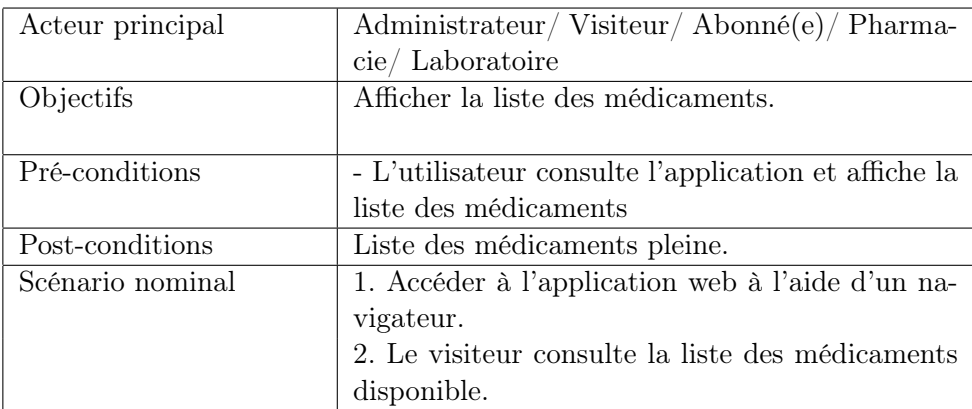

Table 3.4 – Description de cas d'utilisation « Consulter liste médicaments »

#### d. Consulter details medicament

Le tableau ci-dessous représente la déscription textuelle du cas d'utilisation «Consulter détails médicament»

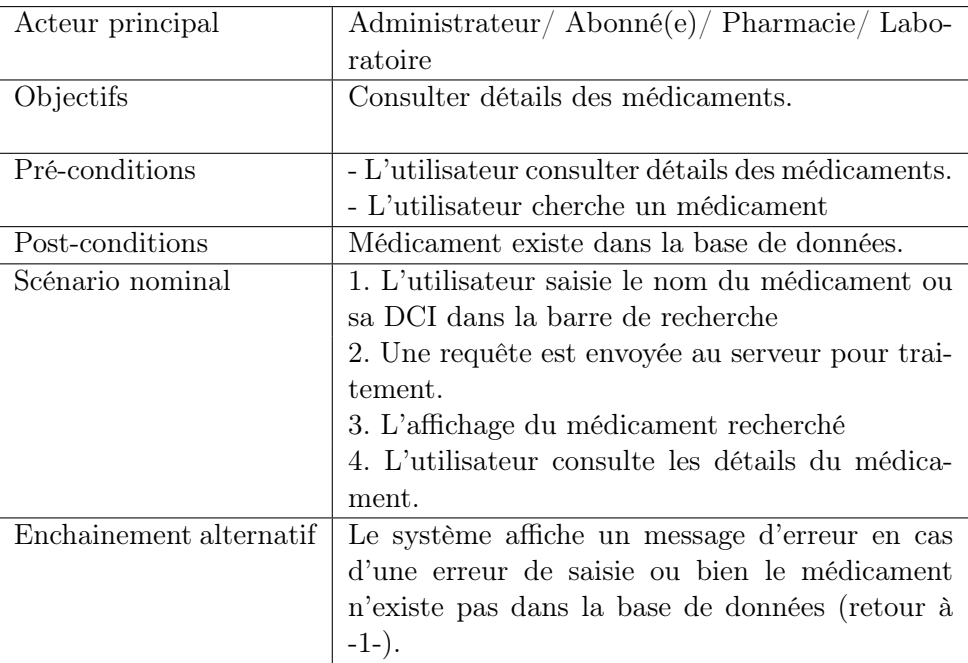

Table 3.5 – Description de cas d'utilisation « Consulter details médicaments »

#### e. Ajout medicament

Le tableau ci-dessous représente la déscription textuelle du cas d'utilisation « Ajout medicament »

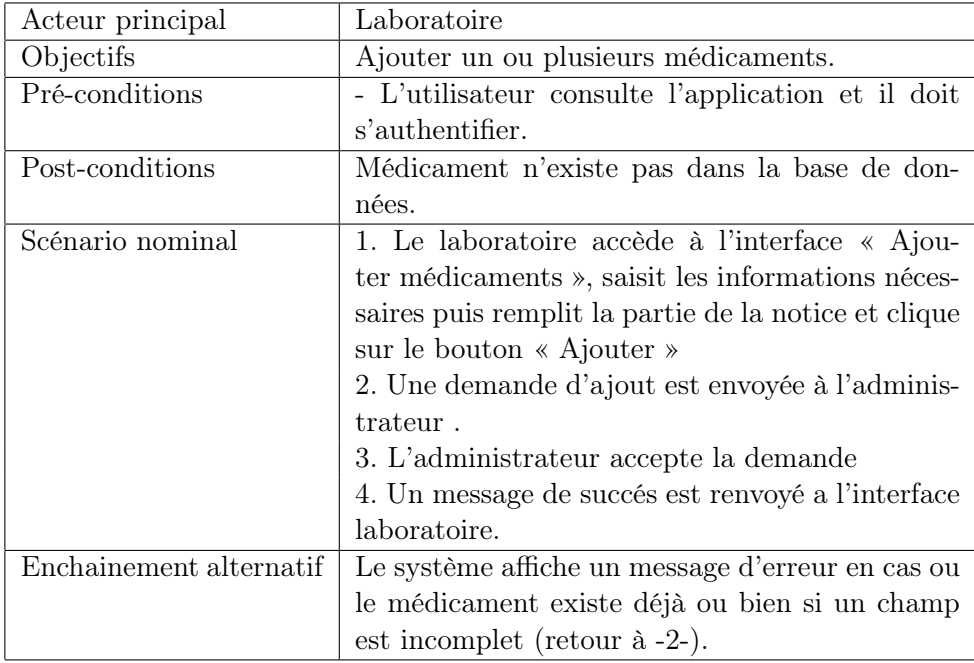

Table 3.6 – Description de cas d'utilisation « Ajout médicaments »

#### f. Gestion des medicaments

Le tableau ci-dessous représente la déscription textuelle du cas d'utilisation « Gestion des medicaments »

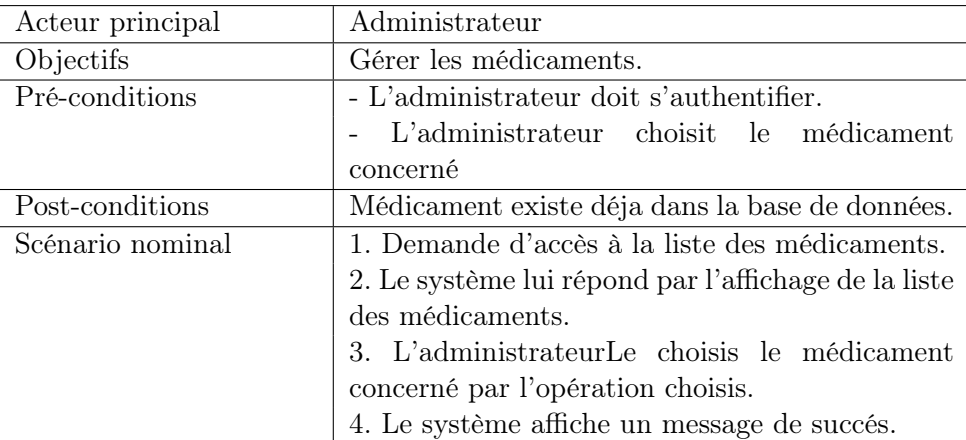

Table 3.7 – Description de cas d'utilisation « Gestion des médicaments »

#### g. Consulter liste laboratoires

Le tableau ci-dessous représente la description textuelle du cas d'utilisation «Consulter liste laboratoires»

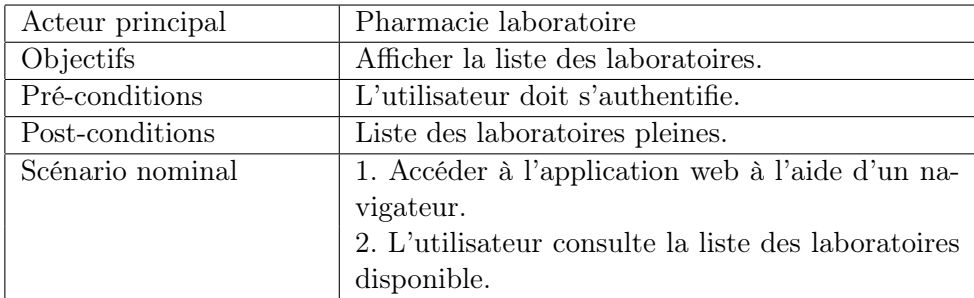

Table 3.8 – Description de cas d'utilisation « Consulter liste laboratoires »

#### h. Gestion de confirmation de demandes

Le tableau ci-dessous représente la description textuelle du cas d'utilisation « Gestion de confirmation de demandes »

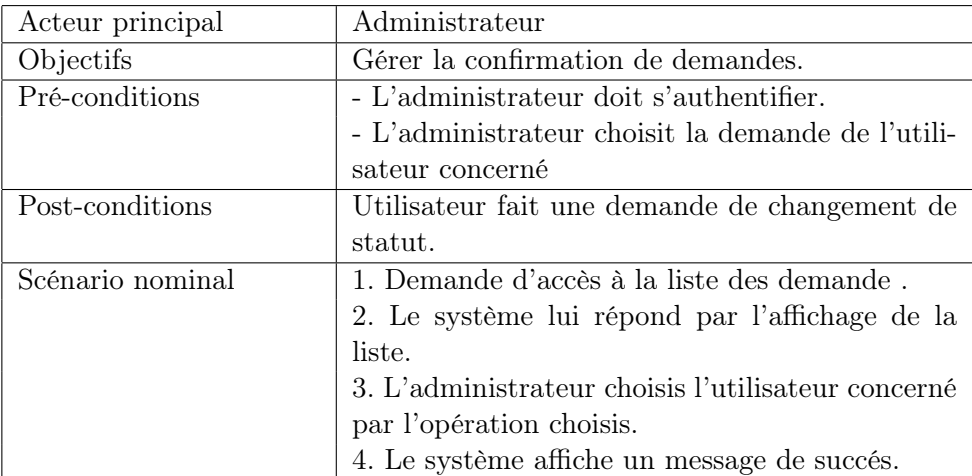

Table 3.9 – Description de cas d'utilisation « Gestion de confirmation de demandes »

#### i. Consulter fiche médicament

Le tableau ci-dessous représente la description textuelle du cas d'utilisation « Consulter fiche médicament »

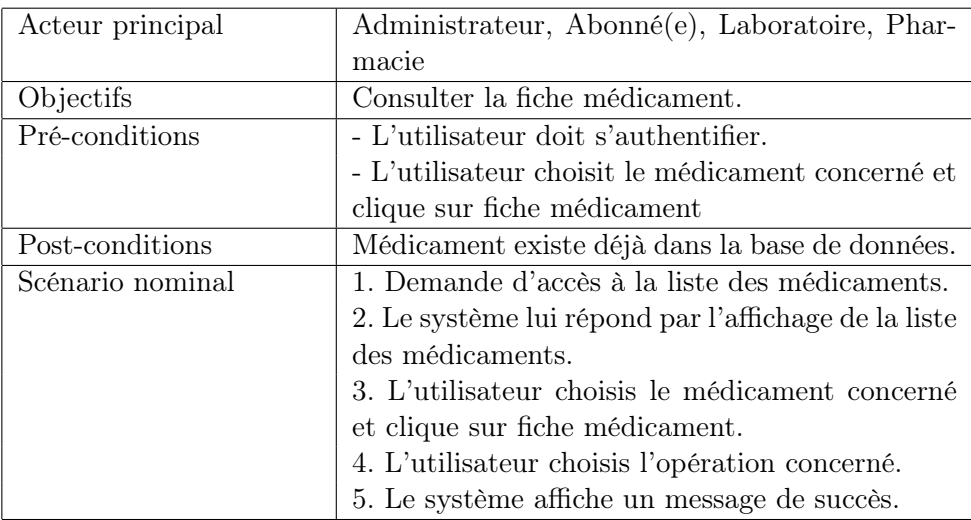

Table 3.10 – Description de cas d'utilisation « Consulter fiche médicament »

#### j. Gestion des composants de la notice

Le tableau ci-dessous représente la déscription textuelle du cas d'utilisation « Gestion des composants de notice »

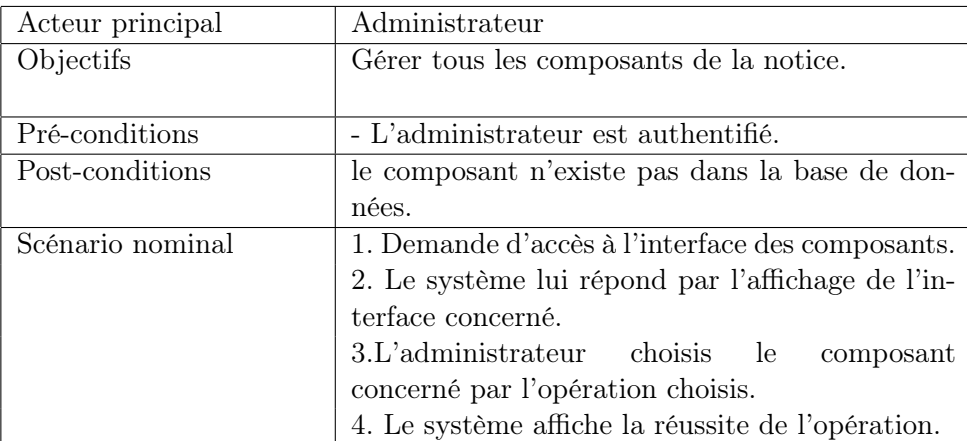

Table 3.11 – Description de cas d'utilisation « Gestion des composants de la notice »

## 3.3 Diagramme de séquence

Le diagramme de séquence décrit les interactions entre objets,en montrant, de façon séquentielle, les envois de message qui interviennent entre les objets. Le diagramme peut également montrer les transmissions de données échangées lors des envois de message.[\[48\]](#page-67-0)

Dans ce qui suit nous allons décrire certains cas d'utilisation sous forme de diagrammes de séquence

#### 3.3.1 Diagramme de séquence - Authentification

Ce diagramme représente le cas d'utilisation «Authentification». Lorsque l'utilisateur( abonné (e), pharmacie, Laboratoire ou administrateur) veut accéder à notre application, il doit s'authentifier en saisissant son email et son mot de passe.

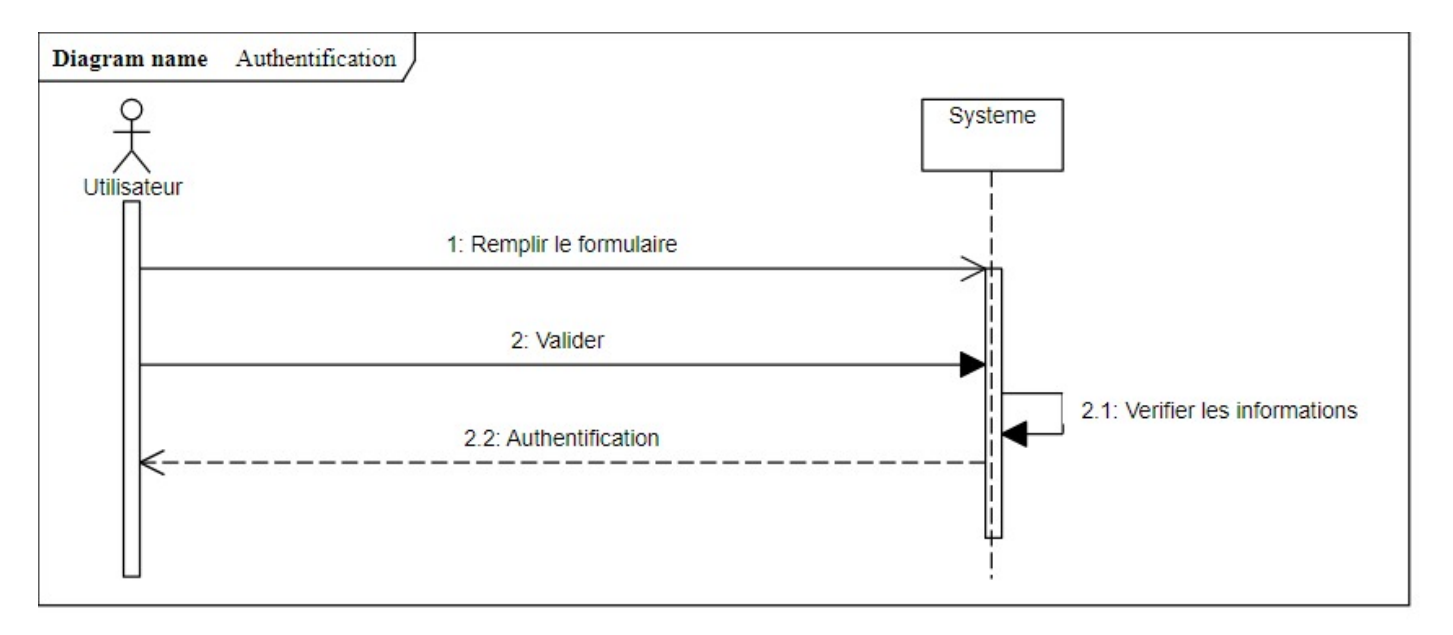

Figure 3.5 – Diagramme de séquence - Authentification

### 3.3.2 Diagramme de séquence - Créer compte

Ce diagramme représente le cas d'utilisation « Créer comptes». Lorsqu'un visiteur veut s'abonner il doit remplir le formulaire affiché.

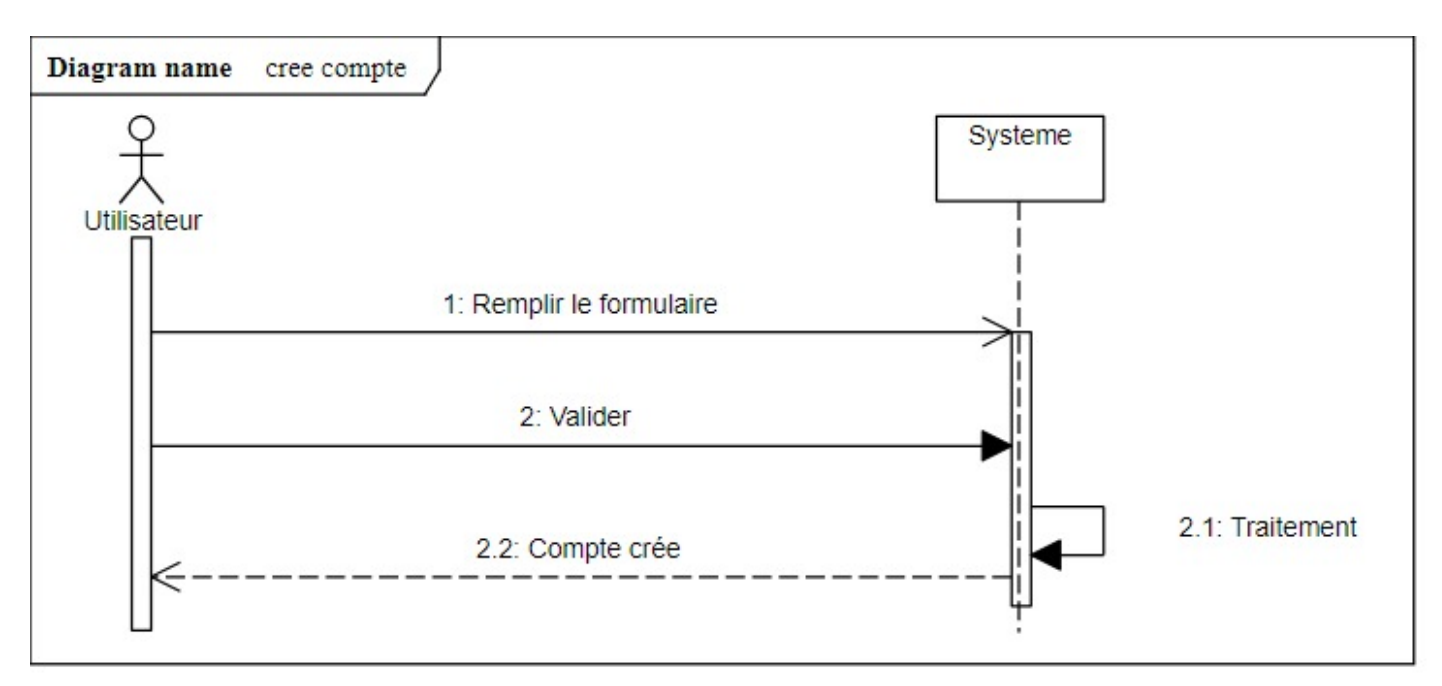

Figure 3.6 – Diagramme de séquence - Créer compte

### 3.3.3 Diagramme de séquence - Confirmation de demande

Ce diagramme représente le cas d'utilisation «Confirmation de demande». Lorsque un abonné veut changer de statut il effectue une modification au niveau de son profil , une demande sera envoyé à l'administrateur

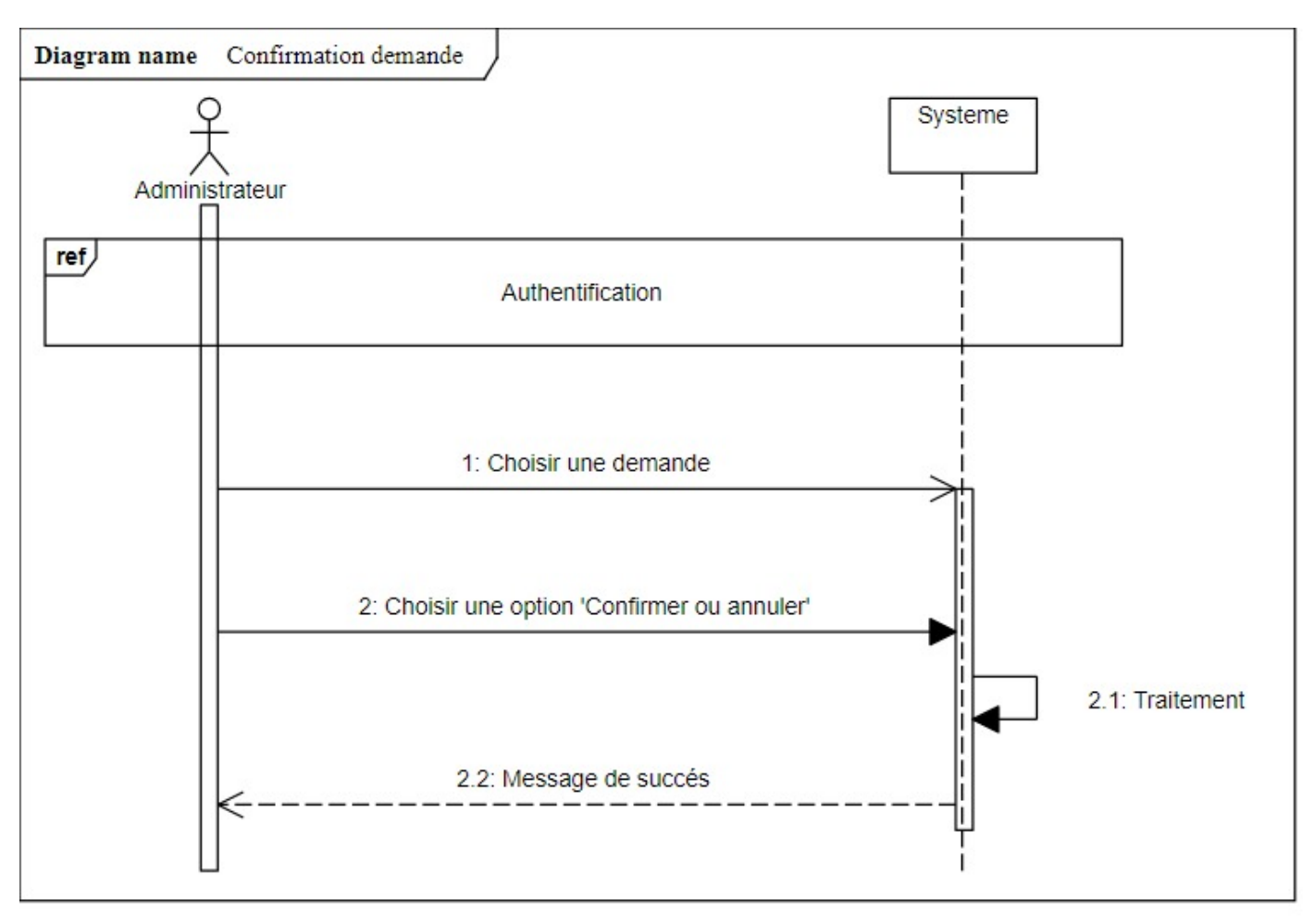

Figure 3.7 – Diagramme de séquence - Confirmation de demande

#### 3.3.4 Diagramme de séquence - Gestion médicaments

Ce diagramme représente le cas d'utilisation «Gestion médicaments ». Lorsque l'administrateur veut modifier ou supprimer un médicament, il doit d'abord accéder à la gestion des médicaments, rechercher le médicament concerné par la modification. Après sa recherche l'administrateur n'a qu'à cliquer sur le bouton modifier et remplir les champs nécessaires et envoyer au serveur pour traitement ou bien sur le bouton supprimer pour la suppression.

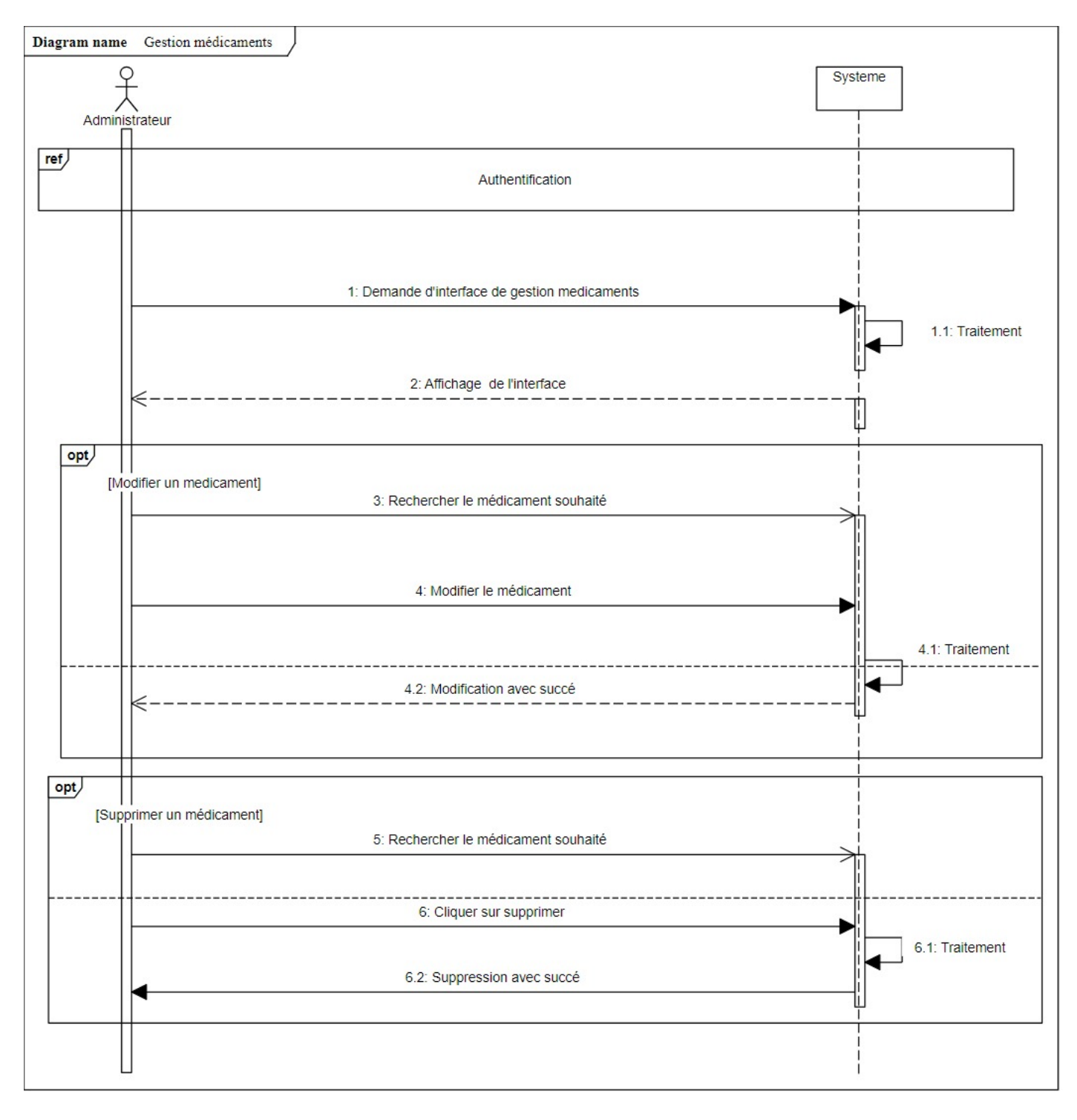

Figure 3.8 – Diagramme de séquence - Gestion médicaments

#### 3.3.5 Diagramme de séquence - Consulter liste médicament pour un abonné

Ce diagramme représente le cas d'utilisation «Consulter liste médicaments ». Lorsque l'abonné veut consulter le détails d'un médicament ou sa fiche, il doit d'abord accéder à la liste des médicaments , rechercher le médicament concerné. Après sa recherche l'abonné n'a qu'à cliquer sur le bouton qu'il veut et envoyer au serveur pour traitement et l'affichage de l'interface.

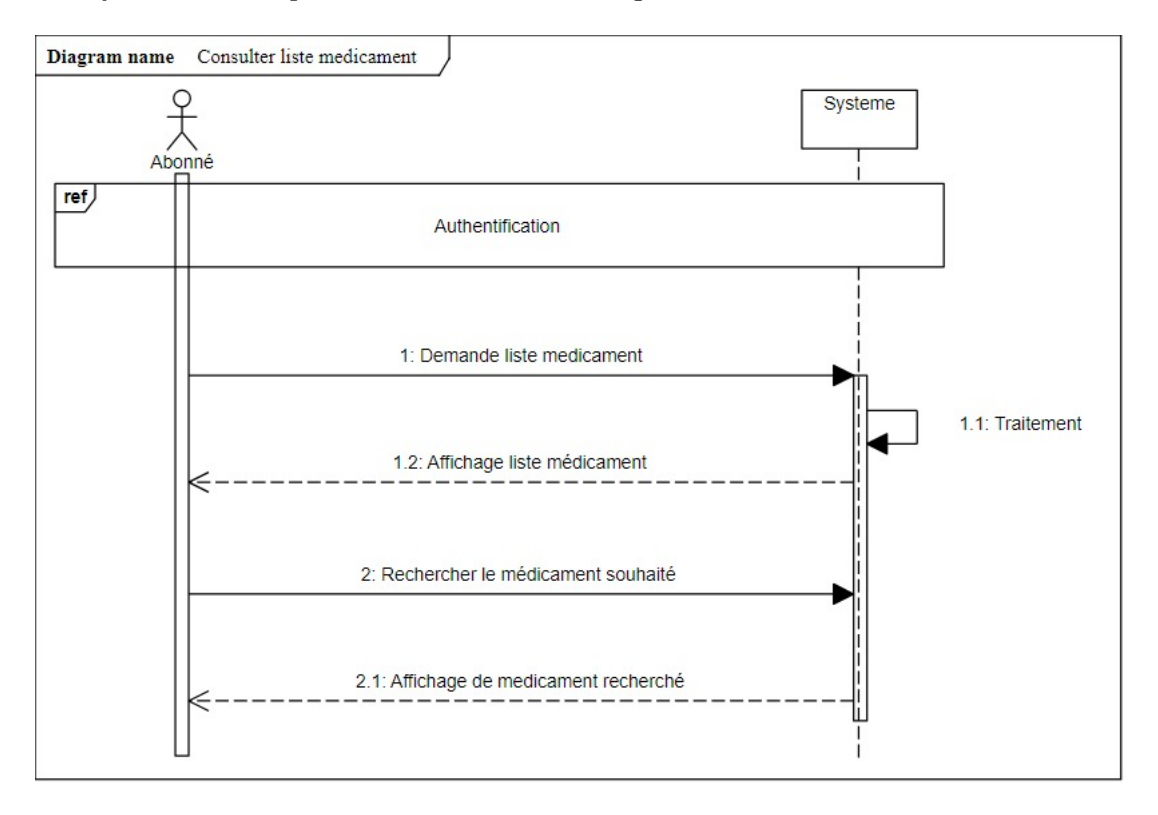

Figure 3.9 – Diagramme de séquence - Consulter liste médicaments

## 3.4 Diagramme de classe

Le diagramme de classe constitue l'un des pivots essentiels de la modélisation avec UML. En effet, ce diagramme permet de donner la représentation statique du système à développer. Cette représentation est centrée sur les concepts de classe et d'association. Chaque classe se décrit par les données et les traitement dont elle est responsable pour elle-même et vis-à-vis des autres classes.[\[46\]](#page-67-1) La description de diagramme de classe est fondée sur :

- Le concept d'objet.
- Le concept de classe comprenant les attributs et les opérations
- Les différents types d'associations entre classes

Le diagramme ci-dessous représente toutes les classes qui font partie de notre système ainsi que les liens qu'elles ont les unes avec les autres.

Pour des raison pratique nous avons utilisé des noms de classe abrégés.

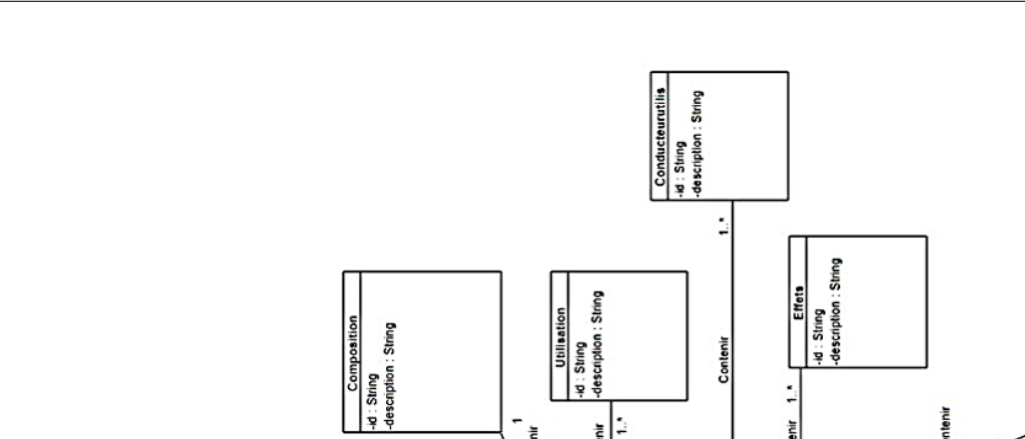

Contenir

Ė

Þ

 $\frac{1}{5}$ 

String  $\ddot{\phantom{a}}$ 

ł,

Contenir

puns : official<br>- pai : Sling<br>- pai : Sling<br>- sling : Sling<br>- sling : Sling<br>- sling : Sling<br>- sling : Sling

contenir

Contenir

 $\ddot{\psi}$ 

nerclaisation: String

+Rechercher()<br>+ConsulterFicheMedic()<br>+ChangerStatus()<br>+ModifierProfil() ulterDetailsMedic()

Consulter ListeMedic()

entifier()

type : String<br>Liste : String<br>Pays : String

String

dcl : String<br>forme : String<br>dosage : String

٠

Contenir

 $\cdot$ 

1.\*<br>-td : String<br>-td : String<br>-description : String

-id : String<br>-description : String

-id : String<br>-description : String

Attention<br>-id : String<br>-description : String

-id : String<br>-description : String G

Detenteur<br>-id : String<br>-description : String

MiseEnGarde

þ

 $\ddot{ }$ 

.

Interaction

t.

Contenir

Contenir

Contenir

Contenir

Contenir

Contenir

Contenir

-detendecis : String<br>-classepharmaco : String<br>-{ormepharm : String<br>-classetherap : String

Contenir

ClassePharmaco<br>M : String<br>-description : String

AjoutenMedic()<br>ConsulterListeLabo()

GuilS : oqe<sub>ll</sub>appunuu<br>- Mung : Spupe<br>- Mung : Spupe<br>- Mung : Spupe<br>- Mung : Spupe

-ki : String<br>-nompharm : String<br>-adressepharm : String<br>-numlelpharm : String<br>-ConsulterListeLabo()

casutilis : String

**USS DESSORES** 

t

Contenir

ld : String<br>-description : String Forme

Ajouter  $\ddot{\phantom{0}}$ 

laracim

-conserv : String<br>-compos : String<br>-utilis : String<br>-conduct : String

Þ

þ.

 $\ddot{\phantom{0}}$ 

 $\ddot{\phantom{a}}$ 

È

1

CHAPITRE 3. ANALYSE ET CONCEPTION

Conservation<br>- Id: String<br>- description: String

ClasseTherape<br>-id : String<br>-nom : String

Médicament<br>ament : String

mdUtii() **NHI PART** 

UtilisateurStatus Julisateur

String : String

Sttring 1308 **Do** 

<<enumeration>><br>UtilisateurStatus

basic<br>laboraloire<br>pharmaci<del>e</del><br>administrateur

cament:

: String

Figure 3.10 – Diagramme de classes

ula: String<br>Abonné(e)

## 3.5 Dictionnaire de données

Dans le tableau ci-dessous sont décrites et expliqués toutes les données qui sont relatives aux classes de notre système.

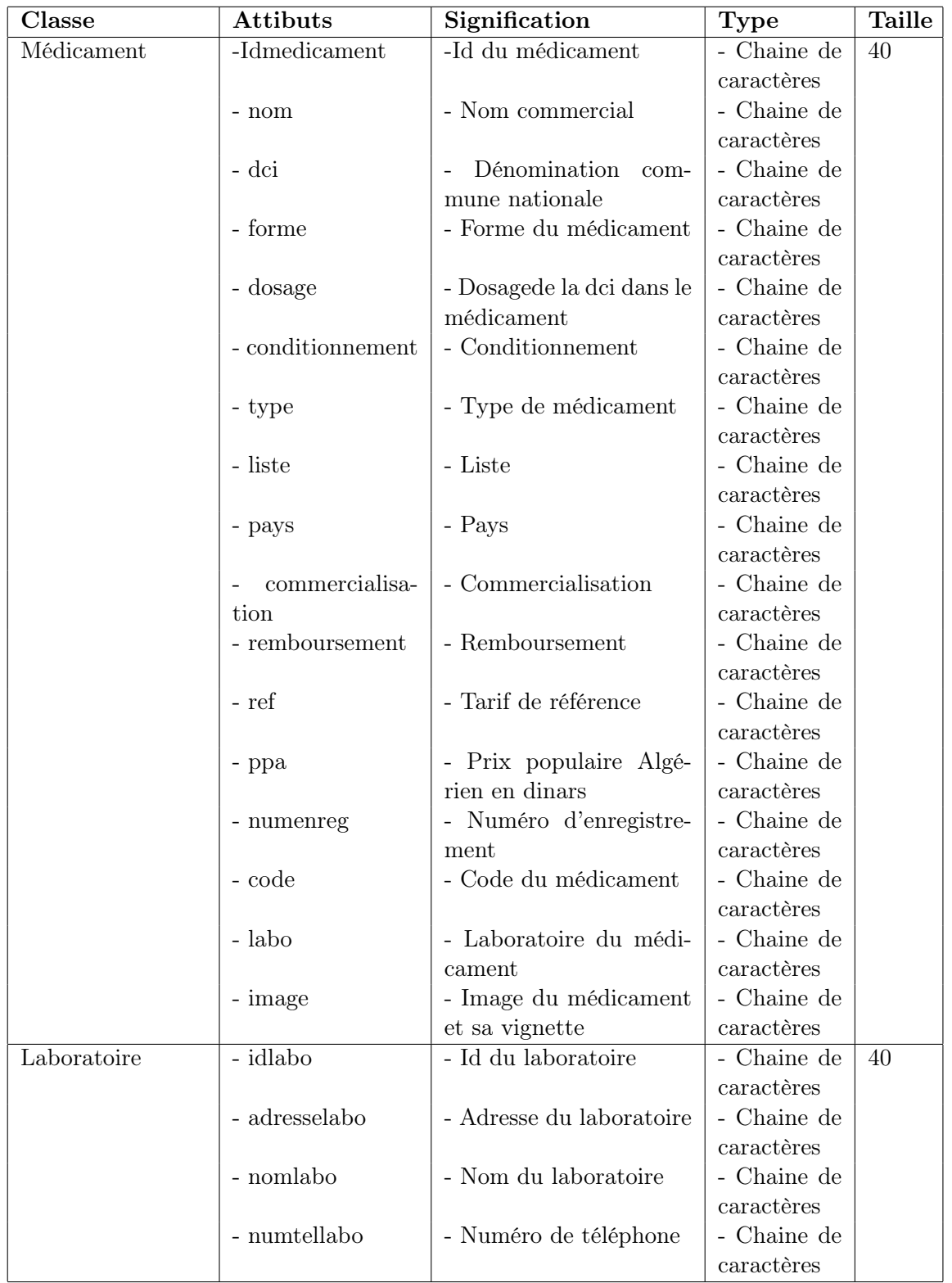

## CHAPITRE 3. ANALYSE ET CONCEPTION

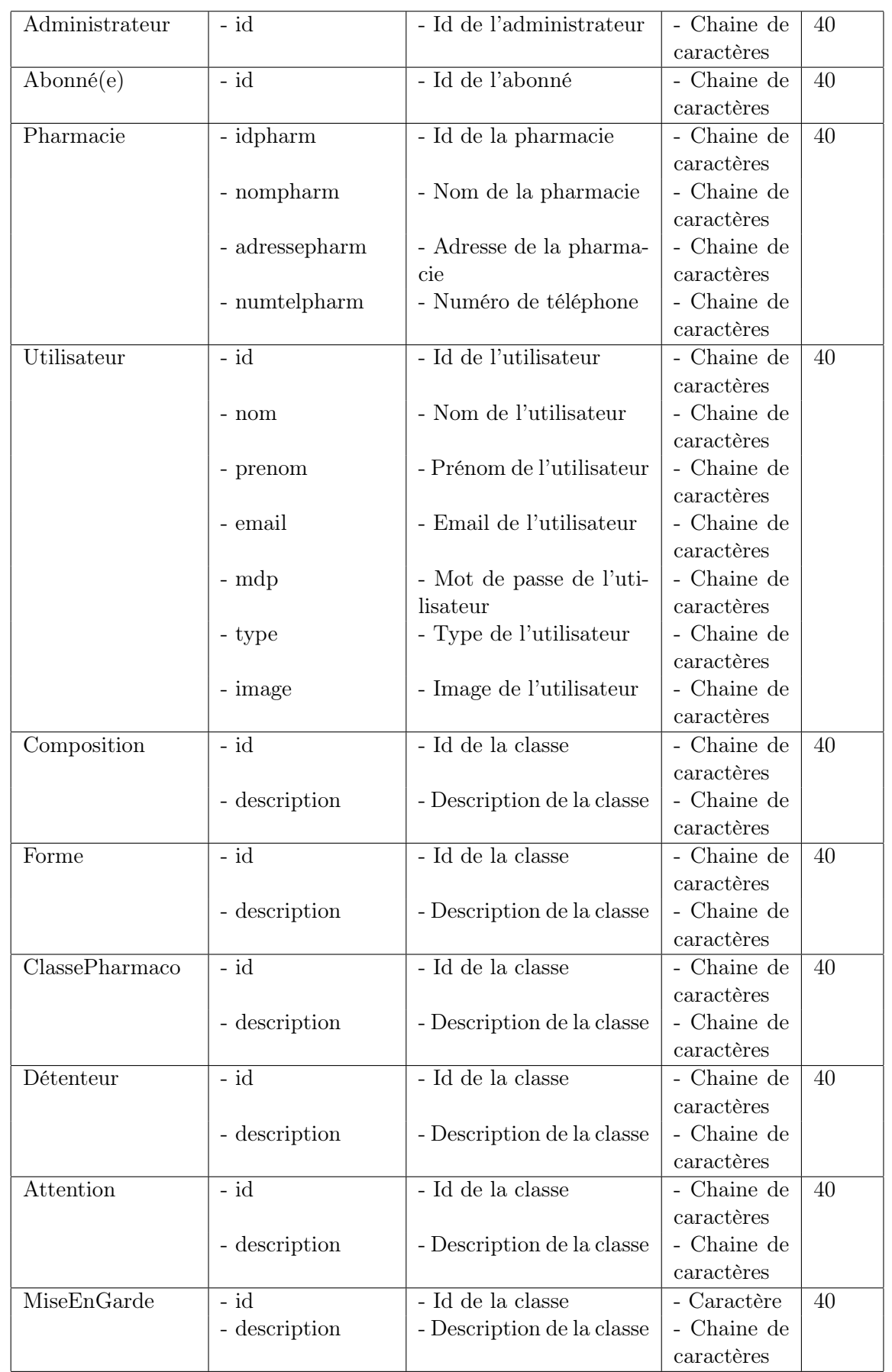

## CHAPITRE 3. ANALYSE ET CONCEPTION

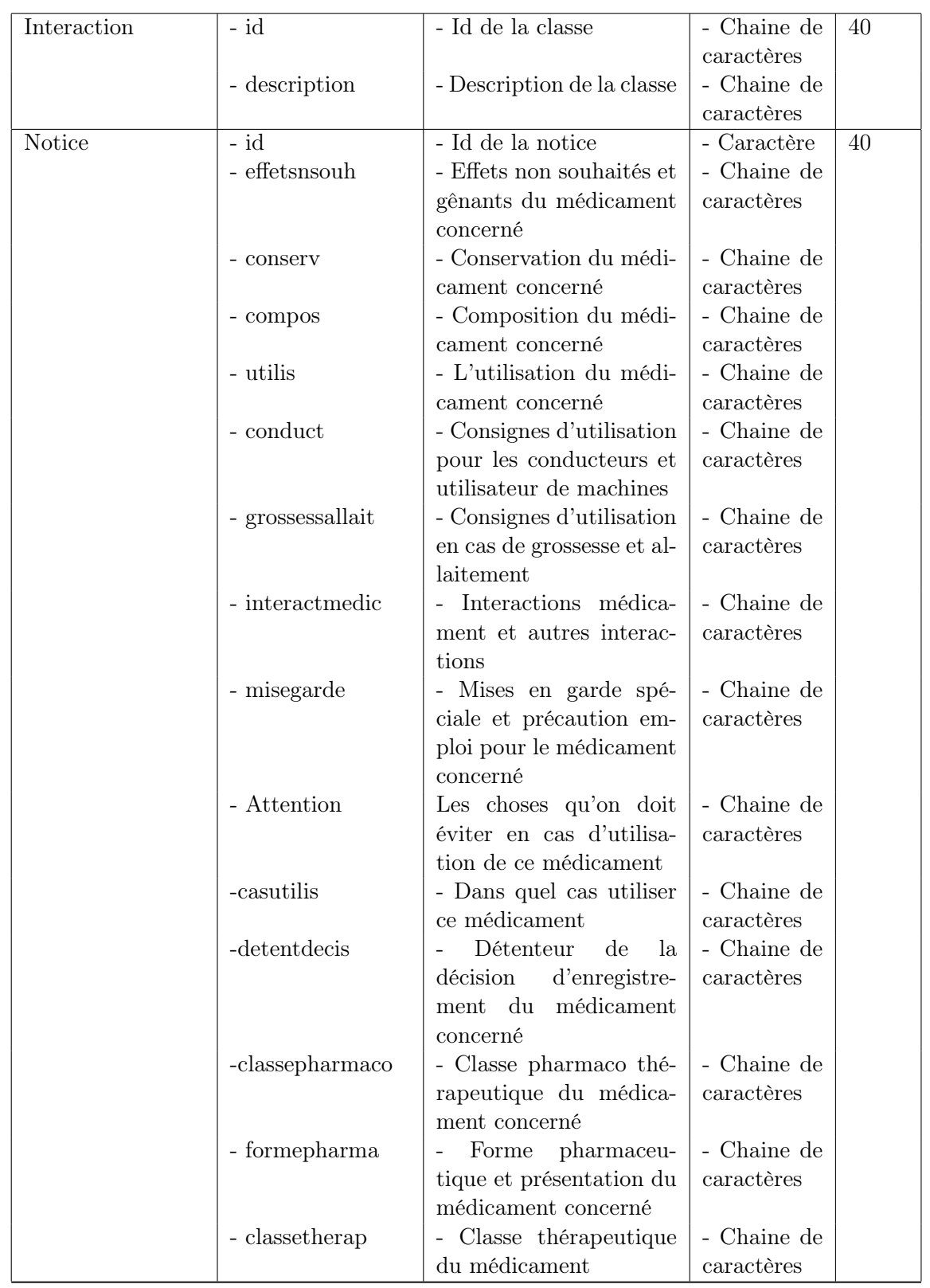

| $\rm Cas$        | $-id$            | - Id de la classe             | - Chaine de | 40 |
|------------------|------------------|-------------------------------|-------------|----|
|                  |                  |                               | caractères  |    |
|                  | - description    | - Description de la classe    | - Chaine de |    |
|                  |                  |                               | caractères  |    |
| GrosseAllait     | $-id$            | - Id de la classe             | - Chaine de | 40 |
|                  |                  |                               | caractères  |    |
|                  | - description    | - Description de la classe    | - Chaine de |    |
|                  |                  |                               | caractères  |    |
| Conducteurutilis | $-id$            | - Id de la classe             | - Chaine de | 40 |
|                  |                  |                               | caractères  |    |
|                  | - description    | - Description de la classe    | - Chaine de |    |
|                  |                  |                               | caractères  |    |
| Utilisation      | $-id$            | - Id de la classe             | - Chaine de | 40 |
|                  |                  |                               | caractères  |    |
|                  | - description    | - Description de la classe    | - Chaine de |    |
|                  |                  |                               | caractères  |    |
| Effets           | $-i\overline{d}$ | $\overline{-1d}$ de la classe | - Chaine de | 40 |
|                  |                  |                               | caractères  |    |
|                  | - description    | - Description de la classe    | - Chaine de |    |
|                  |                  |                               | caractères  |    |
| Conservation     | $-id$            | - Id de la classe             | - Chaine de | 40 |
|                  |                  |                               | caractères  |    |
|                  | - description    | - Description de la classe    | - Chaine de |    |
|                  |                  |                               | caractères  |    |
| ClasseTherape    | $-id$            | - Id de la classe             | - Chaine de | 40 |
|                  |                  |                               | caractères  |    |
|                  | - nom            | - Nom de la classe            | - Chaine de |    |
|                  |                  |                               | caractères  |    |

Table 3.12 – Dictionnaire de données

## Conclusion

Dans ce chapitre nous avons modéliser notre application sous forme de diagrammes de cas d'utilisation puis de séquences en s'appuyant sur l'analyse des besoins, ensuite nous l'avons conçu sous forme de diagramme de classes accompagner de son dictionnaire de données. Dans le prochain chapitre nous allons passer à l'implémentation de notre application.

## Chapitre 4

## Réalisation et implémentation

## Introduction

Ce chapitre représente la dernière partie de ce rapport, il traite la phase qui a pour objectif la réalisation et l'implémentation de notre application. Nous débutons, tout d'abord, par la charte graphique. Ensuite on passera à la description des outils et technologies utilisées.Finalement nous donnons un aperçu sur le travail réalisé.

## 4.1 Charte graphique

Dans ce qui suit nous allons présenter notre logo et les différentes couleurs utilisées dans notre application, ainsi que la typographie utilisée.

Voici ci-dessous le logo de notre application .

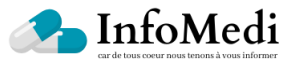

FIGURE  $4.1 - L$ 'apparence du logo dans l'application web

Voici les couleurs utilisées dans notre application

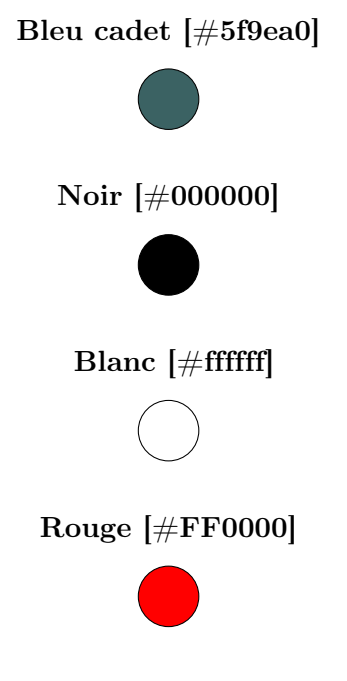

La figure ci-dessous représente les differentes polices utilisées dans notre application

Sans Serif **Times New Roman** 

Figure 4.2 – Polices de notre application

Ci-dessous les différentes tailles utilisées dans notre application

— Titre : 48 pixels.

- Sous-titre : 32 pixels.
- Texte : 16 pixels.

Les figures ci-dessous représente les diffèrent boutons de notre application

Type 1 :

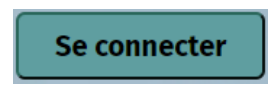

Figure 4.3 – Bouton type 1

Type 2 :

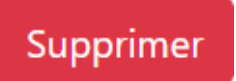

Figure 4.4 – Bouton type 2

## 4.2 Outils de travail

Cette section comporte la description des outils de développent utilises durant la réalisation de notre projet.

#### a) Visual Paradigm

C'est un outil de conception, de création de diagrammes dans le cadre d'une programmation, multiplateforme et pourtant facile à utiliser pour les systèmes informatiques. Tout en un, il possède plusieurs options permettant une large possibilité de modélisation en UML.[\[56\]](#page-68-0)

#### b) Visual Studio Code

Visual Studio Code est un éditeur de code open-source développé par Microsoft supportant un très grand nombre de langages grâce à des extensions. Il fournit aux développeurs à la fois un environnement de développement intégré avec des outils permettant de faire avancer les projets techniques.[\[57\]](#page-68-1)

#### c) MongoDB Compass

MongoDB Compass est une interface graphique permettant d'explorer, d'analyser et d'interagir avec le contenu stocké dans une base de données MongoDB[\[58\]](#page-68-2)

## 4.3 Technologies de travail

Pour la réalisation de notre projet nous avons opté pour la pile MERN stack. cette dernière est une combinaison de quatre technologies (MongoDB, Express, React, Node.js).

La MERN stack a été créée pour permettre aux développeurs full-stack de développer un site du début à la fin sans impliquer d'autres compétences. Cette technologie est l'une des nombreuses variantes de la pile MEAN (MongoDB Express Angular Node) toutes basées sur JavaScript, où le Framework frontal Angular.js traditionnel est remplacé par React.js.[\[49\]](#page-67-2)

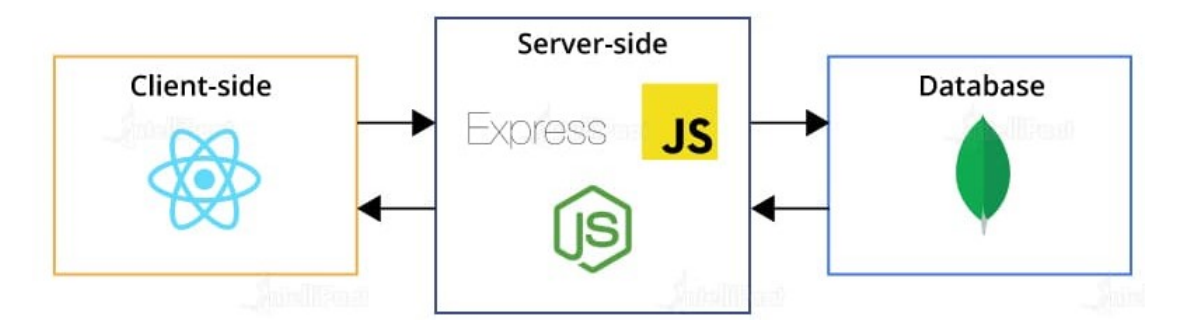

Figure 4.5 – Architecture MERN [\[50\]](#page-67-3)

L'architecture MERN permet de construire facilement une architecture à 3 niveaux (frontend, backend, base de données) entièrement en utilisant JavaScript et JSON.

#### — React js

React (également connu sous le nom de React.js ou ReactJS) est une bibliothèque JavaScript frontale open source permettant de créer des interfaces utilisateur ou des composants d'interface utilisateur. Il permet de créer des composants d'interface utilisateur réutilisables. Il est maintenu par Facebook et une communauté de développeurs individuels et corporatifs.[\[51\]](#page-67-4)

#### — Express js

Le framework Express (également nommé Express.js) est un ensemble de modules Node permettant de créer facilement des applications web à partir de Node. Il est basé sur le modèle MVC (Model View Controller) qui permet de donner une architecture cohérente à une application web. Cette architecture MVC fait qu'Express est très populaire dans Node, car de plus en plus d'applications Node sont construites sur ces bases.[\[52\]](#page-67-5)

#### — Node js

Node JS est un environnement Open Source qui permet d'exécuter du JavaScript côté serveur. Ce langage est basé sur des évènements, tout comme le JavaScript. Concrètement Node.js permet de faire du JavaScript en dehors du navigateur. En outre, Node.JS a la particularité d'être un langage extrêmement rapide, l'un des langages les plus rapides de tous les autres langages de la programmation informatique, car c'est également un langage asynchrone. [\[53\]](#page-67-6)

#### — MongoDB

MongoDB est un SGBD NoSql open source et multiplateforme Il s'agit d'une base de données robuste orientée document, dans laquelle on stocke les documents. MongoDB stocke les données au format JSON binaire qui permet l'échange rapide de données entre le client et le serveur.IL peut être utilisé pour le stockage de gros volumes de données, ce qui le rend hautement évolutif.Il est très simple de transformer des données JavaScript vers Mongo DB et inversement grâce à des librairies tel que mongoose par exemple. [\[52\]](#page-67-5)

#### — Mongoose

Mongoose est une bibliothèque ODM (Object Data Modeling) pour MongoDB et Node.js. Il gère les relations entre les données, fournit une validation de schéma et est utilisé pour traduire entre les objets dans le code et la représentation de ces objets dans MongoDB.[\[54\]](#page-67-7)

#### — Bootstrap

Bootstrap est un framework développé par l'équipe du réseau socialde Twitter. Disponible en open source , le framework fournit aux développeurs les outils nécessaires pour créer facilement des sites Web à l'aide des langages HTML, CSS et JavaScript. Ce dernier est conçu pour développer des sites Web avec un design réactif qui s'adapte à tout type d'écran. Il fournit des outils avec des styles existants pour la typographie, les boutons, les interfaces de navigation, etc.[\[59\]](#page-68-3)

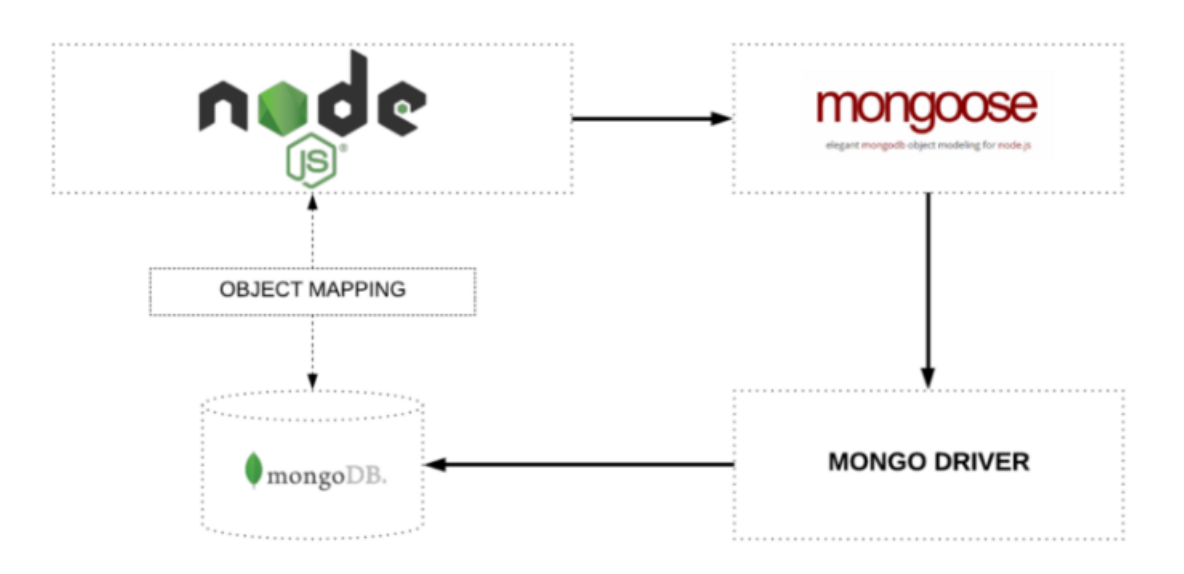

Figure 4.6 – Mappage d'objets entre Node et MongoDB géré via Mongoose [\[55\]](#page-67-8)

## 4.4 Captures d'écran :

Nous allons présenter, dans ce qui suit, quelques exemples représentatifs de l'IHM de notre application.

#### Page d'accueil

La page d'accueil représente la vitrine du site, il s'agit de la première page qui apparaît à l'utilisateur, de ce fait elle est censée résumer le principe de base de l'application elle joue ainsi un rôle de portail dans l'application.

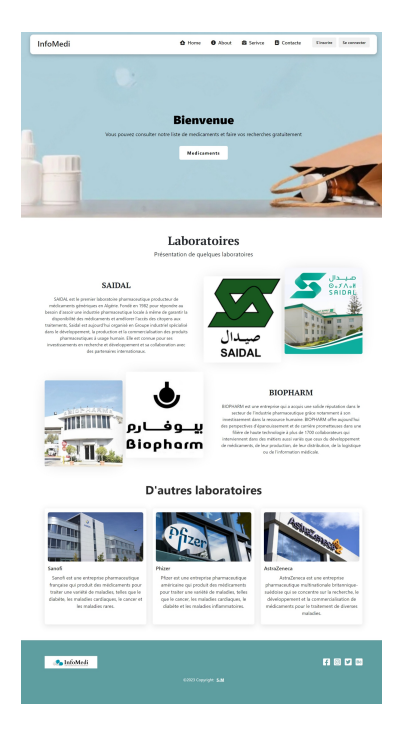

Figure 4.7 – Page d'accueil

#### L'interface d'authentification

L'utilisateur doit remplir les deux champs d'authentification en saisissant les coordonnées correctes afin qu'il puisse accéder à son espace.

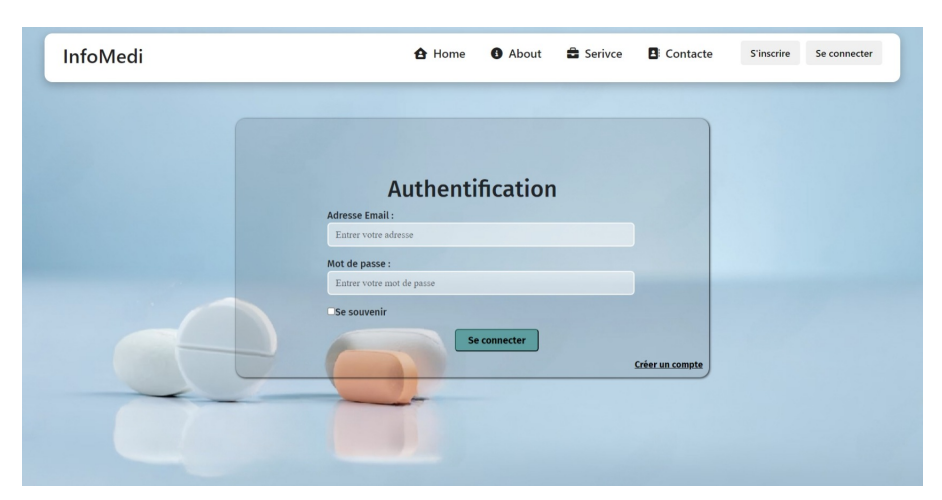

FIGURE  $4.8$  – Page authentification

#### Page d'ajout médicament

Cette figure représente l'interface d'ajout d'un médicament.

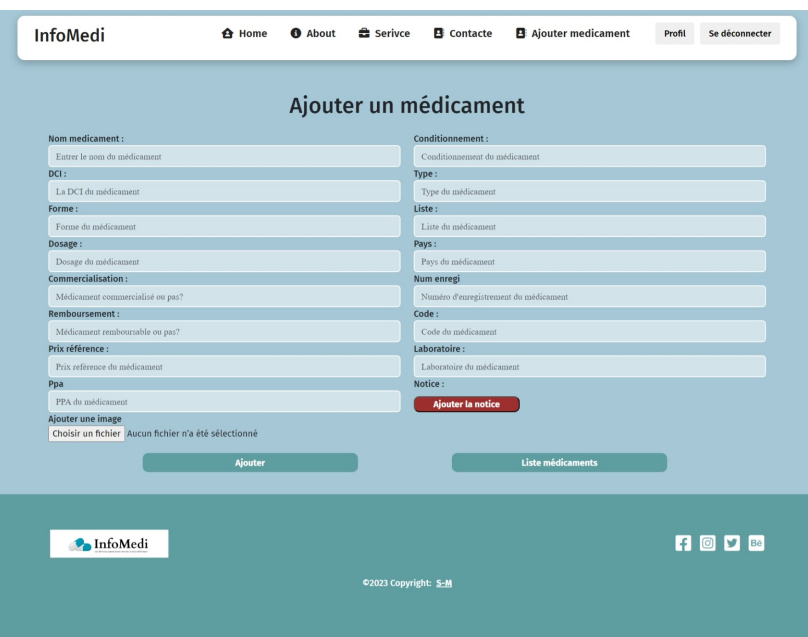

Figure 4.9 – Représentation d'ajout médicament

#### Interface de recherche d'un médicament

**B** Contacte Profil Se déconnecter InfoMedi  $\triangle$  Home  $\bullet$  About  $\triangle$  Serivce Liste médicament CALCIUM CAP<br>ELEMENT OSSECAL  $OK$ CARBONATE DE CALCIUM EXPRIME EN CALCIUM<br>ELEMENT OSSECAL PDRE. P. SUSP. BUV. EN<br>SACHET DOSE  $\alpha$ OSSE D3 POUCRE ORALL  $O<sub>s</sub>$ COLECALCIFEROL / CALCIU  $\alpha$  $\alpha$ **PRIME EN CA** 1 2 3 4 - 0 **P** InfoMedi **RODE** ight: S-M

Cette capture représente l'interface de recherche de médicament existant dans notre application.

Figure 4.10 – Représentation de l'interface de recherche d'un médicament

#### Détails médicament

L'utilisateur dans cette page retrouve tous les informations concernant le médicament qu'il aura sélectionné.

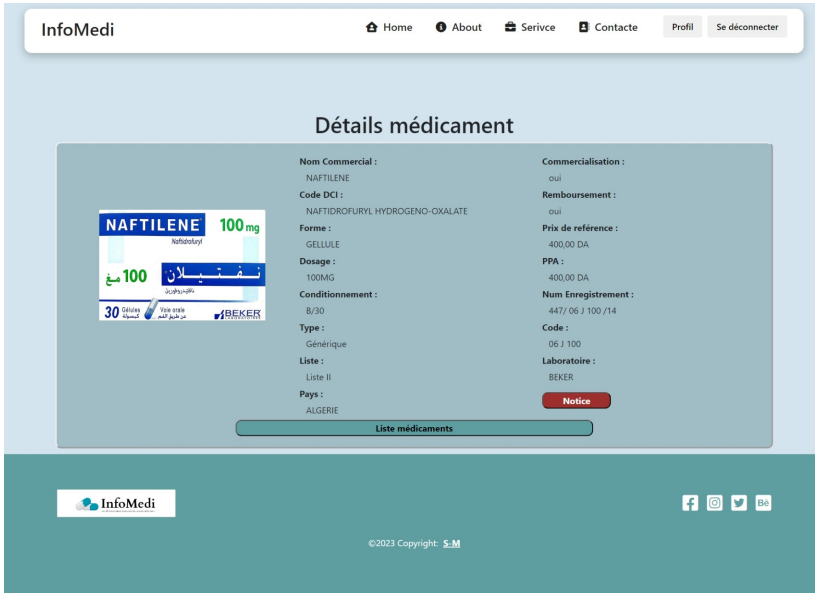

Figure 4.11 – Page détails médicament

#### Accueil admin

Cette page représente l'accueil de l'administrateur.

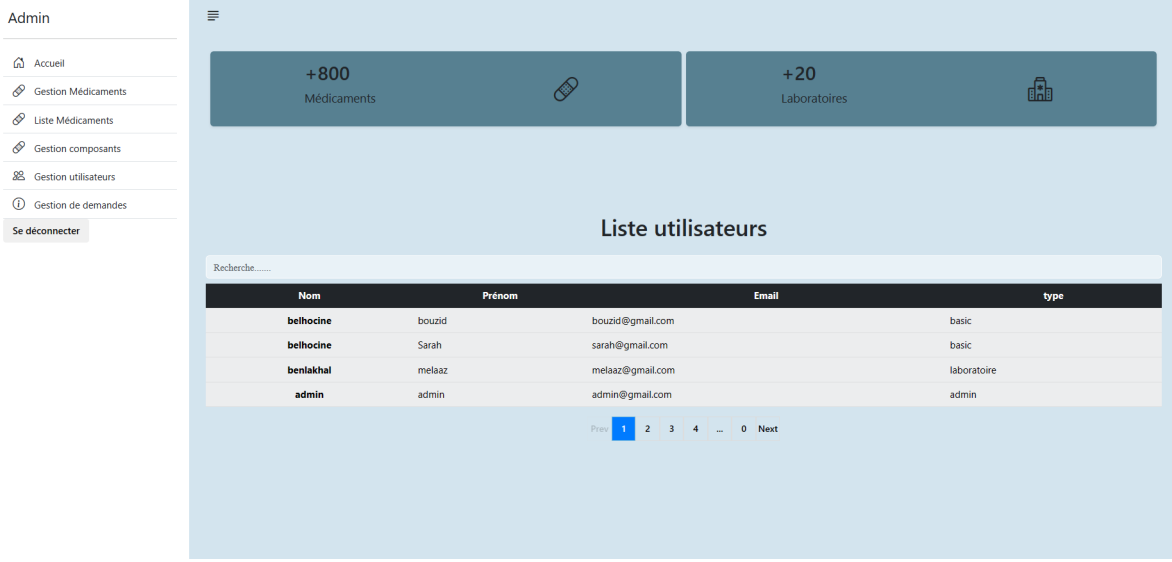

Figure 4.12 – Accueil admin

#### Contact

Cette page représente la page contact où l'utilisateur peux contacté l'administrateur.

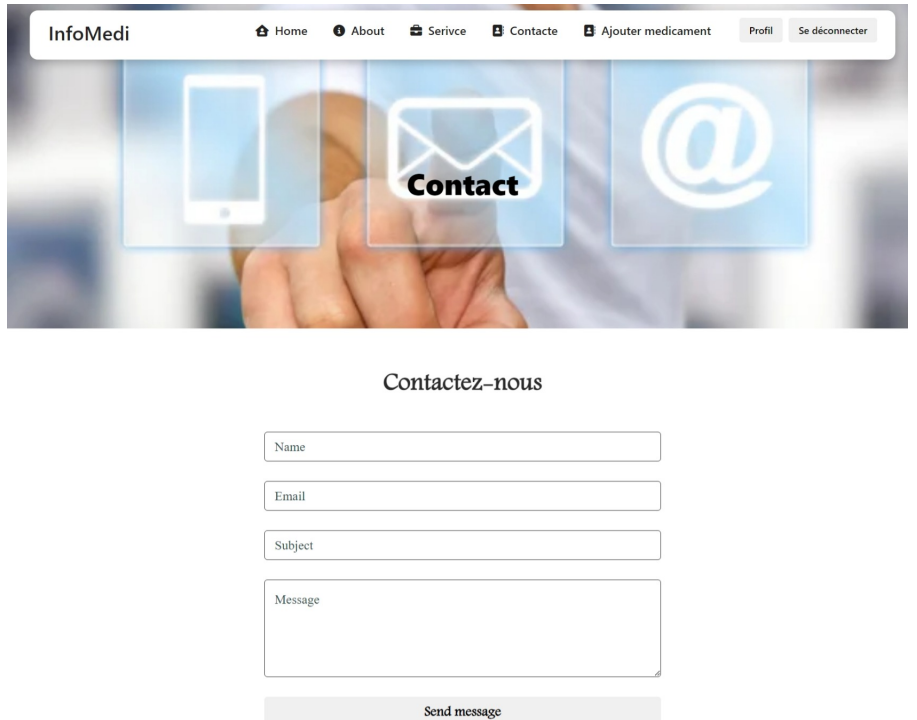

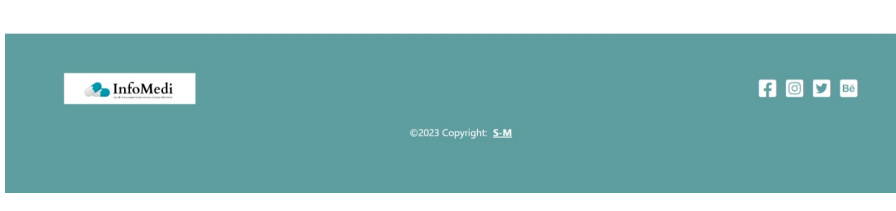

Figure 4.13 – Contact

#### Gestion composants notice

Dans cette page l'administrateur peut faire la gestion des composants de la notice.

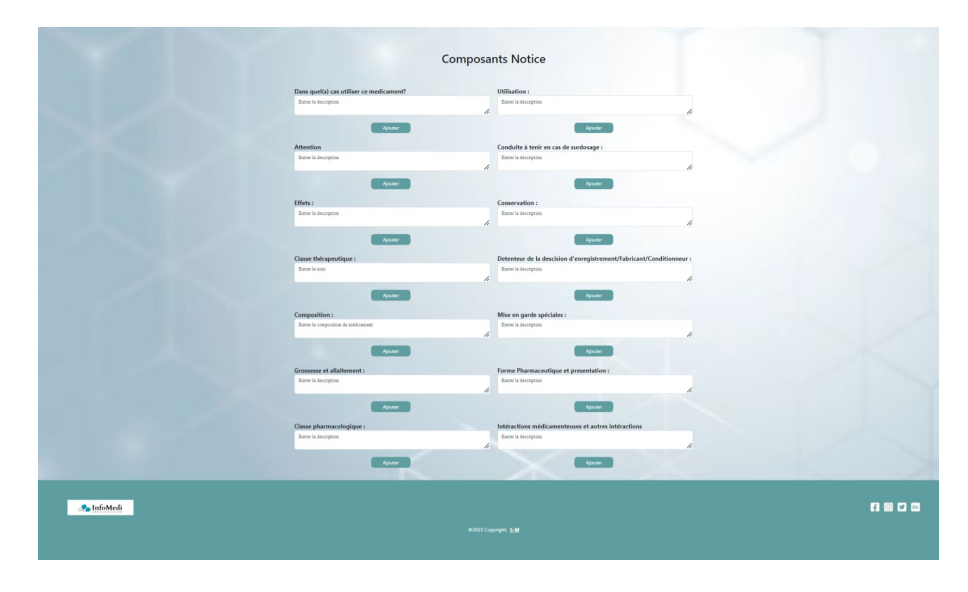

Figure 4.14 – Gestion composants notice

#### Liste laboratoires

L'utilisateur dans cette page retrouve la liste des laboratoires.

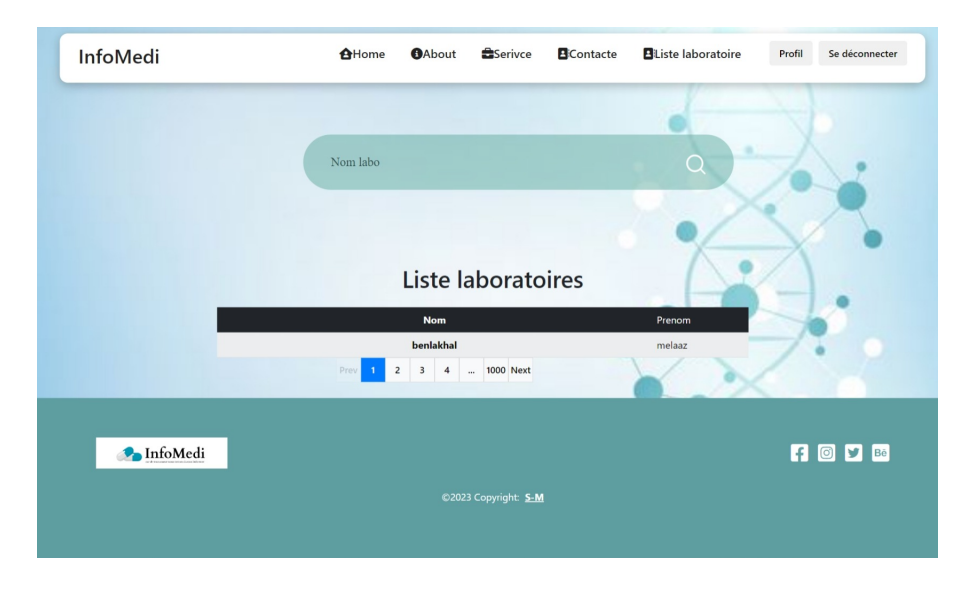

Figure 4.15 – Liste laboratoires

#### Gestion demandes

L'administrateur dans cette page peut faire la gestion des demande de changement de status.

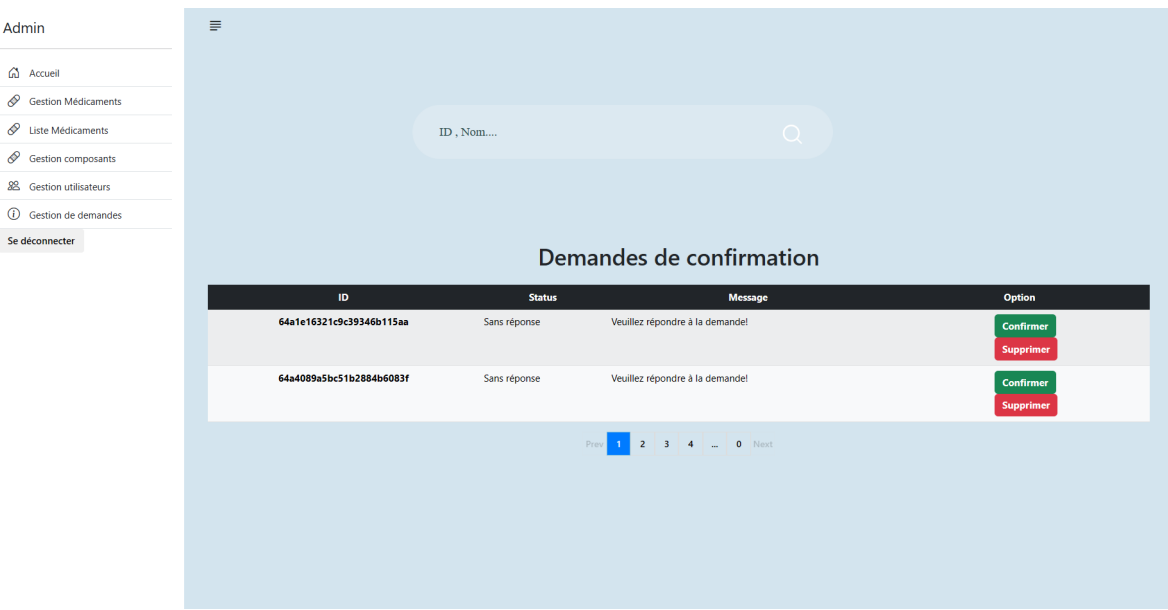

Figure 4.16 – Gestion demandes

#### Profil

Cette interface représente le profil de l'utilisateur.

#### CHAPITRE 4. RÉALISATION ET IMPLÉMENTATION

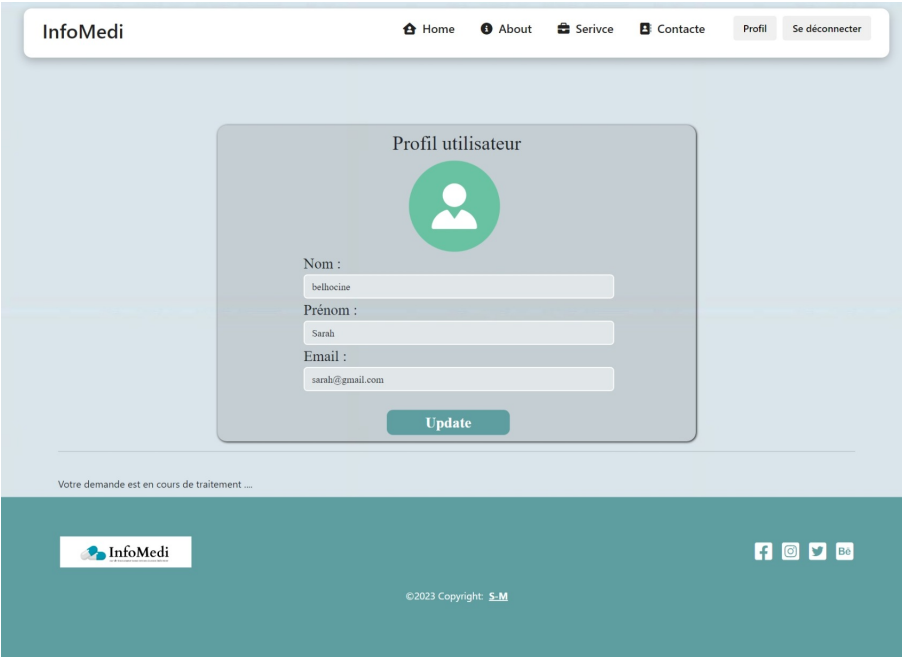

Figure 4.17 – Profil

## Conclusion

Ce chapitre nous a permis dans un premier temps d'aborder la charte graphique, dans un second temps nous avons parlé des technologies de développement et par la fin on a présenté quelques différentes interfaces réalisées pour notre application.

La partie qui suit fait une conclusion générale de ce présent mémoire, ouvrant aussi des perspectives pour une bonne amélioration de notre application.

# Conclusion et perspectives

Avec l'avancement de la science, le nombre de produits pharmaceutiques rencontre une croissance énorme, ce qui nécessite la mise en place d'une gestion efficace et rapide.

En définitive l'objectif de ce mémoire était d'automatiser la gestion des produits pharmaceutiques. Pour cela, on a réalisé une application web permettant de gérer les différents traitements de cette activité et de satisfaire les besoins des différents utilisateurs.

Ce projet s'inscrit dans le stage que nous avons effectué au sein de la SARL Sophac, ce dernier nous a permis de découvrir le domaine de la pharmaceutique ainsi de collecté 911 médicaments et toutes les informations nécessaires qui les concernent afin de remplir notre base de données. Ensuite, nous avons réalisé une étude comparative des différentes applications existantes dans ce domaine, afin de pouvoir fixer certaines anomalies observées. Puis on est passé à l'étude conceptuelle de notre application selon une approche orientée objet en se basant sur le langage UML et le processus unifié UP. Par la suite, on a effectué le codage et l'implémentation de l'application.

Ce projet nous a été très formateur car il nous a permis non seulement de renforcer et enrichir nos connaissances théoriques dans le domaine de la conception, mais aussi de mettre en application nos connaissances acquises durant nos études. Il nous a encore donné l'occasion de maîtriser de nouvelles technologies de développement et de nous familiariser avec la conduite de projets informatiques.

Notre réalisation est encore d'actualité et ne s'arrête pas à ce niveau. En effet plusieurs perspectives s'offrent à ce projet pour l'améliorer en ajoutant d'autres fonctionnalités comme :

- Enrichir notre base de données.
- Ajouter une gestion de stockage pour les pharmacies et laboratoires.
- Développer une version mobile afin de faciliter l'utilisation de cette application.

# Références

- [1] Sarl Sophac. https ://www.adresse-algerie.com/annuaire/sarl-sophac/. [Consulté le 08/01/2023]
- [2] Sophac. https ://m.facebook.com/sarlsophac/ [Consulté le 08/01/2023]
- <span id="page-66-0"></span>[3] Dictionnairemedical. https ://www.dictionnairemedical.fr/definitions/554pharmacologie/ [Consulté le 10/01/2023]
- [4] Ministére de la santé et de la prévention. https ://sante.gouv.fr/soins-et-maladies/medicaments [Consulté le 12/01/2023]
- [5] Docteurclic. https ://www.docteurclic.com/traitement/classification-grandes-familles-demedicaments.aspx. [Consulté 11/01/2023]
- [6] Objuris. https ://www.objuris.com/post/. [Consulté le 11/01/2023]
- [7] Pharmacorama. https ://www.pharmacorama.com/ [Consulé le 11/01/2023]
- [8] BOULANGER, Thomas, 2014.Les formes pharmaceutiques et les voies d'administration [ Cours diaporama ].France : IFSI. Consulté le 11/01/2023
- [9] Leem : Pourquoi les notices des médicaments semblent-elles si compliquées à comprendre. https ://www.leem.org/100-questions/pourquoi-les-notices-des-medicaments-semblent-elles-sicompliquees-comprendre. [Consulté le 12/01/2023]
- [10] SENOUSSI, Zoulikha, 2015. Tarif de référence et entrée des génériques : l'impact sur les prix des médicaments en Algérie. DOI 10.4000/rei.6091 [Consulté le 12/01/2023]
- [11] LDM groupe. http ://ldmgroupe.com/. [Consulté le 13/01/2023]
- [12] Laboratoire Salem. http ://labosalem.dz/. [Consulté le 13/01/2023]
- [13] Saidal. https ://www.saidalgroup.dz/. [Consulté le 13/01/2023]
- [14] Biocare groupe. https ://groupe-biocare.com/. [Consulté le 13/01/2023]
- [15] Biopharm. https ://www.biopharmdz.com/. [Consulté le 13/01/2023]
- [16] Europages. https ://www.europages.fr/. [Consulté le 14/01/2023]
- [17] Sanofi. https ://fr.wikipedia.org/wiki/Sanofi. [Consulté le 14/01/2023]
- [18] Sanofi. https ://www.sanofi.fr/. [Consulté le  $14/01/2023$ ]
- [19] Bayer-Schering-Pharma. https ://fr.wikipedia.org/wiki/Bayer-Schering-Pharma. [Consulté le 15/01/2023]
- [20] Grunenthal. https ://www.grunenthal.fr/. [Consulté le 15/01/2023]
- [21] Phizer. https ://www.pfizer.fr/. [Consulté le  $15/01/2023$ ]
- [22] Abbvie. https ://www.abbvie.fr/. [Consulté le 15/01/2023]
- [23] Allergan. https ://www.frenchfiller.com/es/brand/1-allergan. [Consulté le 15/01/2023]
- [24] Economie. https ://www.aps.dz/economie/. [Consulté le 16/01/2023]
- [25] Algerie eco. https ://www.algerie-eco.com/. [Consulté le 16/01/2023]
- [26] ABBOTT FRANCE. https ://www.societe.com/societe/abbott-france-602950206.html. [Consulté le 16/01/2023]
- [27] 37 degré. https ://37degres.dz/index.php/.[Consulté le 16/01/2023]
- [28] Verif. https ://www.verif.com/societe/. [Consulté le 16/01/2023]
- [29] InfoNet. https ://infonet.fr/entreprises/. [Consulté le 16/01/2023]
- [30] Bioharm. https ://fr.wikipedia.org/wiki/Biopharm. [Consulté le 16/01/2023]
- [31] Bayer Santé. https ://teletravail.fr/bayer-sante.[Consulté le 16/01/2023]
- [32] Abbott France. https ://www.societe.com/societe/abbott-france. [Consulté le 16/01/2023]
- [33] Sanofi. https ://www.sanofi.dz/dam. [Consulté le 16/01/2023]
- [34] Pharm Pro. https ://shopping.fibladi.com/ar/algerie. [Consulté le 17/01/2023]
- [35] Intellix. https ://www.intellixgroup.com/fr. [Consulté le 17/01/2023]
- [36] Inabex. https ://inabex.com/pharmax-gestion-officine-pharmacie-integration-chifa. [Consulté le 17/01/2023]
- [37] Med DZ. http ://mobilealgerie.com/med-dz-une-application-pour-rechercher-un-medicamenten-algerie. [Consulté le 17/01/2023]
- [38] DZ medic. https ://play.google.com/store/apps/details/ ?id=com.youcefb.saba.dzmedic. [Consulté le 17/01/2023]
- [39] Medicament DZ. https ://play.google.com/store/apps/details/ ?id=com.saadtechlab.medicamentdz. [Consulté le 17/01/2023]
- [40] Espoir. https ://play.google.com/store/apps/details/ ?id=com.medicamap.[Consulté le 17/01/2023]
- [41] Vidal. https ://play.google.com/store/apps/details/ ?id=com.mobicrea.vidal.[Consulté le 17/01/2023]
- [42] Pharmnet. https ://pharmnet-dz.com/. [Consulté le 18/01/2023]
- [43] Vidal. https ://www.vidal.fr/. [Consulté le  $18/01/2023$ ]
- [44] Pharmanity. https ://www.pharmanity.com/. [Consulté le 18/01/2023]
- [45] La santé.net. https ://lasante.net/. [Consulté le 18/01/2023]
- <span id="page-67-1"></span>[46] GABAY, Joseph and GABAY, David,2008. UML 2 ANALYSE ET CONCEPTION. Paris : Dunod. ISBN :978-2-10-051830-2. Consulté le 10/03/2023
- [47] ABDELBASSET, Jarray, 2008.conception et réalisation d'une application de gestion d'un centre de kinésie. Mémoire de Master. Informatique. Tunisie : Universitaire Menzel Abderrahman 7035, Bizerte, [Consulté le 01/03/2023]
- <span id="page-67-0"></span>[48] MULLER, Pierre-Alain and GAERTNER, Nathalie,2000. Modélisation objet avec UML. 2 éd. Paris : Eyrolles. ISBN :2-212-09122-2. Consulté le 02/03/2023
- <span id="page-67-2"></span>[49] https ://www.bocasay.com/fr/quoi-mern-stack/.Consulté le 05/03/2023
- <span id="page-67-3"></span>[50] MERN, la stack full JavaScript. https ://infodocbib.net/2023/01/mern-la-stack-fulljavascript/ . [Consulté le 07/03/2023]
- <span id="page-67-4"></span>[51] React. https ://www.50a.fr/0/react. [Consulté le 10/03/2023]
- <span id="page-67-5"></span>[52] SARRION, Éric, 2014. Programmation avec Node.js, Express.js et MongoDB. Paris : Eyrolles. ISBN : 978-2-212-13994-5. Consulté le 20/03/2023
- <span id="page-67-6"></span>[53] Node js. https ://www.bocasay.com/fr/avantages-developper-nodejs/. [Conculté le 22/03/2023]
- <span id="page-67-7"></span>[54] Introduction to Mongoose for MongoDB . https ://www.freecodecamp.org/news/introductionto-mongoose-for-mongodb-d2a7aa593c57/. [Consulté le 28/03/2023]
- <span id="page-67-8"></span>[55] Mongoose. https ://www.researchgate.net/figure/Object-Mapping-between-Nodejs-and-MongoDB-managed-via-Mongoose\_fig2\_363099390. [Consulté le 01/04/2023]
- <span id="page-68-0"></span>[56] Visual paradigm. https ://www.visual-paradigm.com/support/documents/vpuserguide/12/13/5963 \_visualparadi.html. [Consulté le 02/06/2023]
- <span id="page-68-1"></span>[57] Visual Studio Code. https ://framalibre.org/content/visual-studio-code. [Consulté le 02/06/2023]
- <span id="page-68-2"></span>[58] Mongodb. https ://www.mongodb.com/docs/compass/current/. [Consulté le 03/06/2023]
- <span id="page-68-3"></span>[59] Tech : digitaliser son système d'information. https ://www.journaldunet.com/web-tech/. [Consulté le 10/06/2023]

# Annexes

## Annexe A

## A.1 UP (Unified Process)

#### A.1.1 Définition des principaux concepts et schéma d'ensemble

Le processus unifié décrit qui fait quoi, comment et quand les travaux sont réalisés tout au long du cycle de vie du projet. Quatre concepts d'UP répondent à ces questions :[\[3\]](#page-66-0)

- Rôle (qui?)
- Activité (comment ?)
- Artefact (quoi?)
- Workflow (quand ?)

#### Rôle

Un rôle définit le comportement et les responsabilités d'une ressource ou d'un groupe de ressources travaillant en équipe. Le rôle doit être considéré en termes de « casquette » qu'une ressource peut revêtir sur le projet. Une ressource peut jouer plusieurs rôles sur le projet.

#### Activité

Les rôles ont des activités qui définissent le travail qu'ils effectuent. Une activité est une unité de travail qu'une ressource, dans un rôle bien précis, peut effectuer et qui produit un résultat dans le cadre du projet. L'activité a un but clairement établi, généralement exprimée en termes de création ou de mise à jour d'artefacts, comme un modèle, une classe ou un planning. Les ressources sont affectées aux activités selon leurs compétences et leur disponibilité.

#### Artefacts

Un artefact est un ensemble d'informations qui est produit, modifié ou utilisé par le processus. Les artefacts sont les produits effectifs du projet. Les artefacts sont utilisés comme input par les ressources pour effectuer une activité et sont le résultat d'output d'activités du processus.

#### **Workflows**

Une énumération de tous les rôles, activités et artefacts ne constitue pas un processus. En effet, il est nécessaire d'avoir une façon de décrire des séquences d'activités mesurables qui produisent un résultat de qualité et montre l'interaction entre les ressources. Le workflow est une séquence d'activités qui produit un résultat mesurable. En UML, il peut être exprimé par un diagramme de séquence, un diagramme de communication ou un diagramme d'activité.

#### Schéma d'ensemble

UP peut être décrit suivant deux dimensions traduites en deux axes :

- Un axe horizontal représentant le temps et montrant l'aspect dynamique du processus. Sur cet axe, le processus est organisé en phases et itérations;
- Un axe vertical représentant l'aspect statique du processus. Sur cet axe, le processus est organisé en activités et workflows.

#### A.1.2 Phases et itérations du processus (aspect dynamique)

Le processus unifié, organisé en fonction du temps, est divisé en quatre phases successives :[\[3\]](#page-66-0)

- Inception (Analyse des besoins);
- Élaboration;
- Construction;
- Transition.

#### Inception (Analyse des besoins)

Cette phase correspond à l'initialisation du projet où l'on mène une étude d'opportunité et de faisabilité du système à construire. Une évaluation des risques est aussi réalisée dès cette phase. En outre, une identification des principaux cas d'utilisation accompagnée d'une description générale est modélisée dans un diagramme de cas d'utilisation afin de définir le périmètre du projet. Il est possible, à ce stade, de faire réaliser des maquettes sur un sous-ensemble des cas d'utilisation identifiés.

#### Élaboration

Cette phase reprend les résultats de la phase d'inception et élargit l'appréciation de la faisabilité sur la quasi-totalité des cas d'utilisation. Ces cas d'utilisation se retrouvent dans le diagramme des cas d'utilisation qui est ainsi complété. Cette phase a aussi pour but d'analyser le domaine technique du système à développer afin d'aboutir à une architecture stable. Ainsi, toutes les exigences non recensées dans les cas d'utilisation, comme par exemple les exigences de performances du système, seront prises en compte dans la conception et l'élaboration de l'architecture.

#### Construction

Cette phase correspond à la production d'une première version du produit. Elle est donc fortement centrée sur les activités de conception, d'implémentation et de test. En effet, les composants et fonctionnalités non implémentés dans la phase précédente le sont ici.

#### Transition

Après les opérations de test menées dans la phase précédente, il s'agit dans cette phase de livrer le produit pour une exploitation réelle. C'est ainsi que toutes les actions liées au déploiement sont traitées dans cette phase.
# Annexe B

## B.1 Diagramme de cas d'utilisation

#### B.1.1 Diagramme cas d'utilisation pour le Visiteur

Le diagramme ci-dessous représente les cas d'utilisation identifier pour le Visiteur

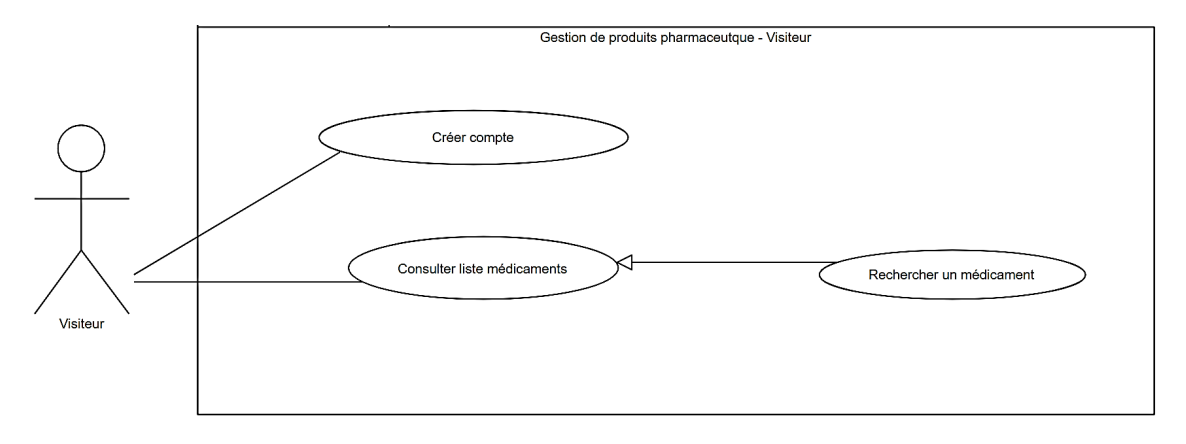

Figure B.1 – Diagramme de cas d'utilisation « Visiteur »

#### B.1.2 Diagramme cas d'utilisation pour l'Abonné(e)

Le diagramme ci-dessous représente les cas d'utilisation identifier pour l'Abonné(e)

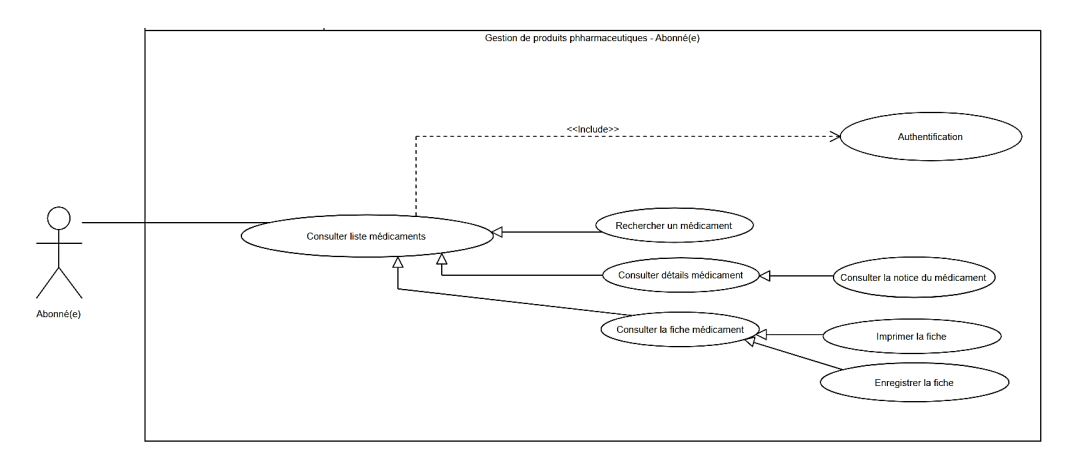

Figure B.2 – Diagramme de cas d'utilisation « Abonné(e) »

## B.2 Diagramme de séquence

#### B.2.1 Diagramme de séquence - Gestion comptes

Ce diagramme représente le cas d'utilisation « Gestion de comptes ». Lorsque l'admission veut modifier ou supprimer un compte, il doit d'abord accéder à la gestion des utilisateurs et rechercher l'utilisation concerné par la gestion.

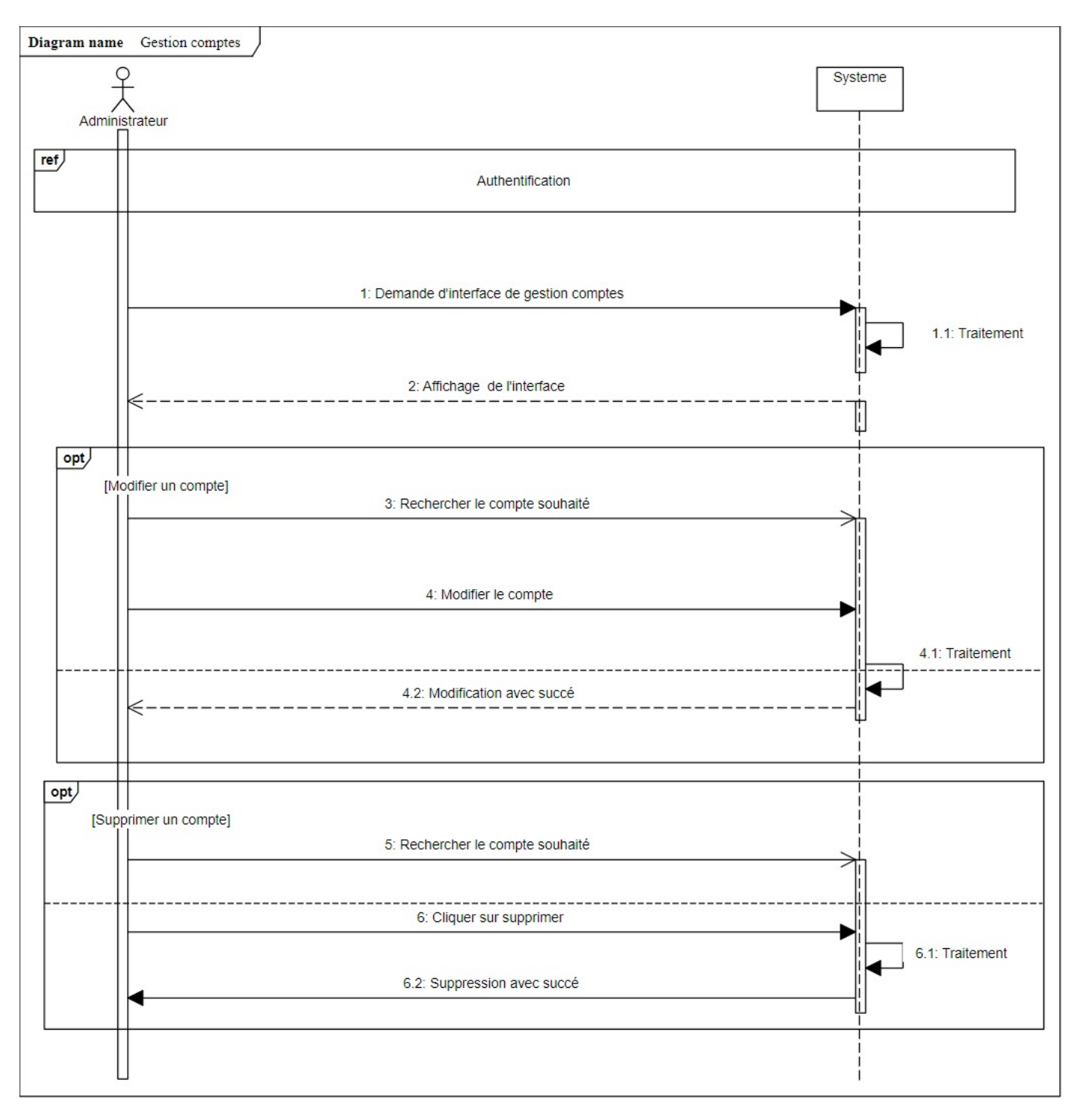

Figure B.3 – Diagramme de séquence - Gestion comptes

#### B.2.2 Diagramme de séquence - Consulter liste laboratoires - Pharmacie

Ce diagramme représente le cas d'utilisation «Consulter liste laboratoires ». Lorsque l'utilisateur veut consulter le détails d'un laboratoire, il doit d'abord accéder à la liste des laboratoires , rechercher le laboratoire concerné. Après sa recherche les détails du laboratoire concerné lui seront affiché.

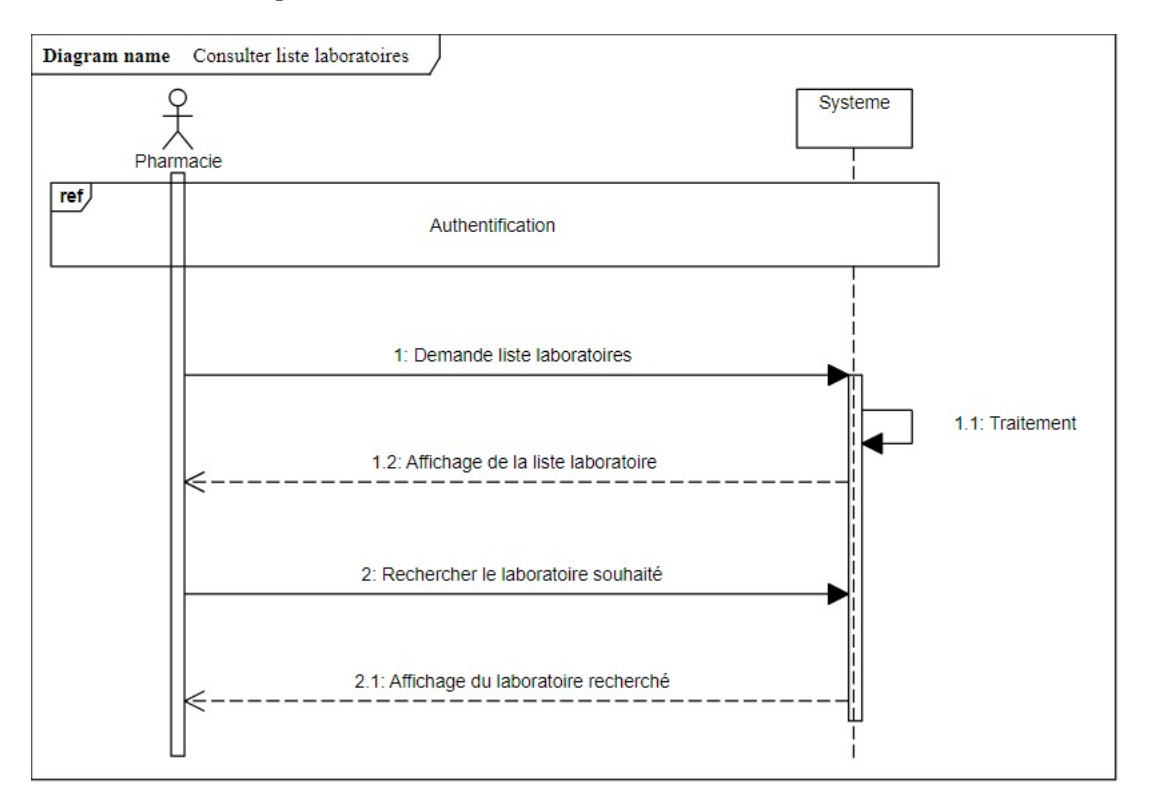

Figure B.4 – Diagramme de séquence - Consulter liste laboratoires

#### B.2.3 Diagramme de séquence - Ajouter médicaments

Ce diagramme représente le cas d'utilisation « Ajouter médicament ». Lorsqu'un laboratoire veut ajouter un médicament, il doit accéder à l'interface Ajout médicament, remplir le formulaire et le valider.

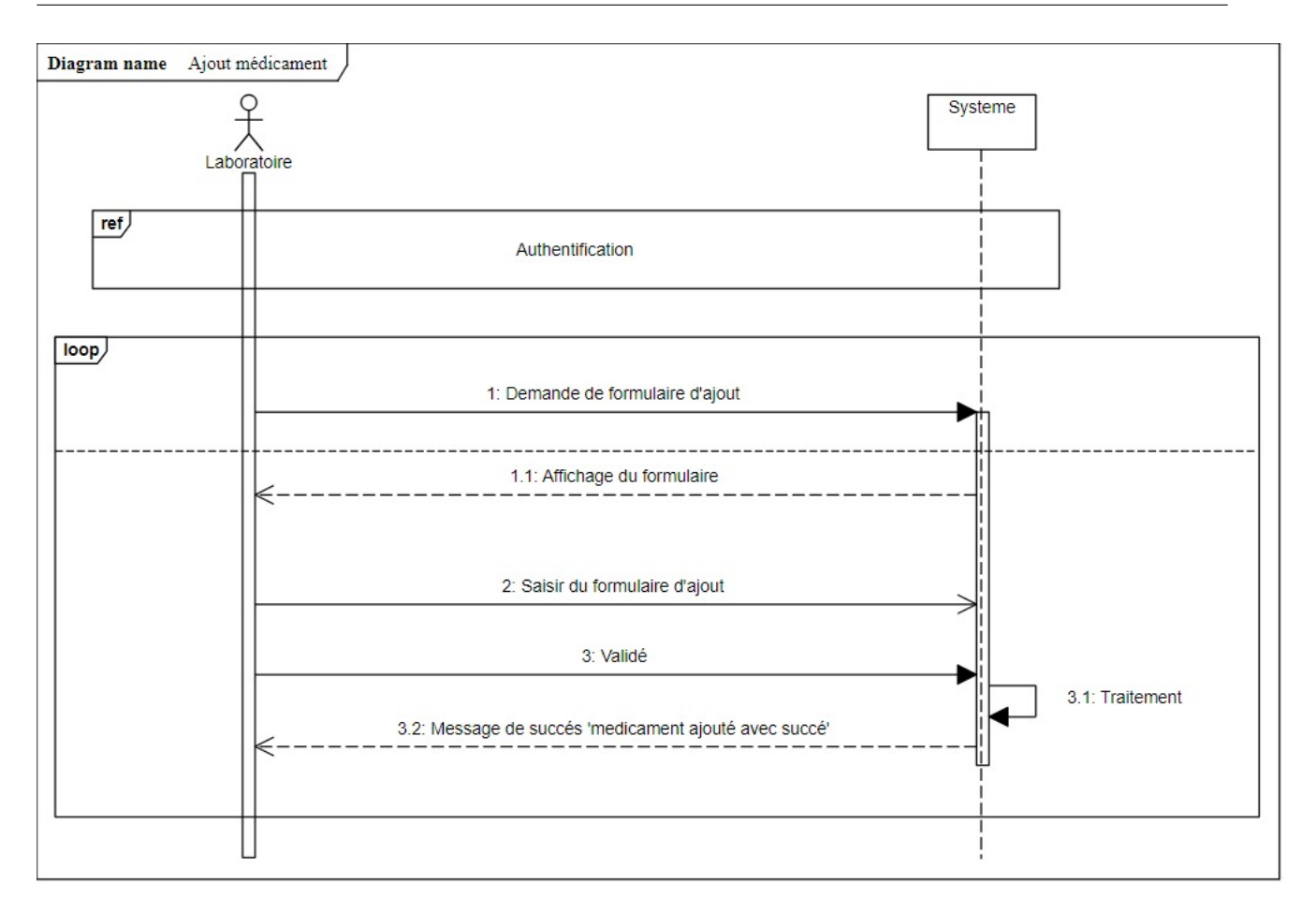

Figure B.5 – Diagramme de séquence - Ajouter médicaments

#### B.2.4 Diagramme de séquence - Gestion de composants de notice

Ce diagramme représente le cas d'utilisation « Gestion de composants de notice ». Lorsqu'un administrateur veut gérer les composants de la notice (ajouter, modifier ou supprimer), il doit accéder à l'interface gestion de composants de la notice, ensuite choisir l'opération souhaitée et la valider.

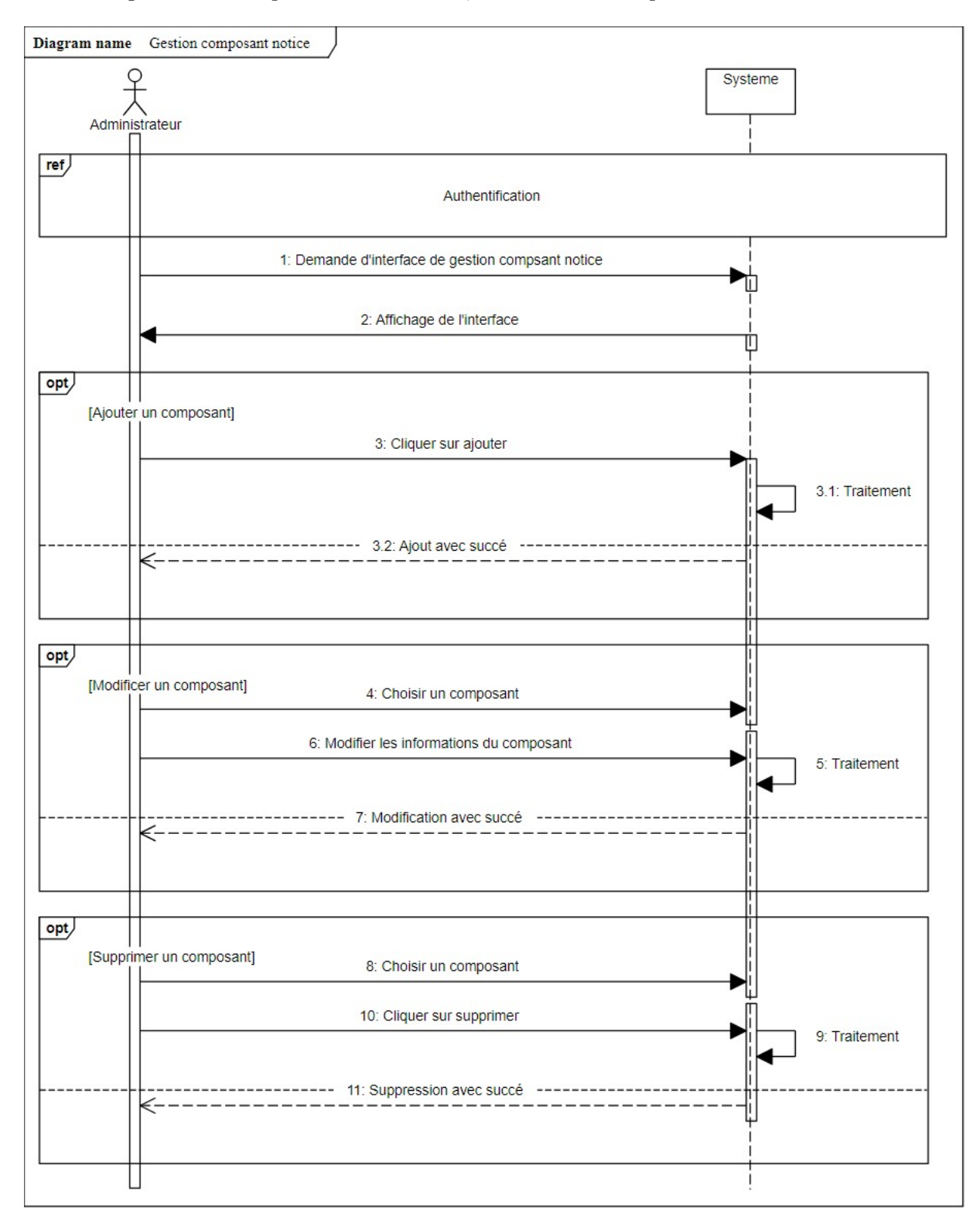

Figure B.6 – Diagramme de séquence - Gestion composant notice

#### Résumé

L'objectif de ce travail est de développer une application web pour informatiser la gestion des produits pharmaceutiques et d'aider les différents utilisateurs à connaître toutes les informations concernant chaque médicament.

Nous avons commencé par une partie théorique dans la quelle on a présenté l'organisme d'accueil ainsi que certaines définitions relatives au domaine pharmacologique,puis on a effectué une étude comparative entre les différents laboratoires et applications existants.

Ensuite nous avons suivi la méthode de développement UP en utilisant le langage UML. Pour la réalisation de notre projet nous avons opté pour la pile MERN stack, cette dernière est une combinaison de quatre technologies (MongoDB, Express, React, Node.js).

Mots-clés : Application web, médicament, produits pharmaceutiques, MERN stack.

### Abstract

The objective of this work is to develop a web application for computerize the management of pharmaceuticals and help diferent users to find out all the informations concerning each of medication.

We started with a theoritical part in which we presented the host organization as well as some definitions relating to the pharmacological field, then a comparative study was carried out between defirents laboratories and the application existe.

Next we followed the dvelopment method UP using UML language. For realize our project we opted for the stack MERN. The latter is a combination of four technologies (Mongo DB, Experess, React, Node.js)

Key words : Web application, medication, pharmaceuticals products, MERN stack.